## IBM

Advanced Communications Function for VTAM

**Reference Summary** 

### **Program Product**

Release 3 Program Numbers:

Program Numbers: 5746-RC3 (VSE) 5735-RC2 (OS/VS)

> SX27-0008-1 File No. S370/4300-30

IBM Corporation, Dept. 52Q, Neighborhood Road, Kingston, New York 12401

|   | -                                                                                                    |   |  |
|---|----------------------------------------------------------------------------------------------------|---|--|
|   |                                                                                                    |   |  |
|   | _                                                                                                    |   |  |
| _ | _                                                                                                    |   |  |
|   |                                                                                                    |   |  |
|   | _                                                                                                    |   |  |
| - | the state of the state of the s |   |  |
| - | -                                                                                                    | - |  |
|   |                                                                                                    |   |  |

## Advanced Communications Function for VTAM

## **Reference Summary**

## **Program Product**

Release 3

×

Program Numbers: 5746-RC3 (VSE) 5735-RC2 (OS/VS)

> SX27-0008-1 File No. S370/4300-30

IBM Corporation, Dept. 52Q, Neighborhood Road, Kingston, New York 12401

#### Second Edition (December 1980)

This edition applies to the Advanced Communications Function for VTAM (ACF/VTAM) Release 3 for VSE (Program Number 5746-RC3) and OS/VS1 and OS/VS2 (MVS) (Program Number 5735-RC2). Information about the optional Encrypt/Decrypt Feature, available for OS/VS1 and OS/VS2 (MVS) only, and the optional Multisystem Networking Facility of ACF/VTAM is also included.

Reference summaries for ACF/VTAM Release 2 are still available and can be ordered using form numbers ST00-0655 (OS/VS) and ST00-0640 (VSE).

The program product described in this manual, and all licensed materials available for it, are provided by IBM under terms of the Agreement for IBM Licensed Programs. Your branch office can advise you on the ordering procedures.

It is possible that this material may contain reference to, or information about, IBM products (machines and programs), programming, or services that are not announced in your country. Such references or information must not be construed to mean that IBM intends to announce such IBM products, programming, or services in your country.

Changes are continually made to the information in IBM system publications. Before using this publication in connection with the operation of IBM systems, consult your IBM representative or the *IBM System/370 and 4300 Processors Bibliography*, GC20-0001, to find out which editions are applicable and current.

A form has been provided at the back of this publication for readers' comments. Address additional comments to IBM Corporation, Department 52Q, Neighborhood Road, Kingston, New York 12401. IBM may use or distribute any of the information you supply in any way it believes appropriate without incurring any obligations whatever. You may, of course, continue to use the information you supply.

©Copyright International Business Machines Corporation 1980

#### Preface

This publication contains a summary of ACF/VTAM Release 3 reference information which is presented under four major headings:

- Part 1. Operation
- Part 2. Installation
- Part 3. Programming
- Part 4. SNA Reference Data

Refer to the Contents for a list of the specific topics included in each part of the manual.

Supplemental publications include but are not limited to:

- General Information: ACF/VTAM General Information: Introduction, GC27-0462 ACF/VTAM General Information: Concepts, GC27-0463
- Planning and Installing ACF/VTAM: ACF/VTAM Planning and Installation Reference, SC27-0584
- Writing Application Programs: ACF/VTAM Programming, SC27-0449
- Operating ACF/VTAM: ACF/VTAM Operation, SC27-0446
- Messages: ACF/VTAM Messages and Codes, SC27-0470
- Diagnosis: ACF/VTAM Diagnosis Guide, SY38-3020 (VSE), SY38-3029 (OS/VS) ACF/VTAM Diagnosis Reference, LY38-3022 (VSE), LY38-3027 (OS/VS) ACF/VTAM Data Areas, LY38-3026 (VSE), LY38-3030 (OS/VS) ACF/VTAM Logic: Multisystem Networking Facility, LY38-3023 ACF/VTAM Logic: Encrypt/Decrypt Feature, LY38-3025

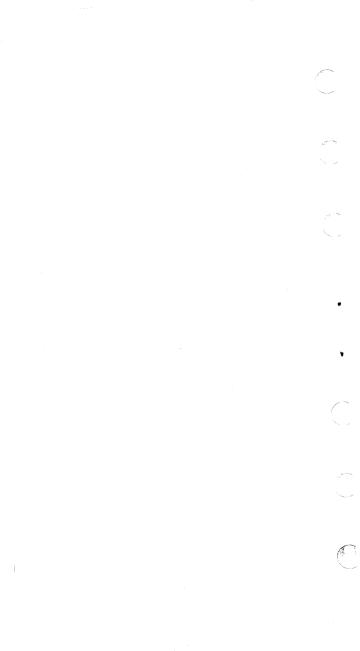

#### Contents

Part 1. Operation 1 ACF/VTAM Operator Commands 1 DISPLAY Commands 1 EXEC Command (VSE Only) 2 HALT Commands 3 MODIEY Commands 4 START Command (OS/VS Only) 8 VARY Commands 10 Resource Status Codes 14 System Completion Codes (OS/VS) 47 Cancel and Function Codes (VSE) 55 Cancel Codes 55 Function Codes 56

Part 2. Installation 57 Coding Conventions 57 Restrictions on Use of Assembler Features 58 Macro Instructions and Definition Statements 59 Defining the Network 61 Application Program Major Nodes 61 Local Non-SNA Major Nodes 61 Local SNA Major Nodes 62 Switched Major Nodes 63 Network Control Program Major Nodes 66 Cross-Domain Resource Manager (CDRM) Major Nodes 70 Cross-Domain Resource (CDRSC) Major Nodes 70 Cross-Domain Path Tables 71 TSO/VTAM Requirements (OS/VS2) 72 Multiple-Domain Network 72 Specifying 3270 Characteristics 75 Defining Procedures to Establish Sessions 78 Class of Service (COS) Tables 78 Interpret Tables 78 Logon Mode Tables 78 USS Definition Tables 79 Character-Coded Requests and USS Definition Tables 80

Part 3. Programming 83 ACF/VTAM Macro Instructions 83 ACB-Create an Access Method Control Block 83 CHECK-Check Request Status 83

#### Contents

CLOSE—Close One or More ACBs 83 CLSDST-Terminate Sessions in Which the Application Program Is Acting as the Primary Logical Unit 83 EXECRPL—Execute a Request 84 EXLST—Create an Exit List 84 GENCB—Generate a Control Block 84 INQUIRE-Obtain Logical Unit Information or Application Program Status 85 INTRPRET—Interpret an Input Sequence 85 MODCB-Modify the Contents of Control Block Fields 86 NIB—Create a Node Initialization Block 86 OPEN-Open One or More ACBs 86 OPNDST-Establish Sessions in Which the Application Program Will Act as the Primary Logical Unit 87 OPNSEC-Establish a Session in Which the Application Program Acts as the Secondary Logical Unit 87 RCVCMD—Receive a Message from ACF/VTAM 87 RECEIVE-Receive Input on a Session 88 **REQSESS**—Initiate a Session in Which the Application Program Will Act as the Secondary Logical Unit 88 **RESETSR-Cancel RECEIVE Operations and Switch** a Session's CS-CA Mode 88 RPL-Create a Request Parameter List 89 SEND-Send Output on a Session 91 SENDCMD-Send an ACF/VTAM Operator Command to ACF/VTAM 91 SESSIONC-Send a Session-Control Request 92 or Response SETLOGON-Modify an Application Program's Capability to Establish Sessions 92 SHOWCB—Extract the Contents of Control Block Fields 93 SIMLOGON—Initiate a Session in Which the Application Program Will Act as the Primary Logical Unit 93 TERMSESS-Request Termination of a Session in Which the Application Program Acts as the Secondary Logical Unit 94 TESTCB-Test the Contents of a Control Block

Field 94

vi

#### Contents

ACB EBBOB Field Values 95 Manipulative Macro Instruction Return Codes 98 **RPI**-Based Macro Instruction Beturn Codes 99 How RPL-Based Macro Instruction Error and Special Condition Information Is Organized 102 Recovery-Action Return Codes and Their General 105 Meanings LOSTERM Exit Routine Reason Codes 106 Session Outage Notification Summary 109 **RPL REQ Field Values** 111 Parameter Lists for the EXLST Exit Boutines 112 Macro Instructions That Create DSECTs 116 Part 4. SNA Reference Data 117 Format of BNDAREA (ISTDBIND) 117 Index of RUs by NS Headers and Request Codes 118 Logical Unit Presentation Services Profiles and Protocols 125 Transmission Services Profiles 126 Transmission Services Usage Field Request Unit Size 127 Maximum Size of Request Unit (in Decimal) 128 Sense Codes 129 Request Reject (Category Code Hex 08) 131 Request Error (Category Code Hex 10) 154

RH Usage Error (Category Code Hex 40) 158

156

Path Error (Category Code Hex 80) 161

State Error (Category Code Hex 20)

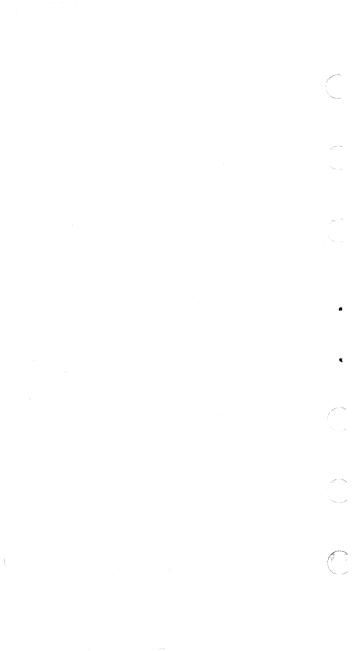

# PART 1

#### PART 1. OPERATION

**ACF/VTAM Operator Commands** 

DISPLAY Commands<sup>1</sup>

DISPLAY NET, BFRUSE

ł

DISPLAY NET, CDRMS<sup>2</sup> [, ACT| EVERY| INACT]

DISPLAY NET, CDRSCS<sup>2</sup> [, ACT| EVERY | INACT]

DISPLAY NET, CLSTRS[, ACT|EVERY|INACT]

DISPLAY NET, ID=name<sup>3</sup> [, ACT|EVERY|INACT|NONE]

- DISPLAY NET, LINES [, ACT | EVERY | INACT | NONE ]
- DISPLAY NET, MAJNODES
- DISPLAY NET, NCPSTOR, ID=ncpname, ADDR=address [LENGTH=n|32]
- DISPLAY NET, PATHTAB[, ADJSUB=subarea|DESTSUB= subarea]
- DISPLAY NET, PATHS, ID=switched physical unit name
- DISPLAY NET, PENDING
- DISPLAY NET,ROUTE,DESTSUB=subarea [,COSNAME=name|ER=n|<u>ER=ALL</u>|VR=n] [TEST=YES|<u>NO</u>]
- DISPLAY NET,STATIONS[,ID=major node name] [,ACT|EVERY|INACT]
- DISPLAY NET, TERMS [, ACT | EVERY | INACT ]

DISPLAY NET,U,<sup>4</sup>ID=tso user-id

<sup>1</sup> The following abbreviations may be used:

| ACT = A     | INACT = I |
|-------------|-----------|
| DISPLAY = D | NONE = N  |
| EVERY = E   | PATHS = P |

<sup>2</sup> Applies only to multiple-domain networks.

<sup>3</sup> Does not apply to application program major nodes.

<sup>4</sup> Applies only to MVS with TSO/VTAM.

#### EXEC Command<sup>1</sup>

Enter

r EXEC PROC=procname

and, if prompted, one or more of these start options:

CDRSCTI=n|480 COLDIWARM CONFIG=xx|00|name HOSTSA=n|1 IOINT=n|180 ITLIM=nI0 LIST=xx|00 MAXAPPL=n|10 MAXSUBA=n|15 MSGMOD=YESINO NODELST=name SONLIM=([m|60] [,n|30]) SSCPID=n SUPP=[NOSUP|INFO|WARN|NORM|SER] (TNSTAT[,CNSL|NOCNSL[,TIME=n|60]) NOTNSTAT TRACE NOTRACE, TYPE=BUF, ID=nodename [, EVERY |E] TRACE |NOTRACE, TYPE=IO, ID=nodename [, EVERY |E] TRACEINOTRACE, TYPE=LINE, ID=linename TRACEINOTRACE, TYPE=SMS, ID=VTAMBUF TRACEINOTRACE.TYPE=TG.ID=linename TRACE, TYPE=VTAM[, MODE=INT|EXT] [OPTIONS=(options)<sup>2</sup>] (API,MSG,PIU)|ALL] [,SIZE=nnn|2] NOTRACE, TYPE=VTAM USSTAB=name|ISTINCNO VFBUF=vbsz VPBUF=vbsz VTAMEAS=n|404 poolname=(baseno.bufsize.slowpt.xpanno.xpanpt) <sup>1</sup> Applies to VSE only. OS/VS users should use the START command. <sup>2</sup>Options may be one of the following:

API, CIO, LOCK, MSG, PIU, PSS, SMS, SSCP.

HALT Commands<sup>1</sup>

HALT NET[,CDLINK<sup>2</sup>=ACT|<u>INACT</u>]

HALT NET,QUICK[,CDLINK<sup>2</sup>=ACT|<u>INACT</u>]

HALT NET, CANCEL<sup>3</sup>

<sup>1</sup>HALT or Z may be used.

<sup>2</sup> Applies only to multiple-domain networks.

<sup>3</sup> Applies to OS/VS only.

#### MODIFY Commands<sup>1</sup>

| MODIFY procname, <sup>2</sup> ATTACH <sup>3</sup> ,ID=name                                                                            |  |
|----------------------------------------------------------------------------------------------------|--|
| MODIFY procname, <sup>2</sup> CDRM <sup>4</sup> =(new cdrm[,old cdrm])<br>[,ID=cdrsc major node name cdrsc<br>minor node name]        |  |
| MODIFY procname, <sup>2</sup> CSALIMIT <sup>5</sup> =(n 0[,F])                                                                        |  |
| MODIFY procname, <sup>2</sup> DETACH <sup>3</sup> , ID=name                                                                           |  |
| MODIFY procname, <sup>2</sup> DUMP,ID=ncp major node name<br>[,DUMPSTA=name] [,DYNA RMPO]                                             |  |
| MODIFY procname, <sup>2</sup> ENCR <sup>6</sup> = {OPT REQD}, ID=logical<br>unit name                                                 |  |
| MODIFY procname, <sup>2</sup> IMR,ID=link station or physical<br>unit name<br>[,OPT= <u>ACT</u>  INACT]<br>[,RECLIM=n  <u>10</u> ]    |  |
| MODIFY procname, <sup>2</sup> IOPD[,IOINT=n]                                                                                          |  |
| MODIFY procname, <sup>2</sup> LL2,ID=name <sup>7</sup> [,CANCEL CONT <br><u>NTRANS=10</u>  m]<br>[,DATA=data] [,NFRAMES=n  <u>1</u> ] |  |
| MODIFY procname, <sup>2</sup> MSG <sup>3</sup> ,ID=subtask name                                                                       |  |
| MODIFY procname, <sup>2</sup> MSGMOD= {YES NO}                                                                                        |  |
| MODIFY procname, <sup>2</sup> NEGPOLL=number of responses,ID=<br>line name                                                            |  |
| MODIFY procname, <sup>2</sup> NOTNSTAT                                                                                                |  |
|                                                                                                    |  |

<sup>1</sup> MODIFY or F may be used.

<sup>2</sup> In VSE, use NET.

In OS/VS1, use procname.Pnn.

In MVS, use procname.

The procname operand is the name of the cataloged procedure by which ACF/VTAM was started.

<sup>3</sup> Applies to VSE only.

<sup>4</sup> Applies only to multiple-domain networks.

<sup>5</sup> Applies to MVS only.

<sup>6</sup> Applies to Encrypt/Decrypt Feature only.

<sup>7</sup> ID=name may be the PU name, or the link station name for the NCP.

#### MODIFY Commands<sup>1</sup> (Continued)

4

1

(ALCON

| MODIFY procname, <sup>2</sup> NOTRACE,TYPE={BUF I0},ID=node<br>name[,EVERY <sup>3</sup> ]                                                                                                    |
|----------------------------------------------------------------------------------------------------|
| MODIFY procname, <sup>2</sup> NOTRACE,TYPE= {LINE SMS <br>TG TSO <sup>4</sup> } ,ID=node name                                                                                                    |
| MODIFY procname, <sup>2</sup> NOTRACE,TYPE=VTAM<br>[,OPTION=ALL option <br>(option, ,option <sup>5</sup> ) END]                                                                                                    |
| MODIFY procname, <sup>2</sup> POLL=number of seconds,<br>ID=line name                                                                                                    |
| MODIFY procname, <sup>2</sup> SESSION=n,ID=line name                                                                                                    |
| MODIFY procname, <sup>2</sup> SUPP={NOSUP INFO WARN NORM <br>SER}                                                                                                    |
| MODIFY procname, <sup>2</sup> TEST                                                                                                    |
| MODIFY procname, <sup>2</sup> TNSTAT[,CNSLI <u>NOCNSL</u> ]<br>[,TIME=n]                                                                                                    |
| MODIFY procname, <sup>2</sup> TPRINT <sup>6</sup><br>and if prompted, one or more of these trace print options:<br>CANCEL<br>PRINT<br>BUF=ALL<br>BUF=name[,,name]<br>CLEAR=YESI <u>NO</u><br>INTERVAL=beginning time <sup>7</sup>  (,end time) beginning time,<br>end time)<br>IO=ALL                                                                                                    |
| <ul> <li><sup>1</sup> Modify or F may be used.</li> <li><sup>2</sup> In VSE, use NET.<br/>In OS/VS1, use procname.Pnn.<br/>In MVS, use procname.</li> <li><sup>3</sup> EVERY or E may be used.</li> <li><sup>4</sup> Applies to MVS only.</li> <li><sup>5</sup> Options may be one or more of the following:<br/>API, CIO, LOCK, MSG, PIU, PSS, SMS, SSCP.</li> <li><sup>6</sup> Applies to VSE only.</li> <li><sup>7</sup> Specify the time as yy.ddd/hh:mm:ss, yy.ddd, or<br/>hh:mm:ss.</li> </ul> |

#### Modify Commands<sup>1</sup> (Continued)

IO=name[,...,name] LINE=ALL LINE=name TNST=ALL TNST=name[,...,name] MODIFY procname,<sup>2</sup> TRACE,TYPE= {BUF|IO} ID=name<sup>3</sup> [EVERY]<sup>4</sup> MODIFY procname,<sup>2</sup> TRACE,TYPE= {LINE|SMS|TG|TSO<sup>5</sup>},ID=name<sup>3</sup> MODIFY procname,<sup>2</sup> TRACE,TYPE=VTAM [,MODE=INT|EXT] [,OPTION=option| (option,...,option<sup>6</sup>)|ALL] [,SIZE=nnn]

<sup>1</sup> MODIFY or F may be used.

<sup>2</sup> In VSE, use NET.

In OS/VS1, use procname.Pnn.

In MVS, use procname.

<sup>3</sup> ID=name specifies the name of the resource for which tracing is to be done. This operand does not apply for TYPE=VTAM.

Names of various types of resources can be specified, depending on the value of the TYPE operand.

#### For TYPE=BUF or TYPE=IO

Any of the following names can be specified with the EVERY option to trace message activity with the named resource, if applicable, and all of the resource's subordinate nodes:

- The name of a major node
- The name of a line group
- The name of a line
- The name of a physical unit (including switched and channel-attached SNA physical units)

Any of the following names can be specified to trace message activity with the named resource:

- VTAM (for a trace of all SSCP-FMCB sessions)
- The name of an NCP

- The name of a physical unit (including switched and channel-attached SNA physical units)
- The name of a logical unit (including application programs)
- The name of a channel-attached non-SNA terminal
- The name of a CDRM (only in a multiple-domain network)
- The name of a CDRSC (only in a multiple-domain network)

#### For TYPE=LINE

The ID operand specifies the name of the line for which tracing is to be done.

#### For TYPE=SMS

ID=VTAMBUF must be specified for an SMS trace.

#### For TYPE=TG

The ID operand specifies the name of a line currently within the transmission group to be traced. All the lines in the transmission group are traced as if they were a single logical line.

#### For TYPE=TSO

The ID operand specifies the TSO user ID for which tracing is to be done.

- <sup>4</sup>EVERY or E may be used.
- <sup>5</sup> Applies to MVS only.
- Options may be one or more of the following: API, CIO, LOCK, MSG, PIU, PSS, SMS, SSCP.

#### START Command<sup>1</sup>

(, , ,(options,. . .)] Enter START<sup>2</sup> (procname procname.Pn where the start options may be one or more of the following: CDRSCTI=n|480 COLD/WARM CONFIG=xx|00|name CSALIMIT=nI04 DLRTCB=n18<sup>3</sup> DLRTCB=nI324 HOSTSA=n1 IOINT=n|180 ITLIM=n|0 LIST=xx|00 MAXAPPL=n|10 MAXSUBA=n115 MSGMOD=YESINO NODELST=name SONLIM=([m|60] [,n|30]) SSCPID=n SUPP=[NOSUP|INFO|WARN|NORM|SER] TNSTAT[,CNSL|NOCNSL] [,TIME=n|60] NOTNSTAT TRACE NOTRACE, TYPE=BUF, ID=nodename[, EVERY<sup>5</sup>] TRACE NOTRACE, TYPE=10, ID=nodename [EVERY<sup>5</sup>] TRACE NOTRACE, TYPE=LINE, ID=linename TRACE NOTRACE, TYPE=SMS, ID=VTAMBUF TRACE NOTRACE, TYPE=TG, ID=linename TRACE NOTRACE, TYPE=TSO, ID=tso-userid TRACE.TYPE=VTAM[,MODE=INT|EXT] [,OPTIONS=(options)] (API,MSG, PIU<sup>6</sup>)|ALL] [.SIZE=nnn|2] NOTRACE.TYPE=VTAM <sup>1</sup> Applies to OS/VS only. VSE users should use the EXEC command. <sup>2</sup> START or S. <sup>3</sup> Applies to OS/VS1 only. <sup>4</sup> Applies to OS/VS2 (MVS) only. <sup>5</sup> EVERY or E.

<sup>6</sup> Options may be one or more of the following: API, CIO, LOCK, MSG, PIU, PSS, SMS, SSCP.

#### START Command<sup>1</sup> (Continued)

USSTAB=name|<u>ISTINCNO</u> VTAMEAS=n|4<u>04</u> poolname=(baseno,bufsize,slowpt,F,xpanno,xpanpt)

<sup>1</sup> Applies to OS/VS only. VSE users should use the EXEC command.

#### VARY Commands<sup>1</sup>

VARY NET.ACO.ID=name ACT[.LOGMODE=logon mode name] [,LOGON=application program name or cdrsc name [,SCOPE=ALL|COMP|ONLY|U] VARY NET, ACT, ID=name [.ANS<sup>2</sup>=ON|OFF] [.DUMPSTA=name] [.LOAD=YESINOIU] [.LOADSTA=name] [.LOGMODE=logon mode name] [.LOGON=application program name or cdrsc name<sup>3</sup> ] [,RNAME=name|(name1,...,name13)] [.SCOPE<sup>4</sup> = ALL|COMP|ONLY|U] [.U=channel device name] [.WARM<sup>4</sup>]

<sup>&</sup>lt;sup>1</sup> VARY or V.

<sup>&</sup>lt;sup>2</sup> Applicable when using SDLC only.

<sup>&</sup>lt;sup>3</sup> Applies only to multiple-domain networks; a CDRSC name must be an application program in another domain.

<sup>.&</sup>lt;sup>4</sup> Note that WARM and SCOPE cannot be specified on the same command. If both are specified, the command fails.

#### VARY Commands<sup>1</sup> (Continued)

The following table indicates each resource type for which the command is valid and which operands can be used on the command. A bullet (•) indicates that the operand applies to that resource and an S indicates that the operand can be specified for sifting to subordinate resources. An M indicates that the operand applies to that resource only in certain migration cases.

| V NET,ACT, | Application Program Minor Node | Application Program Major Node | Local SNA Major Node | Local SNA Physical Unit | Local SNA Logical Unit | Local Non-SNA Major Node | Local Non-SNA Minor Node | NCP | Nonswitched Line | Switched Line | Link Station | Physical Unit | Logical Unit | Switched Major Node | Switched Physical Unit | Switched Logical Unit | Path Definition Set | CDRM Major Node <sup>2</sup> | CDRM Minor Node <sup>2</sup> | CDRSC Major Node <sup>2</sup> | CDRSC Minor Node <sup>2</sup> |
|------------|--------------------------------|--------------------------------|----------------------|-------------------------|------------------------|--------------------------|--------------------------|-----|------------------|---------------|--------------|---------------|--------------|---------------------|------------------------|-----------------------|---------------------|------------------------------|------------------------------|-------------------------------|-------------------------------|
| ID=        |                                |                                | •                    |                         |                        | •                        |                          |     |                  | •             | •            |               | •            |                     |                        |                       |                     |                              | •                            |                               | •                             |
| ANS=       |                                |                                |                      |                         |                        |                          |                          |     |                  | •             |              |               |              |                     |                        |                       |                     |                              |                              |                               |                               |
| DUMPSTA=   |                                |                                |                      |                         |                        |                          |                          | •   |                  |               |              |               |              |                     |                        |                       |                     |                              |                              |                               |                               |
| LOAD=      |                                |                                |                      |                         |                        |                          |                          | •   |                  |               |              |               |              |                     |                        |                       |                     |                              |                              |                               |                               |
| LOADSTA=   |                                |                                |                      |                         |                        |                          |                          | •   |                  |               |              |               |              |                     |                        |                       |                     |                              |                              |                               |                               |
| LOGMODE=   |                                |                                | s                    | s                       | •                      | s                        | •                        | s   | S                | s             | s            | s             | ٠            | S                   | s                      | •                     |                     |                              |                              |                               |                               |
| LOGON=     |                                |                                | S                    | s                       | •                      | s                        | •                        | S   | s                | S             | s            | s             | •            | s                   | s                      | •                     |                     |                              |                              |                               |                               |
| RNAME=     |                                |                                |                      |                         |                        |                          |                          | •   |                  |               | м            |               |              |                     |                        |                       |                     |                              |                              |                               |                               |
| SCOPE=     | ٠                              |                                | •                    | •                       | •                      | •                        |                          | •   | •                | •             |              | •             |              | •                   | •                      |                       |                     | ٠                            |                              | •                             |                               |
| U=         |                                |                                |                      | •                       |                        |                          |                          | •   |                  |               |              |               |              |                     |                        |                       |                     |                              |                              |                               |                               |
| WARM       |                                |                                | •                    |                         |                        | •                        |                          | •   |                  |               |              |               |              | •                   |                        |                       |                     | •                            |                              | •                             |                               |

<sup>1</sup> VARY or V.

<sup>2</sup> Applies only to multiple-domain networks; a CDRSC name must be an application program in another domain.

#### VARY Commands<sup>1</sup> (Continued)

VARY NET,  $ANS^2 = \{ON | OFF\}, ID=line name [, ACT]$ 

VARY NET, DRDS, ID=drname

VARY NET,INACT<sup>3</sup>,ID=name [,CDLINK=ACT|<u>INACT</u><sup>4</sup>] [,FINAL] [,IIFIR] [,RMPO]

The following table indicates each resource type for which the command is valid and which operands can be used on the command. A bullet ( $\bullet$ ) indicates that the operand applies to that resource. An I, F, or R in the table indicates what value is substituted if an F or R operand is specified for a resource to which it does not apply.

| V NET, INACT, | Application Program Minor Node | Application Program Major Node | Local SNA Major Node | Local SNA Physical Unit | Local SNA Logical Unit | Local Non-SNA Major Node | Local Non-SNA Minor Node | NCP | Nonswitched Line | Switched Line | Link Station | Physical Unit | Logical Unit | Switched Major Node | Switched Physical Unit | Switched Logical Unit | Path Definition Set | CDRM Major Node <sup>4</sup> | CDRM Minor Node <sup>4</sup> | CDRSC Major Node <sup>4</sup> | CDRSC Minor Node <sup>4</sup> |
|---------------|--------------------------------|--------------------------------|----------------------|-------------------------|------------------------|--------------------------|--------------------------|-----|------------------|---------------|--------------|---------------|--------------|---------------------|------------------------|-----------------------|---------------------|------------------------------|------------------------------|-------------------------------|-------------------------------|
| ID=           | •                              | •                              |                      | •                       | •                      | •                        | •                        | •   |                  |               | •            | •             | •            | •                   | •                      | •                     | •                   | •                            | •                            |                               | •                             |
| CDLINK=       |                                |                                | T                    | -                       |                        | -                        |                          | •   |                  |               |              |               |              |                     |                        |                       |                     |                              |                              |                               |                               |
| FINAL         |                                |                                |                      | •                       |                        |                          |                          |     |                  |               |              | •             |              |                     | •                      |                       |                     |                              |                              |                               |                               |
| ī             | •                              | •                              | •                    | ٠                       | •                      | •                        | •                        | •   | •                | •             | •            | •             | •            | •                   | •                      | •                     |                     | ٠                            | •                            | •                             | •                             |
| F             | ٠                              | ٠                              | 1                    | •                       | •                      | Т                        | •                        | •   | •                | •             | •            | •             | •            | I                   | R                      | •                     |                     | •                            | ٠                            | •                             | •                             |
| R             | F                              | F                              | Ĩ                    | •                       | F                      | 1                        | F                        | ٠   | F                | F             | •            | •             | F            | 1                   | •                      | F                     |                     | F                            | F                            | F                             | F                             |
| RMPO          |                                |                                |                      |                         |                        |                          |                          | •   |                  |               |              |               |              |                     |                        |                       |                     |                              |                              |                               |                               |

<sup>1</sup>VARY or V may be used.

<sup>2</sup> Applicable when using SDLC dial only.

<sup>3</sup> Caution: TSO/VTAM users should never use this command to deactivate a TSO user memory while TSO/VTAM is operating.

<sup>4</sup> Applies only to multiple-domain network.

VARY Commands<sup>1</sup> (Continued)

| VARY | NET,INOP { ,ID=line name[,END]<br>,ID=physical unit name }                                                                                                    |
|------|----------------------------------------------------------------------------------------------------|
| VARY | NET,LOGON=application program name or<br>cdrsc name <sup>2</sup> ,ID=name<br>[,LOGMODE=logon mode name]                                                                                                    |
| VARY | NET,PATH=USE NOUSE<br>{    ,PID=n,ID=physical unit name<br>{    ,GID=n,ID=switched major node name }                                                                                                    |
| VARY | NET,REL,ID=name<br>[,CDLINK=ACT  <u>INACT</u> ³]<br>[,I]                                                                                                    |
| VARY | NET,TERM,<br>(,LU1=LU name[,LU2=LU name]<br>,PLU=primary LU name[,SLU=secondary<br>LU name<br>,SID=session identifier<br>,SLU=secondary LU name[,PLU=primary<br>LU name]<br>[,NOTIFY=YES NO]<br>[,SCOPE=ACT ALL 0]<br>[,TYPE=COND UNCOND FORCE] |

- <sup>1</sup> VARY or V may be used.
- <sup>2</sup> Applies only to multiple-domain networks; a CDRSC name must be an application program in another domain.
- <sup>3</sup> Applies only to mulitple-domain networks.

The status of an ACF/VTAM network resource is contained in the RDT prefix (RPRE) for each resource. The resource's status is broken down into its current state and the desired state. These two values are contained at displacements hex 38 (RPRCURST – current state) and hex 3A (RPRDESST – desired state) in the RPRE. The hexadecimal values in these two fields correspond to the status of the resource, as shown in the following table. The 5-character state acronym also appears in some ACF/VTAM messages in response to an operator DISPLAY NET, ID=resourcename command. See *ACF/VTAM Operation* and *ACF/VTAM Messages and Codes* for more information about the DISPLAY command and the messages that respond to it.

The classification of states into the following major categories may aid in deciding if a problem exists.

| Category        | Meaning                                                                                                    |
|-----------------|----------------------------------------------------------------------------------------------------|
| Final           | ACF/VTAM has no further processing to do for the node.                                                                                                    |
| Short Transient | The node is awaiting completion of an operation (such as I/O) that will take a relatively short time to complete. If the node remains in this state for a long time, there is probably a hardware or software error.                    |
| Long Transient  | The node is awaiting completion of an<br>operation that will take a relatively long<br>time to complete. If the node remains in<br>this state for an unreasonable length of<br>time, there is probably a hardware or<br>software error. |

Category

Meaning

Suspended This node is awaiting processing of another node. When the awaited processing has completed, the status of this node should change. If the awaited processing completes and this node remains in this state, then there is probably a software problem.

Internal

This state is used within ACF/VTAM to direct processing. It should never be displayed. If it is, then there is probably a software problem.

The first byte of RPRCURST and RPRDESST represents the resource status categories:

| Current State<br>Category | Desired State<br>Category                                                                         |
|---------------------------|---------------------------------------------------------------------------------------------------|
| Inactive                  | Inactive                                                                                          |
| Pending inactive          | Not used                                                                                          |
| Connectable               | Connectable                                                                                       |
| Reactivate                | Reactivate                                                                                        |
| Pending active            | Not used                                                                                          |
| Active                    | Active                                                                                            |
| Routable                  | Routable                                                                                          |
|                           | Category<br>Inactive<br>Pending inactive<br>Connectable<br>Reactivate<br>Pending active<br>Active |

The second byte of RPRCURST and RPRDESST gives the specific resource status. The following table shows the two bytes in combination (for example, value hex 0001 indicates a category of 00 and a specific code of 01).

| Abbre-<br>viation<br>(Hex |           |                                                                                                    |
|---------------------------|-----------|----------------------------------------------------------------------------------------------------|
| Value)                    | Category  | Resource Status                                                                                                    |
| ACTIV<br>(0505)           | Final     | Active: The resource is in the active state.                                                                                                    |
| APEER<br>(0501)           | Final     | Backup Link Station Active: The resource is an active backup link station to which a subarea node is attached.                                                                                                    |
| CONCT<br>(0200)           | Final     | Connectable: A VARY NET,ACT<br>command has completed for a<br>switched or local physical or logical<br>unit, or for an application program.<br>A dial-in or dial-out request will be<br>honored, but the resource is not<br>active at this time. For application<br>programs, an OPEN has not yet<br>been issued. For a channel-attached<br>resource, the device has not been<br>powered on. |
| CTD(1)<br>(043D)          | Suspended | Contacted (1): A link station was<br>being activated and a Contacted<br>request has been received. Because<br>the NCP contacted is also being<br>activated, the activation of the link<br>station is suspended while the NCP<br>activation proceeds. Activation<br>processing for the link station will<br>resume before activation of the<br>NCP completes.                                 |

|   | Abbre-<br>viation<br>(Hex<br>Value) | Category  | Resource Status                                                                                                    |
|---|-------------------------------------|-----------|----------------------------------------------------------------------------------------------------|
|   | CTDER<br>(041D)                     | Suspended | Contacted Error: A node, either<br>a link station or a peripheral<br>physical unit was being activated<br>and a Contacted request was<br>received indicating the Contact<br>operation failed. For a peripheral<br>PU, a request to deactivate the<br>resource has been scheduled. For a<br>link station, if the NCP it is trying<br>to contact is also being activated,<br>the link station activation will be<br>suspended while the NCP activa-<br>tion proceeds. Activation proc-<br>essing for the link station will<br>resume before activation of the<br>NCP completes. A second contact<br>failure will cause deactivation of<br>the link station.                          |
| ÷ | CTRQI<br>(043A)                     | Suspended | Contacted (2) Request IPL: A<br>node, either a link station or a<br>peripheral PU, is being activated<br>and the Contacted request indicates<br>that reload is required. For a<br>peripheral PU, a request to de-<br>activate the resource has been<br>scheduled. For a link station, if<br>the NCP it is trying to contact is<br>also being activated, the link station<br>activation will be suspended while<br>the 3705 activation proceeds.<br>Activation processing for the link<br>station will resume before activa-<br>tion of the NCP completes. A<br>second Contacted request indi-<br>cating that reload is required will<br>cause deactivation of the link<br>station. |

1

Antesis

.

Ł

| Abbre-<br>viation<br>(Hex<br>Value) | Category           | Resource Status                                                                                                    |
|-------------------------------------|--------------------|----------------------------------------------------------------------------------------------------|
| CT1NS<br>(040F)                     | Suspended          | Contact (1) Not Sent: A link sta-<br>tion reached the point in its activa-<br>tion where a Contact request<br>should be sent, but the NCP to be<br>contacted was not in a suitable<br>state. The link station's activation<br>will be suspended while the NCP's<br>activation proceeds. Activation<br>processing for the link station will<br>resume before activation of the<br>NCP completes. |
| DALUC<br>(011E)                     | Suspended          | DACTLU Complete: A DACTLU<br>has been sent and the response<br>received, but some higher-level<br>node recovery processing has<br>started. This node will remain in<br>this state until the higher-level<br>process redrives it.                                                                                                    |
| DAPUC<br>(011F)                     | Internal           | DACTPU Complete: A DACTPU<br>has been sent as the result of a<br>force deactivate or force reactivate<br>command, and either the response<br>was received or in the case of a<br>3705, a route failed and a DACTPU<br>request was received.                                                                                                    |
| DEFND<br>(0001)                     | Short<br>Transient | Defined: A VARY NET, ACT<br>command is being processed for a<br>major node and the RDT segment<br>has just been built. The major node<br>and its subnodes are known to<br>ACF/VTAM. The activation has<br>been suspended while the proces-<br>sing of the command moves from<br>one internal ACF/VTAM dis-<br>patching point to another.                                                        |

<u>\_\_\_\_</u>

A

| •        | Abbre-<br>viation<br>(Hex<br>Value) | Category  | Resource Status                                                                                                    |
|----------|-------------------------------------|-----------|----------------------------------------------------------------------------------------------------|
|          | DUMPC<br>(011B)                     | Suspended | Dump Complete: A link station<br>was used to dump an NCP and the<br>dump is complete, but the recovery<br>or deactivation of the NCP has not<br>reached the point where link<br>stations adjacent to that NCP are<br>processed. For a recovery, that<br>point is when the NCP's load/dump<br>procedure status is RESET. For a<br>deactivation, that point is when the<br>NCP's status is PRSET. |
|          | FDSCC<br>(0445)                     | Internal  | Force Discontact Complete: A<br>DISCONTACT has been sent as<br>a result of a force deactivate or<br>force reactivate command and the<br>response to the DISCONTACT<br>has been received.                                                                                                    |
|          | HLACC<br>(042D)                     | Internal  | Higher-Level Activate Complete:<br>The resource is being activated and<br>its higher-level node has completed<br>activation. For example, a local PU<br>or LU is being activated, and the<br>activation of the associated channel<br>(such as PUB or UCB allocation)<br>has completed. The activation of<br>the resource is about to begin.                                                     |
| <b>)</b> | HLACF<br>(0409)                     | Internal  | Higher-Level Activate Failed: The resource was being activated, and activation of its higher-level node failed. For example, a local PU or LU was being activated, and PUB or UCB allocation has failed for its associated channel. A deactivate request was scheduled for the local PU or LU.                                                                                                  |

| Abbre-<br>viation<br>(Hex<br>Value) | Category | Resource Status                                                                                                    |  |
|-------------------------------------|----------|----------------------------------------------------------------------------------------------------|--|
| 11NOP<br>(0005)                     | Final    | Inactive (Inoperative): The<br>resource has been deactivated by<br>an INOP request or a forced<br>deactivation.                                                                                                    |  |
| INACS<br>(0006)                     | Final    | Inactive with Sessions. If the<br>resource is an LU, the node is in<br>the inactive state, but may have<br>active sessions. There is no LU-<br>SSCP session, but the LU may<br>have active LU-LU sessions. This<br>state can occur when a cross-<br>domain resource is made a same-<br>domain resource as part of the<br>takeover of the resources of an<br>SSCP that failed.<br>If the resource is a CDRM, the node<br>is in an inactive state, but it sup-<br>ports active cross-domain LU-LU<br>sessions. In this state, there is no |  |
|                                     |          | may be supporting active cross-<br>domain LU-LU sessions. This state<br>can occur when:                                                                                                    |  |
|                                     |          | <ol> <li>The virtual route used by the<br/>SSCP-SSCP session is inopera-<br/>tive or has been deactivated by<br/>a DACTVR (FORCE)</li> </ol>                                                                                                    |  |
|                                     |          | 2. Activate CDRM contention<br>has occurred                                                                                                    |  |
|                                     |          | 3. An unrecoverable error has been<br>detected for the SSCP-SSCP ses-<br>sion. The cross-domain active<br>session, which used the SSCP-<br>SSCP session to setup, will<br>remain intact.                                                                                                    |  |

| 3 | Abbre-<br>viation<br>(Hex<br>Value) | Category  | Resource Status                                                                                                    |
|---|-------------------------------------|-----------|----------------------------------------------------------------------------------------------------|
|   | INACT<br>(0003)                     | Final     | Inactive: The resource is inactive.                                                                                                    |
|   | INOP<br>(0441)                      | Suspended | Inoperative: An INOP request,<br>route failure, or force reactivate<br>command is being processed.<br>Active user sessions have been ter-<br>minated, and the resource is about<br>to be reactivated, but must wait for<br>a higher level node.                                                                                                    |
| • | INVAP<br>(0417)                     | Internal  | Invalid ACTPU Response: A node,<br>such as a communication controller<br>or PU, is being activated, and the<br>ACTPU request has been sent, but<br>the associated response is invalid.<br>Examples of invalid responses are:<br>when the response unit has invalid<br>format or indicates the PU is not in<br>COLD or ERP state, or the resource<br>has been loaded, and the contents<br>ID is not the expected value. A    |
|   |                                     |           | request to deactivate the resource was scheduled.                                                                                                    |
| ) | LLQED<br>(043B)                     | Suspended | Lower Level Queued: A VARY<br>NET, ACT command is being proc-<br>essed for a communication con-<br>troller and the RDT segment has<br>just been built. The network names<br>of the major node and its subnodes<br>are known to ACF/VTAM. At least<br>one of the subnode link stations has<br>been queued on another link<br>station queue, because it is an<br>operand of the RNAME= keyword<br>on the second communication |
|   |                                     |           |                                                                                                    |

| Abbre-<br>viation<br>(Hex<br>Value) | Category | Resource Status                                                                                                    |
|-------------------------------------|----------|----------------------------------------------------------------------------------------------------|
|                                     |          | controller's VARY NET, ACT com-<br>mand. The activation of the com-<br>munication controller has been<br>suspended while the processing of<br>the command moves from one<br>internal ACF/VTAM dispatching<br>point to another.                                                             |
| NACDR<br>(042F)                     | Internal | Negative Activate CDRM Response:<br>A CDRM is being activated and the<br>Activate CDRM request was sent,<br>but the associated response was<br>negative (the request failed). A<br>request to deactivate the CDRM<br>has been scheduled.                                                   |
| NACTL<br>(0410)                     | Internal | Negative Activate LU Response: A<br>node, such as an application pro-<br>gram or other LU was being activa-<br>ted, and the Activate LU request<br>was sent, but the associated re-<br>sponse was negative (the request<br>failed). A request to deactivate the<br>resource was scheduled. |
| NACTP<br>(0412)                     | Internal | Negative Activate PU Response: A<br>node, such as a communication<br>controller or PU, was being activa-<br>ted and the Activate PU was sent,<br>but the associated response was<br>negative, and the request failed. A<br>request to deactivate the resource<br>was scheduled.            |

| )        | Abbre-<br>viation<br>(Hex<br>Value) | Category | Resource Status                                                                                                    |
|----------|-------------------------------------|----------|----------------------------------------------------------------------------------------------------|
|          | NADLK<br>(0423)                     | Internal | Negative Add Link Response: A<br>channel link was being activated<br>and an Add Link request was sent<br>to the appropriate PU services.<br>However, the associated response<br>was negative and the request failed.<br>A request to deactivate the resource<br>was scheduled.                                                                    |
| <b>,</b> | NADST<br>(0420)                     | Internal | Negative Add Link Station Re-<br>sponse: A channel link station was<br>being activated and an Add Link<br>Station request was sent to the host<br>PU. However, the associated<br>response was negative and the<br>request failed. A request to deacti-<br>vate the resource was scheduled.                                                        |
| )        | NALNK<br>(0415)                     | Internal | Negative Activate Link Response:<br>A line was being activated, and the<br>Activate Link request was sent, but<br>the associated response was nega-<br>tive (the request failed). A request<br>to deactivate the line has been<br>scheduled.                                                                                                    |
| )        | NANNA<br>(0431)                     | Internal | Negative Allocate Node Network<br>Address: A node, such as a DR-<br>added PU or LU, was being acti-<br>vated, and the Request Network<br>Address Assignment request was<br>sent to the appropriate PU services,<br>but the associated response was<br>negative, and the request failed. A<br>request to deactivate the resource<br>was scheduled. |

¥

-

| Abbre-<br>viation<br>(Hex<br>Value) | Category | Resource Status                                                                                                    |
|-------------------------------------|----------|----------------------------------------------------------------------------------------------------|
| NASNA<br>(0426)                     | Internal | Negative Allocate Subnode Net-<br>work Addresses: A node, such as<br>a local or switched physical unit, is<br>being connected and the Request<br>Network Address Assignment<br>request has been sent to the appro-<br>priate PU services. However, the<br>associated response was negative<br>and the request failed. A request to<br>disconnect the resource was<br>scheduled. |
| NCONO<br>(0400)                     | Internal | Negative Connect Out Response: A<br>node, such as a local or switched<br>physical unit, was being connected<br>and the Connect Out request was<br>sent to the appropriate PU services,<br>but the associated response was<br>negative and the request failed. A<br>request to disconnect the resource<br>was scheduled.                                                         |
| NCONT<br>((041C)                    | Internal | Negative Contact Response: A<br>node, such as a link station or PU,<br>was being activated and the Contact<br>request was sent, but the associated<br>response was negative (the request<br>failed). A request to deactivate the<br>resource has been scheduled.                                                                                                    |
| NEVAC<br>(0004)                     | Final    | Never Activated: The resource has never been activated.                                                                                                    |

•4

| ) | Abbre-<br>viation<br>(Hex<br>Value) | Category | Resource Status                                                                                                    |
|---|-------------------------------------|----------|----------------------------------------------------------------------------------------------------|
|   | NLOAD<br>(043C)                     | Internal | Negative Load Response: An NCP<br>was being activated and a Load<br>Request was sent to the appropriate<br>PU services, but the associated<br>response was negative and the<br>request failed. A request to deacti-<br>vate the NCP was scheduled.                                                                                                 |
|   | NNAUV<br>(0403)                     | Internal | Negative Set LU Control Vector<br>Response: A node, such as a<br>switched or dynamically added<br>logical unit, was being connected<br>and the Set Control Vector request<br>with the LU Control Vector was<br>sent, but the associated response<br>was negative and the request failed.<br>A request to disconnect the resource<br>was scheduled. |
|   | NSARV<br>(041A)                     | Internal | Negative Set Subarea Routing<br>Control Vector: A node, such as<br>a link station, was being activated<br>and the Set Control Vector request<br>with the Subarea Routing Control<br>Vector was sent, but the associated<br>response was negative and the re-<br>quest failed. A request to deacti-<br>vate the resource was scheduled.             |
| ) | NSDT<br>(0428)                      | Internal | Negative Start Data Traffic Re-<br>sponse: A communication con-<br>troller was being activated and the<br>Start Data Traffic request was sent,<br>but the associated response was<br>negative, and the request failed. A<br>request to deactivate the communi-<br>cation controller was scheduled.                                                 |

| Abbre-<br>viation<br>(Hex |          |                                                                                                    |
|---------------------------|----------|----------------------------------------------------------------------------------------------------|
| Value)                    | Category | Resource Status                                                                                                    |
| NSNCP<br>(042E)           | Internal | Negative Switch to NCP Response:<br>A PEP link was being activated, and<br>the SW to NCP request was sent,<br>but the associated response was<br>negative, and the request failed. A<br>request to deactivate the PEP link<br>was scheduled.                                                                                                    |
| NSSSV<br>(0405)           | Internal | Negative Set SDLC Secondary<br>Station (SSS) Control Vector: A<br>node, such as a DR-added PU, or<br>a switched PU, was being con-<br>nected, and the Set Control Vector<br>Request with the SSS control<br>vector was sent, but the associated<br>response was negative and the<br>request failed. A request to dis-<br>connect the node was scheduled. |
| NSTD<br>(042A)            | Internal | Negative Set Time and Date<br>Response: A node, such as a com-<br>munication controller, was being<br>activated, and the Set Time and<br>Data request was sent, but the<br>associated response was negative,<br>and the request failed. A request to<br>deactivate the node was scheduled.                                                               |
| NVYLM<br>(0436)           | Internal | Negative Operator Query (VFLYM)<br>Response: The resource was being<br>activated and the response to the<br>ACF/VTAM message IST3611 or<br>5D61A was to terminate the NCP's<br>activation. A request to deactivate<br>the resource has been scheduled.                                                                                                   |

| )  | Abbre-<br>viation<br>(Hex<br>Value) | Category           | Resource Status                                                                                                    |
|----|-------------------------------------|--------------------|----------------------------------------------------------------------------------------------------|
|    | PABCN<br>(010B)                     | Short<br>Transient | Pending Abandon Connection<br>Response: A node, such as a<br>local or switched PU, is about to<br>become disconnected. The<br>Abandon Connection request has<br>been sent to the appropriate PU<br>services, but the associated response<br>has not been received.                                                             |
| x' | PABCO<br>(0116)                     | Short<br>Transient | Pending Abandon Connect Out<br>Response: A node, such as a local<br>or switched PU, is being discon-<br>nected and the Abandon Connect<br>Out request has been sent to the<br>appropriate PU services, but the<br>associated response has not been<br>received.                                                                |
|    | PACDR<br>(0430)                     | Long<br>Transient  | Pending Activate CDRM Response:<br>A CDRM is being activated and the<br>Activate CDRM request has been<br>sent, but the associated response<br>has not been received. The sending<br>of this request may have to wait<br>for the availability of a virtual<br>route. If one or more explicit<br>route are apparting this about |
|    |                                     |                    | routes are operative, this should<br>be a short transient state while<br>route activation proceeds. If no<br>routes are operative, this may be<br>a long transient state while ACF/<br>VTAM waits for connectivity to<br>be established along the route.                                                                       |

×

| Abbre-<br>viation<br>(Hex<br>Value) | Category           | Resource Status                                                                                                    |
|-------------------------------------|--------------------|----------------------------------------------------------------------------------------------------|
| PACTL<br>(0411)                     | Short<br>Transient | Pending Activate LU Response: A<br>node, such an an application pro-<br>gram or other logical unit, is being<br>activated and the Activate LU re-<br>quest has been sent, but the associ-<br>ated response was not received. |
| PADLK<br>(0421)                     | Short<br>Transient | Pending Add Link Response: A<br>channel link is being activated and<br>an Add Link request was sent to<br>the appropriate PU services, but<br>the associated response has not<br>been received.                              |
| PADST<br>(0419)                     | Short<br>Transient | Pending Add Link Station Re-<br>sponse: A channel link station is<br>being activated and an Add Link<br>Station request was sent to the<br>appropriate PU services, but the<br>response has not been received.               |
| PALNK<br>(0416)                     | Short<br>Transient | Pending Activate Link Response:<br>A line is being activated, and the<br>Activate Link request has been<br>sent, but the associated response<br>was not received.                                                            |
| PALUC<br>(0434)                     | Short<br>Transient | Pending Activate LU Cleanup<br>Response: An active LU is under-<br>going recovery processing. An<br>ACTLU request has been sent, but<br>the associated response has not<br>been received.                                    |

| ) | Abbre-<br>viation<br>(Hex<br>Value) | Category           | Resource Status                                                                                                    |
|---|-------------------------------------|--------------------|----------------------------------------------------------------------------------------------------|
|   | PANNA<br>(0432)                     | Short<br>Transient | Pending Allocate Node Network<br>Address: A node, such as a dy-<br>namically added physical unit or<br>logical unit, is being activated and<br>the Request Network Address<br>Assignment request has been sent<br>to the appropriate PU services, but<br>the associated response was not<br>received.                                                                                                    |
|   | PAPU1<br>(0413)                     | Long<br>Transient  | Pending Activate PU (1) Response:<br>An NCP is being activated, and may<br>need to be loaded, ACTPU was<br>sent, but the associated response<br>has not yet been received. The<br>sending of this request may have to<br>wait for the availability of a virtual<br>route. If one or more explicit<br>routes are operative, this should be<br>a short transient state while route<br>activation proceeds. If no routes<br>are operative, this may be a long<br>transient state while ACF/VTAM<br>waits for connectivity to be<br>established along the route. |
| C | PAPU2<br>(0425)                     | Long<br>Transient  | Pending Activate PU (2) Response:<br>A physical unit is being activated.<br>ACTPU has been sent, but the as-<br>sociated response has not yet been<br>received. For a subarea PU, the<br>sending of this request may have to<br>wait for the availability of a virtual<br>route. If one or more explicit<br>routes are operative, this should ef-<br>fectively be a short transient state                                                                                                    |

| Abbre-<br>viation<br>(Hex |                    |                                                                                                    | 1 |
|---------------------------|--------------------|----------------------------------------------------------------------------------------------------|---|
| Value)                    | Category           | Resource Status                                                                                                    |   |
|                           |                    | while route activation proceeds. If<br>no routes are operative, this may be<br>a long transient state while ACF/<br>VTAM waits for connectivity to<br>be established along the route.                                                                                                    | 2 |
| PASNA<br>(0427)           | Short<br>Transient | Pending Allocate Subnode Network<br>Addresses: A node, such as a local<br>or switched physical unit, is being<br>connected and the Request Net-<br>work Address Assignment request<br>has been sent to the appropriate<br>PU services. However, the associ-<br>ated response was not received. |   |
| PCONO<br>(0401)           | Short<br>Transient | Pending Connect Out Response: A<br>node, such as a local or switched<br>physical unit, is being connected<br>and the Connect Out request has<br>been sent to the appropriate PU<br>services, but the associated response<br>was not received.                                                  |   |
| PCON1<br>(041E)           | Short<br>Transient | Pending Contact (1) Response: A<br>node, such as a link station is being<br>activated, and the first Contact re-<br>quest was sent to the appropriate<br>PU services, but the associated re-<br>sponse was not received.                                                                       |   |
| PCON2<br>(0422)           | Short<br>Transient | Pending Contact (2) Response: A<br>node, such as a PU or link station,<br>is being activated, and the Contact<br>request (second attempt for link<br>station) has been sent to the appro-<br>priate PU services, but the associ-<br>ated response has not been<br>received.                    |   |

| Abbre-<br>viation<br>(Hex<br>Value) | Category                        | Resource Status                                                                                                    |
|-------------------------------------|---------------------------------|----------------------------------------------------------------------------------------------------|
| PCTD1<br>(041F)                     | Long<br>Transient/<br>Suspended | Pending Contacted (1) Request: If<br>the resource is a link station it is<br>being activated, and a positive<br>Contact response was received but<br>the associated Contacted request<br>was not received. An NCP will also<br>be found in this state (in this case<br>a suspended state) during activation<br>while waiting for an adjacent link<br>station to be activated.                                                                                                    |
| PCTD2<br>(0424)                     | Long<br>Transient/<br>Suspended | Pending Contacted (2) Request: If<br>the node is a link station or peri-<br>pheral PU, it is being activated and<br>a Contact request was sent and the<br>response received, but the associ-<br>ated Contacted request has not<br>been received. An NCP will also be<br>found in this state (it is a suspended<br>state in this case) during activation<br>while waiting for an adjacent link<br>station connected to it to be acti-<br>vated. The difference between<br>PCTD2 and PCTD1 is that an NCP<br>in the PCTD1 state may be loaded<br>if a Contacted request is received<br>for an adjacent link station indica-<br>ting that the communication con-<br>troller needs to be loaded, whereas<br>in the PCTD2 state, both the<br>adjacent link station and the NCP<br>would be deactivated. |

)

Ð

)

| Abbre-<br>viation<br>(Hex<br>Value) | Category           | Resource Status                                                                                                    |
|-------------------------------------|--------------------|----------------------------------------------------------------------------------------------------|
| PDACL<br>(010F)                     | Short<br>Transient | Pending DACTLU Response: A<br>node, such as an application pro-<br>gram or a logical unit, is being dis-<br>connected or deactivated. The<br>DACTLU request has been sent,<br>but the associated response has not<br>been received.                                                                                                    |
| PDACP<br>(0110)                     | Short<br>Transient | Pending DACTPU Response: A<br>node, such as a communication<br>controller or physical unit, is being<br>disconnected or deactivated. The<br>DACTPU request has been sent,<br>but the associated response has<br>not been received.                                                                                                    |
| PDANC<br>(0442)                     | Short<br>Transient | Pending DACTPU ANSC: A<br>DACTPU has been sent to the re-<br>source but the associated response<br>has not been received. The re-<br>source was being activated when an<br>Auto Network Shutdown Complete<br>(ANSC) RU was received. This re-<br>quest causes the SSCP to reset the<br>SSCP-PU session and then resume<br>the activation procedure. |
| PDANS<br>(0104)                     | Short<br>Transient | Pending Inactivate ANS Processing:<br>The Abandon Connect In request<br>unit has been sent for a node such<br>as a switched link.                                                                                                    |
| PDELR<br>(010E)                     | Short<br>Transient | Pending Delete Network Resource<br>Response: A node, such as an ap-<br>plication program, is being discon-<br>nected. The Delete Network Re-<br>source request has been sent to the<br>appropriate PU services, but the asso-<br>ciated response has not been received.                                                                             |

¥

| • | Abbre-<br>viation<br>(Hex<br>Value) | Category           | Resource Status                                                                                                    |
|---|-------------------------------------|--------------------|----------------------------------------------------------------------------------------------------|
|   | PDISC<br>(010D)                     | Short<br>Transient | Pending Discontact Response: A<br>node, such as a link station or<br>physical unit, is being deactivated<br>or disconnected. The Discontact<br>request has been sent to the appro-<br>priate PU services, but the associ-<br>ated response has not been<br>received. |
|   | PDLNK<br>(0112)                     | Short<br>Transient | Pending DACTLINK Response: A<br>line or local device is being deacti-<br>vated, and the DACTLINK request<br>has been sent to the appropriate PU<br>services, but the associated response<br>has not been received.                                                   |
| • | PDLUC<br>(011D)                     | Short<br>Transient | Pending Deactivate LU Cleanup:<br>An active LU is undergoing error<br>recovery processing and a DACTLU<br>request has been sent, but the asso-<br>ciated response has not been<br>received.                                                                          |
| ) | PDPA1<br>(0443)                     | Short<br>Transient | Pending DACTPU (ACT1): A<br>DACTPU has been sent to the re-<br>source but the associated response<br>has not been received.                                                                                                    |
| ) |                                     |                    | The NCP was being activated and<br>was found already loaded. This<br>state is exited when the DACTPU<br>response is received and processing<br>will continue from the beginning.<br>Another attempt to load will<br>be allowed.                                      |

| Abbre-<br>viation<br>(Hex<br>Value) | Category           | Resource Status                                                                                                    |   |
|-------------------------------------|--------------------|----------------------------------------------------------------------------------------------------|---|
| PDPA2<br>(0440)                     | Short<br>Transient | Pending DACTPU (ACT2): A<br>DACTPU has been sent to the<br>resource but the associated re-<br>sponse has not been received.                                                                                                    |   |
|                                     |                    | If the resource is an NCP, it was<br>being activated and a load was<br>performed. Once the DACTPU<br>response is received, the activation<br>of the NCP will proceed. If the<br>resource is a BSC 3270 PU, a<br>General Poll Failure occurred and<br>the DACTPU was sent to clean up<br>internal control blocks. When the<br>response is received, an ACTPU<br>will be sent. |   |
| PFDCP<br>(0440)                     | Short<br>Transient | Pending Force DACTPU Response:<br>A DACTPU has been sent as a re-<br>sult of a force reactivate or force<br>deactivate command against a node,<br>such as a communication control-<br>ler. The response has not been<br>received.                                                                                                    | Ć |
| PFDLU<br>(0120)                     | Short<br>Transient | Pending Force DACTLU Response:<br>A DACTLU has sent as a result of a<br>force deactivate command for the<br>LU, but the response has not yet<br>been received.                                                                                                    |   |
| PFDMP<br>(0119)                     | Long<br>Transient  | Pending Dump Response: DUMP is<br>being performed of an NCP over a<br>link station and has not yet com-<br>pleted processing.                                                                                                    |   |

-

| )  | Abbre-<br>viation<br>(Hex<br>Value) | Category           | Resource Status                                                                                                    |
|----|-------------------------------------|--------------------|----------------------------------------------------------------------------------------------------|
|    | PFDSC<br>(042C)                     | Short<br>Transient | Pending Force Discontact Re-<br>sponse: A PU is being force deacti-<br>vated or force reactivated and the<br>Discontact request has been sent to<br>the appropriate PU services, but<br>the associated response has not<br>been received.                                   |
| J. | PFNNA<br>(011C)                     | Short<br>Transient | Pending Free Node Network Ad-<br>dress: A node, such as a dynami-<br>cally added PU or LU is being de-<br>activated. The Free Network Ad-<br>dress request has been sent to the<br>appropriate PU services, but the<br>associated response has not been<br>received.        |
|    | PFSNA<br>(010C)                     | Short<br>Transient | Pending Free Subnode Network<br>Addresses: A node, such as a local<br>or switched PU, is being discon-<br>nected. The Free Network Address<br>request has been sent to the appro-<br>priate PU services, but the associa-<br>ted response has not been received.            |
|    | PHLAC<br>(040A)                     | Suspended          | Pending Higher-Level Activation:<br>A node is awaiting activation of<br>its higher-level node. For example,<br>a local PU or LU is being activated,<br>and the request to activate the<br>associated channel, (that is, the<br>associated PUB or UCB) has not<br>completed. |
|    |                                     |                    |                                                                                                    |

÷

•

| Abbre-<br>viation<br>(Hex |                   |                                                                                                    |
|---------------------------|-------------------|----------------------------------------------------------------------------------------------------|
| Value)                    | Category          | Resource Status                                                                                                    |
| PHLIN<br>(0102)           | Suspended         | Pending Higher-Level Deactivation:<br>A node is inactive and its higher-<br>level node is being deactivated. For<br>example, a local PU is inactive and<br>the associated channel PUB or UCB<br>is being deallocated.                                                                                                    |
| PINAC<br>(0100)           | Long<br>Transient | Pending Inactive: CDRM is being<br>deactivated. This is a long transient<br>state because all cross-domain ses-<br>sions involving the CDRM must be<br>terminated before the CDRM is<br>deactivated.                                                                                                    |
| PLOAD<br>(040E)           | Long<br>Transient | Pending Load: An NCP is being<br>activated and a loading operation<br>has begun, or a peripheral PU,<br>such as an 8775, being activated has<br>requested a load and the SSCP sent<br>the load request to an application<br>program defined in the CNM<br>routing tables. A response to the<br>load request has not been received.          |
| PLSTC<br>(043F)           | Suspended         | Pending Load Station Conditional:<br>Activation processing for an NCP is<br>waiting for the link station over<br>which the NCP will be loaded to<br>become available. When the link<br>station is available, ACF/VTAM<br>will perform a conditional load if<br>the link station is channel-attached,<br>or otherwise an unconditional load. |

| ) | Abbre-<br>viation<br>(Hex<br>Value) | Category           | Resource Status                                                                                                    |
|---|-------------------------------------|--------------------|----------------------------------------------------------------------------------------------------|
|   | PLSTU<br>(040D)                     | Suspended          | Pending Load Station Uncondi-<br>tional: Activation processing for<br>an NCP is waiting for the link sta-<br>tion over which the NCP will be<br>loaded to become available. When<br>the link station is capable of being<br>used for loading, a load of the NCP<br>will be done.                                |
| • | PMALD<br>(0446)                     | Long<br>Transient  | Pending Migration ACTPU Load/<br>Dump Procedure: For an NCP<br>session on a migration route, a<br>session recovery loop has been sus-<br>pended due to an ongoing load or<br>dump operation.                                                                                                    |
|   | РМАТМ<br>(0447)                     | Long<br>Transient  | Pending Migration ACTPU Timer:<br>An NCP, attempting session recov-<br>ery on a migration route, is waiting<br>for expiration of a time interval<br>before retrying session activation.                                                                                                    |
| ) | PNAUV<br>(0404)                     | Short<br>Transient | Pending Set LU Control Vector<br>Response: A node, such as a<br>switched or dynamically added<br>logical unit, is being connected and<br>the Set Control Vector request with<br>the LU Control Vector has been<br>sent to the appropriate PU services,<br>but the associated response has not<br>been received. |
|   | PNFY1<br>(0113)                     | Long<br>Transient  | Pending Notify(1) Request: A<br>node, such as an LU, is being de-<br>activated or disconnected. The re-<br>quest to terminate user sessions has                                                                                                    |

| Abbre-<br>viation<br>(Hex |                   |                                                                                                    |     |
|---------------------------|-------------------|----------------------------------------------------------------------------------------------------|-----|
| Value)                    | Category          | Resource Status                                                                                                    |     |
|                           |                   | been scheduled, but the Notify<br>request indicating that the user<br>sessions have ended has not yet<br>been received.                                                                                                    |     |
| PNFY2<br>(0108)           | Long<br>Transient | Pending Notify (2) Request: A<br>node, such as a logical unit, is about<br>to become connectable and the re-<br>quest to terminate any queued user<br>sessions has been scheduled. How-<br>ever, the Notify request indicating<br>that the user sessions have ended<br>has not yet been received.                                                                                                    | . ~ |
| PNFY3<br>(0105)           | Long<br>Transient | Pending Notify (3) Request: A<br>node is about to become inactive<br>and the request to terminate<br>queued user sessions has been<br>scheduled. However, the Notify<br>request indicating that the user<br>sessions have ended has not yet<br>been received.                                                                                                    | /   |
| POAS1<br>(0437)           | Long<br>Transient | Pending Operator Query<br>(AUTOSYN1) Response: A com-<br>munication controller is being<br>activated and message IST183A or<br>5B83A, which asks if the commu-<br>nication controller should be re-<br>loaded or resynchronized, has been<br>issued. The message was sent after<br>the communication controller was<br>contacted but before an SSCP-PU<br>session was established. The reply<br>has not been received |     |

| • | Abbre-<br>viation<br>(Hex<br>Value) | Category           | Resource Status                                                                                                    |
|---|-------------------------------------|--------------------|----------------------------------------------------------------------------------------------------|
|   | POAS2<br>(0438)                     | Long<br>Transient  | Pending Operator Query<br>(AUTOSYN2) Response: A com-<br>munication controller is being<br>activated and message IST183A or<br>5B83A, which asks if the commu-<br>nication controller should be re-<br>loaded or resynchronized, has been<br>issued. The message was sent after<br>an SSCP-PU session was established<br>with the communication controller.<br>The reply has not been received. |
| • | PREQC<br>(0402)                     | Long<br>Transient  | Pending Request Contact Request:<br>A node, such as a local or switched<br>physical unit, is being connected and<br>the Connect Out response has been<br>received, but the Request Contact<br>request has not been received.                                                                                                    |
|   | PRMPO<br>(0103)                     | Short<br>Transient | Pending RMPO Response: A link<br>station is being deactivated and the<br>NCP attached to it has to be<br>powered off. A Remote Power Off<br>request has been sent and the<br>response has not been received.                                                                                                    |
| C | PRSET<br>(0101)                     | Short<br>Transient | Pending Reset: The resource is<br>inactive, but the network name is<br>still known to ACF/VTAM.                                                                                                    |
|   | PSARV<br>(041B)                     | Short<br>Transient | Pending Set Subarea Routing Con-<br>trol Vector Response: A node, such<br>as a link station, is being activated<br>and the Set Control Vector request<br>containing a Subarea Routing Con-<br>trol Vector has been sent to the appro-<br>priate PU services, but the asso-<br>ciated response has not been received.<br>39                                                                      |

| Abbre-<br>viated<br>(Hex<br>Value) | Category           | Resource Status                                                                                                    |
|------------------------------------|--------------------|----------------------------------------------------------------------------------------------------|
| PSDT<br>(0429)                     | Short<br>Transient | Pending Start Data Traffic (SDT)<br>Response: A node, such as a com-<br>munication controller is being<br>activated, and the Start Data Traf-<br>fic request was sent, but the associ-<br>ated response was not received.                                                                                                    |
| PSNCP<br>(0414)                    | Short<br>Transient | Pending Switch to NCP Response:<br>A PEP link is being activated, and<br>the Switch to NCP request was<br>sent, but the response has not been<br>received.                                                                                                    |
| PSSSV<br>(0406)                    | Short<br>Transient | Pending Set SDLC Secondary<br>Station (SSS) Control Vector<br>Response: A switched physical<br>unit is being connected, or a DR<br>added PU is being activated, and<br>the Set Control Vector Request<br>containing an SSS control vector<br>has been sent to the appropriate<br>PU services, but the associated<br>response has not been received. |
| PSTD<br>(042B)                     | Short<br>Transient | Pending Set Time and Date<br>Response: A communication con-<br>troller is being activated, and the<br>Set Control Vector request con-<br>taining a Set Time and Date Con-<br>trol Vector was sent, but the<br>associated response was not re-<br>ceived.                                                                                            |

| • | Abbre-<br>viation<br>(Hex<br>Value) | Category  | Resource Status                                                                                                    |
|---|-------------------------------------|-----------|----------------------------------------------------------------------------------------------------|
| ) | PSUBR<br>(0504)                     | Suspended | Pending Subnode Release: An<br>acquired communication control-<br>ler that was activated before it<br>was acquired is being released;<br>that is, a request to release the<br>subnodes in the acquired portion<br>of the communication controller<br>is in progress.                                                                                                    |
| , | PSUB1<br>(0115)                     | Suspended | Pending Subnode Deactivate (1):<br>A node supporting subnodes, for<br>example, an application program<br>segment, communication con-<br>troller, link, or PU is being deacti-<br>vated or disconnected and is wait-<br>ing for its subnodes to complete<br>deactivation processing before<br>proceeding with its own deactiva-<br>tion. (The differences between<br>PSUB1, PSUB2, and PSUB3 vary<br>for the node type. The different<br>states are used to determine the<br>next step to be taken in deacti-<br>vating this node once its subnodes<br>complete processing.) |
| C | PSUB2<br>(010A)                     | Suspended | Pending Subnode Deactivate (2):<br>A node supporting subnodes, for<br>example, an application program<br>segment, communication control-<br>ler, link, or PU is being deactivated<br>or disconnected and is waiting for<br>its subnodes to complete deactiva-<br>tion processing before proceeding<br>with its own deactivation. (The dif-<br>ferences between PSUB1, PSUB2,<br>and PSUB3 vary for the node type.                                                                                                    |

| Abbre-<br>viation<br>(Hex |                    |                                                                                                    |
|---------------------------|--------------------|----------------------------------------------------------------------------------------------------|
| Value)                    | Category           | Resource Status                                                                                                    |
|                           |                    | The different states are used to<br>determine the next step to be taken<br>in deactivating this node once its<br>subnodes complete processing.)                                                                                                    |
| PSUB3<br>(0107)           | Suspended          | Pending Subnode Deactivate (3): A<br>node supporting subnodes, for ex-<br>ample, an application program seg-<br>ment, communication controller,<br>link, or PU is being deactivated or<br>disconnected and is waiting for its<br>subnodes to complete deactivation<br>processing before proceeding with<br>its own deactivation. (The differ-<br>ences between PSUB1, PSUB2, and<br>PSUB3 vary for the node type. The<br>different states are used to deter-<br>mine the next step to be taken in<br>deactivating this node once its<br>subnodes complete processing.) |
| PSWEP<br>(0111)           | Short<br>Transient | Pending Switch to EP Response: A<br>PEP link has been deactivated. The<br>Switch to EP Mode request has<br>been sent to the appropriate PU<br>services, but the associated response<br>has not been received.                                                                                                    |
| PTRM1<br>(0114)           | Short<br>Transient | Pending Terminate(1) Response: A<br>node, such as an LU, is being deac-<br>tivated or disconnected. The<br>request to terminate user sessions<br>has been scheduled, but the associ-<br>ated response has not yet been<br>received.                                                                                                    |

| 3 | Abbre-<br>viation<br>(Hex<br>Value) | Category           | Resource Status                                                                                                    |
|---|-------------------------------------|--------------------|----------------------------------------------------------------------------------------------------|
| ) | PTRM2<br>(0109)                     | Short<br>Transient | Pending Terminate(2): A node,<br>such as an LU, is about to be-<br>come connectable and the request<br>to terminate queued user sessions<br>has been scheduled. However the<br>associated response has not yet<br>been received.                                                                                             |
| ) | PTRM3<br>(0106)                     | Short<br>Transient | Pending Terminate(3) Response:<br>An LU is about to become inactive<br>and the request to terminate<br>queued user sessions has been<br>scheduled, but the associated<br>response has not yet been received.                                                                                                    |
|   | PVYLM<br>(0435)                     | Long<br>Transient  | Pending Operator Query (VFYLM)<br>Response: The resource is being<br>activated and the ACF/VTAM<br>operator message IST361A or<br>5D61A has been issued, but the<br>reply has not yet been received.<br>Message IST361A or 5D61A asked<br>the operator if he wanted to load<br>the NCP or terminate the NCP's<br>activation. |
|   | P095A<br>(0118)                     | Long<br>Transient  | Pending Operator Query Response:<br>An error recovery procedure (ERP)<br>issued message IST095A or 5A95A,<br>asking whether an ERP DUMP is<br>desired. The reply has not been<br>received.                                                                                                    |
| ) | P284A<br>(0408)                     | Long<br>Transient  | Pending Operator Query Response:<br>A communication controller is being<br>recovered and message IST284A or<br>5C84A, asking whether the com-<br>munication controller should be                                                                                                    |

| Abbre-<br>viation<br>(Hex |            | (                                                                                                    |
|---------------------------|------------|----------------------------------------------------------------------------------------------------|
| Value)                    | Category   | Resource Status                                                                                                    |
|                           |            | reloaded, has been issued. The reply has not been received.                                                                                                    |
| RACTH<br>(0301)           | (See Note) | Reactivate at Higher Level: The<br>resource is being deactivated and,<br>once inactive, will wait for its reac-<br>tivation to be driven by a higher-<br>level node. <sup>1</sup>                                              |
| RACTN<br>(0300)           | (See Note) | Reactivate at this Level: The resource is being deactivated and will then be reactivated at this level. <sup>1</sup>                                                                                                    |
| RADDF<br>(0433)           | Internal   | RDTADD Failed: A node was<br>being activated and the request to<br>add the associated network address<br>to the ACF/VTAM's network<br>address table has failed. A request<br>to deactivate the resource has been<br>scheduled. |
| RDIAL<br>(0201)           | (See Note) | Redial: A switched PU is being<br>disconnected and an attempt to<br>redial the PU will be made once<br>disconnection is complete. <sup>1</sup>                                                                                 |
| RELSD<br>(0002)           | Final      | Released: A physical unit has been<br>released or it exists in the unowned<br>portion of an activated-before-<br>acquired 3705 and has not yet<br>been acquired.                                                               |

<sup>1</sup> This is a desired state only.

| ) | Abbre-<br>viation<br>(Hex<br>Value) | Category          | Resource Status                                                                                                    |
|---|-------------------------------------|-------------------|----------------------------------------------------------------------------------------------------|
|   | RESET<br>(0000)                     | Final             | Reset: As a current state, this<br>means that the RDT segment has<br>been built but has not been<br>processed by the SSCP. This value<br>for an LU can also mean that a<br>VARY NET,REL command for<br>the associated PU has been com-<br>pleted. |
|   |                                     |                   | As the NCP's load dump procedure status, this state means that no load or dump procedure is in progress.                                                                                                    |
| r | RINAC<br>(0600)                     | Long<br>Transient | Routable, Inactive: A MODIFY<br>LL2 command is being processed<br>for an inactive DR-added PU.<br>When the LL2 test is terminated<br>the PU will be returned to the in-<br>active state.                                                          |
|   | RRLSD<br>(0601)                     | Long<br>Transient | Routable, Release: A MODIFY<br>LL2 command is being processed<br>for a released DR-added PU. When<br>the LL2 test is terminated, the PU<br>will be returned to the released<br>state.                                                             |
| ) | 183AF<br>(0418)                     | Internal          | Operator Query (AUTOSYNCH)<br>Failed: A request to issue message<br>IST183A or 5B83A was scheduled,<br>but the message could not be issued.<br>Processing continues as if the reply<br>was negative.                                              |

| Abbre-<br>viation<br>(Hex<br>Value) | Category           | Resource Status                                                                                                    |     |
|-------------------------------------|--------------------|----------------------------------------------------------------------------------------------------|-----|
| 284AF<br>(0407)                     | Internal           | Operator Query Failed: A request<br>to issue message 5C84A has been<br>scheduled, but the message could<br>not be issued. Processing continues<br>as if the reply was negative. | ( ) |
| TRACT <sup>1</sup><br>(03)          | Final              | Trace Active: The trace indicated is active for this line.                                                                                                    |     |
| TRPAR <sup>1</sup><br>(02)          | Short<br>Transient | Pending Active Trace Response:<br>The trace is being activated and the<br>ACTTRACE request has been sent<br>but the associated response has not<br>been received.               |     |
| TRPDR <sup>1</sup><br>(01)          | Short<br>Transient | Pending DACTTRACE: The trace<br>is being deactivated and a<br>DACTTRACE request has been<br>sent, but the associated response<br>has not been received.                         |     |
| TRRES <sup>1</sup><br>(00)          | Final              | Trace Reset: The trace indicated is inactive for this line.                                                                                                    |     |

<sup>1</sup> This value may appear in a 1-byte field containing the line trace status.

## System Completion Codes (OS/VS)

This section contains only the OS/VS system completion codes related to ACF/VTAM. The remainder of the system completion codes are listed in the appropriate OS/VS Message Library: System Codes.

System completion codes indicate that the control program has determined that a task cannot continue processing and expect valid results. For example, an error may have occurred during the execution of a user's application program and was detected by ACF/VTAM. In such a case, processing of the task is terminated, and a completion code is supplied which indicates the reason for the termination. When appropriate to the error, the explanation of the completion code suggests a programmer response intended to correct the reason for the abnormal termination. If the error cannot be corrected by correcting program code, the problem determination action should be followed. The problem determination table for the system completion codes is at the end of this section.

0A7

Case of

*Explanation:* During ACF/VTAM HALT NET, CANCEL processing, ACF/VTAM found that a TPEND exit routine did not exist or could not be scheduled for each access method control block (ACB) opened by the user's application program.

System Action: The user's task is abnormally terminated.

Programmer Response: None.

### 0A8

*Explanation:* ACF/VTAM detected an error that occurred during the execution of a user's application program. The contents of the low-order 2 bytes of register 15 indicates the cause of the error:

| Register 15<br>Contents in<br>Hexadecimal: | Explanation:                                                                                                    |
|--------------------------------------------|----------------------------------------------------------------------------------------------------|
| 2101                                       | An ACF/VTAM validity check of<br>the user's request parameter list<br>(RPL) failed because the RPL does<br>not have the same protection key<br>as the application programs's TCB. |
| 7001                                       | The user's request parameter list<br>(RPL) or event control block<br>(ECB) is invalid.                                                                                            |

System Action: The task abnormally terminates.

*Programmer Response:* Probable user error. Verify that the RPL and ECB pointers are correct and execute the job step again.

### 0A9

*Explanation:* An error occurred during the execution of an ACF/VTAM module. The contents of the low-order 2 bytes of register 15 indicate the cause of the error.

| Register 15<br>Contents in<br>Hexadecimal: | Explanation:                                                                                  |
|--------------------------------------------|-----------------------------------------------------------------------------------------------|
| 0000                                       | An ACF/VTAM HALT NET,<br>CANCEL command has been<br>processed successfully.                   |
| 3141                                       | An ACF/VTAM destination vector<br>table (DVT) entry is invalid for<br>the defined attachment. |

### System Completion Codes

|          | Register 15<br>Contents in<br>Hexadecimal: | Explanation:                                                                                                    |
|----------|--------------------------------------------|----------------------------------------------------------------------------------------------------|
| <b>J</b> | 7001                                       | An ACF/VTAM application pro-<br>gram has specified an invalid<br>RPL or ECB.                                                                                                    |
| )        | 7002                                       | An ACF/VTAM request for storage failed.                                                                                                    |
| Ì        | 7003                                       | An ACF/VTAM request to re-<br>lease storage failed because the<br>storage had already been released.                                                                                                    |
|          | 7004                                       | ACF/VTAM could not obtain a local storage lock.                                                                                                    |
| u        | 7005                                       | ACF/VTAM was unable to re-<br>store its registers after a user<br>exit routine returned to<br>ACF/VTAM.                                                                                                    |
| •        | 7071                                       | A RELSTORE was issued for a previously freed buffer.                                                                                                    |
|          | 7141                                       | Control cannot be passed to the<br>proper ACF/VTAM module.<br>Either an ACF/VTAM desti-<br>nation vector table (DVT) entry<br>is invalid for the defined attach-<br>ment or ACF/VTAM storage has<br>been altered. |
|          | 10F1                                       | The ABEND was issued by the ACF/VTAM STAE retry routine so that the user recovery routine (STAE exit routine) could get control.                                                                                  |
| J        | System Action:                             | The task that initiated the ACF/                                                                                                    |

*System Action:* The task that initiated the ACF/ VTAM request abnormally terminates.

Programmer Response: None.

#### System Completion Codes

#### 0AA

*Explanation:* An abend condition occurred during execution of ACF/VTAM. ACF/VTAM's functional recovery routines (FRRs) were unable to associate the failure with any particular TCB in the address space.

System Action: All the tasks in the address space are abnormally terminated.

Programmer Response: None.

#### 0AB

*Explanation:* An error occurred while TSO/ VTAM was in operation and a VTIOC module was executing an ACF/VTAM macro instruction. The contents of the 2 low-order bytes of register 15 indicate the cause of the error:

| Register 15<br>Contents in<br>Hexadecimal: | Explanation:                                                                                                    |
|--------------------------------------------|----------------------------------------------------------------------------------------------------|
| 0101                                       | The terminal input manager for<br>IBM 3767, IBM 3770, and NTO<br>terminals (IKTIMLU1) encoun-<br>tered an unrecoverable error while<br>executing an ACF/VTAM macro<br>instruction that uses a request<br>parameter list (RPL). |
| 0102                                       | The terminal output manager for<br>IBM 3767, IBM 3770, and NTO<br>terminals (IKTOMLU1) encoun-<br>tered an unrecoverable error while<br>executing an ACF/VTAM marco<br>instruction that uses an RPL.                           |
| 0103                                       | The terminal input manager for<br>IBM 3270 SNA terminals<br>(IKTIMLU0 or IKTIMLU2) en-<br>countered an unrecoverable error<br>while executing an ACF/VTAM<br>macro instruction that uses an<br>RPL.                            |

Register 15 Contents in Hexadecimal: Explanation: 0104 The terminal output manager for IBM 3270 SNA terminals (IKTOMLU0 or IKTOMLU2) encountered an unrecoverable error while executing an ACF/VTAM macro instruction that uses an RPI 0105 The VTIOC LOSTERM exit routine encountered an error during execution of a BIND or UNBIND command that used an RPL. 0201 The error occurred during initialization of a TSO/VTAM user address space. An application program ID problem was encountered while executing ACF/VTAM OPEN macro instruction 0202 The error occurred during execution of an ACF/VTAM OPEN macro instruction. The ERROR field of the ACB indicates the problem. The values that can be set in the ERROR field are shown in Part 3. "Programming," in the section titled, "ACB ERROR Field Values.'' 0203 The error occurred during execution of an ACF/VTAM CLOSE macro instruction. The code in the ERROR field of the ACB is hex 42. indicating that the ACB has been closed but an ACF/VTAM error has prevented the successful disconnection of one or more TSO terminals

#### System Completion Codes

*System Action:* The terminal session in which the error occurred terminates.

Programmer Response: None.

### 0AC

*Explanation:* The terminal control address space (TCAS) was unable to continue its normal processing due to an error. The 2 low-order bytes of register 15 and TCAS work area (TWAR) field TWARSON both contain the reason code that indicates the cause of the error:

| Reason<br>Code in |                                                                                                    |
|-------------------|----------------------------------------------------------------------------------------------------|
| Hexadecimal:      | Explanation:                                                                                              |
| 00                | STOP command was entered.                                                                                 |
| 04                | Invalid START command was issued.                                                                         |
| 10                | The TCAS main task was unable to attach the ACF/VTAM inter-<br>face subtask.                              |
| 14                | The TCAS main task was unable to attach the user interface sub-<br>task.                                  |
| 18                | The TCAS main task was unable to attach the console communi-<br>cation subtask.                           |
| 1C                | TCAS was unable to obtain stor-<br>age for the TCAS table (TCAST)<br>in the common service area<br>(CSA). |
| 20                | The TCAS main task abnormally terminated and was unable to recover.                                       |

| Reason<br>Code in                                                                            |                                                                                            |  |
|----------------------------------------------------------------------------------------------|--------------------------------------------------------------------------------------------|--|
| Hexadecimal:                                                                                 | Explanation:                                                                               |  |
| 30                                                                                           | The ACF/VTAM interface subtask abnormally terminated and was unable to recover.            |  |
| 34                                                                                           | The user interface subtask abnor-<br>mally terminated and was unable<br>to recover.        |  |
| 38                                                                                           | The console communication sub-<br>task abnormally terminated and<br>was unable to recover. |  |
| System Action:                                                                               | TCAS abnormally terminates.                                                                |  |
| <i>Operator Response:</i> Reply "DUMP" to TCAS termination message IKT012D to obtain a dump. |                                                                                            |  |

0AD

*Explanation:* An error occurred while TSO/VTAM was in operation and VTIOC's queue manager was executing a GETCELL or FREECELL macro instruction. The contents of the 2 low-order bytes of register 15 indicate the cause of the error:

| Register 15<br>Contents in<br>Hexadecimal: | Explanation:                                                             |
|--------------------------------------------|--------------------------------------------------------------------------|
| 0108                                       | The cell address supplied to the FREECELL macro instruction was invalid. |
| 010C                                       | No cell pool existed for the FREECELL request.                           |
| 0110                                       | An invalid cell pool ID was<br>specified for the FREECELL<br>request.    |
| 020C                                       | No cell pool existed for the GETCELL request.                            |

## System Completion Codes

 Register 15

 Contents in

 Hexadecimal:
 Explanation:

 0210
 An invalid cell pool ID was specified for the GETCELL request.

*System Action:* The queue manager abnormally terminates, and the terminal session in which the error occurred terminates.

Programmer Response: None.

## **Cancel and Function Codes (VSE)**

When an ACF/VTAM routine issues CANCEL, register 15 and the TIBCNCL field in the task information block (TIB) contains codes that aid in determining the reason for the cancelation. A cancel code is set in the TIB and a function code is set in register 15. The cancel code also appears at the end of message 5J971:

> 5J97I VTAM CANCELLED FOR INVALID CONDITION cancel code

**Note:** This message is also issued without a cancel code under some conditions. See ACF/VTAM Messages and Codes for more information.

#### **Cancel Codes**

Cancel codes are set in the VSE TIB cancel fields (hex 1A). This field is found at displacement hex 01 in the PIB. For information about the relationship between the TIB and ACF/VTAM control blocks, see ACF/VTAM Diagnosis Reference. Possible cancel codes are:

- Hex 40 The application program task was canceled because ACF/VTAM terminated.
- Hex 41 ACF/VTAM terminated in this task with the function code indicated.

If the hex 40 is set, message 5J97I is issued:

5J95I taskname CANCELLED DUE TO TERMINATION OF VTAM

If hex 41 is set, message 5J97I is issued:

5J97I VTAM CANCELLED FOR INVALID CONDITION function code

### **Function Codes**

The 2 low-order bytes of register 15 are set with flags and a function code. The flags occupy the first 4 bits, and function code occupies the remaining 12 bits. The function codes are listed below:

| Function<br>Code (hex) | Issuing<br>Module | Reason                                                                                                    |
|------------------------|-------------------|----------------------------------------------------------------------------------------------------|
| 7001                   | ISTAICPT          | The address of an appli-<br>cation program's RPL or<br>ECB is invalid.                                                                                                    |
| 7002                   | ISTAICPT          | REQSTORE return code is<br>greater than 8. The request<br>is invalid; the user-defined<br>header size exceeds the buf-<br>fer size, or the number of<br>buffers requested is larger<br>than the specified pool. |
| 7003                   | ISTAICPT          | REQSTORE return code is greater than 8.                                                                                                    |
| 7071                   | ISTORCRT          | RELSTORE was issued for<br>an area of storage that was<br>not originally obtained by<br>REQSTORE.                                                                                                    |

# PART 2. INSTALLATION

# **Coding Conventions**

Conventions used to explain the syntax of macro instructions and definition statements, and the rules used to code them are summarized here as assembler language rules.

| Name             | Operation                         | Operands                       |
|------------------|-----------------------------------|--------------------------------|
| Symbolic<br>name | Macro instruction<br>or statement | Required and optional operands |

The Name field symbolically identifies the macro instruction, definition statement, or minor node. If a symbolic name is specified in the field, it must contain 1 to 8 characters in the following format:

PART 2

| first character                    | - | alphabetic (A-Z) or the national characters @, #, or \$           |
|------------------------------------|---|-------------------------------------------------------------------|
| second through<br>eighth character |   | alphameric (A-Z or 0-9) or the national characters $@, #, $ or \$ |

The name must begin in the first position of the macro instruction or statement and must be followed by one or more blanks.

The Operation field identifies the macro instruction or statement. It must be preceded and followed by one or more blanks.

The Operands field contains operands coded in any order and separated by commas. The Operands field ends with one or more blanks placed after the last operand. In most macro instructions or statements, keyword operands are used in the Operands field. Keyword operands are followed by an equal sign (=) and the keyword value. The keyword value can be a single value or a list of values. If it is a list of values, the values must be separated by commas and the list must be enclosed in parentheses.

#### **Coding Conventions**

Comments can be written after the Operands field, but they must be separated from the last operand of the Operands field by one or more blanks. An entire card can be used for a comment by placing an asterisk in the first column of the card. A macro instruction that has no operands cannot have comments on the same card as the operation code.

ACF/VTAM definition statements and NCP generation macro instructions are coded in columns 1 through 71 of a card. A statement or macro instruction that exceeds 71 columns can be continued on one or more additional cards by placing a nonblank character in column 72 to indicate continuation. The operands can be interrupted either at column 71 or after any comma that separates operands. The continued portion must begin in column 16 of the following card. Comments can appear on every card of a continued statement. Columns 73 through 80 can be used to code identification characters, statement sequence characters, or both.

### **Restrictions on Use of Assembler Features**

The NCP generation macro instructions and the ACF/VTAM definition statements are coded in standard operating system macro instruction format, as described above, with the following restrictions:

Assembler program control instructions (such as ICTL, ISEQ) cannot be used in major node definition decks.

Assembler listing control statements (such as PRINT, SPACE, EJECT) can be used in the NCP generation deck but must not be used in definition decks for the other types of major nodes.

Some assembler features must not be used in a major node definition deck:

User assembler macro instructions that generate NCP macro instructions are not permitted.

Names generated by global variables (for example, &SYSNDX or &SYSECT) cannot be used.

Variable substitution at assembly time is not permitted.

References to assembler attributes (length, type, etc.) are not permitted.

Use of literals is not permitted.

Quoted strings cannot be used to make names out of keywords. For example, AUTH="PASS" is treated just like AUTH=PASS.

Comments, statements, or remarks can be used in decks for all types of major nodes.

Errors made in the major node definition decks filed in the ACF/VTAM definition library result in messages to the system operator's console during ACF/VTAM initialization or VARY ACT command processing.

Missing continuation characters can cause the NCP (during NCP generation) to assume values that are not physically correct (for example, half-duplex lines instead of full-duplex lines).

### Macro Instructions and Definition Statements

Conventions used to illustrate the format and coding of macro instructions and definition statements are as follows:

**Capital Letters:** Capital letters represent values that are coded directly, without change. Brackets [], "or" bar |, underlines, and superscripts are never coded.

**Lowercase Letters:** Lowercase letters represent operands for which a value or name must be supplied if the operand is coded.

**Brackets** []: Brackets enclose operands or symbols that are either optional or conditional. Conversely, the lack of brackets indicates that an item or group of items must be coded.

An optional operand is one that can be coded or omitted independently of other operands that are coded or omitted. Depending on the operand, omitting it might cause the corresponding feature or function to be omitted or included, or omitting it can cause a specific value (the default value) to

#### **Coding Conventions**

be assigned. When the syntax of a macro instruction or statement is shown in this book, any operands that are always required appear first, followed by the optional or conditional operands in alphabetical order.

Vertical "or" Bar (|): A vertical bar between operands indicates that one operand must be coded from among the values separated by the "or" bar.

Parentheses, Equal Sign, and Commas: Parentheses, equal signs, and commas are coded as shown.

**Underlined Values:** An underlined value represents the value that ACF/VTAM or the NCP uses if the operand is omitted (the default value).

Braces { }: Braces indicate mutually exclusive operands.

## **Defining the Network**

### Application Program Major Nodes

For an application program major node, code one VBUILD statement and then one APPL statement for each application program.

| [name] | VBUIL         | D TYPE=APPL                                                                                                    |
|--------|---------------|----------------------------------------------------------------------------------------------------|
| -      | VBUIL<br>APPL | .D TYPE=APPL<br>[,ACBNAME=acbname]<br>[,AUTH=( ACQ NOACQ]<br>[,CNMINOCNM]<br>[,PASS NOPASS]<br>[,PPO SPO NOPO]<br>[,TSO NOTSO] <sup>1</sup><br>[,VPACE NVPACE])]<br>[,AUTHEXIT=YES NO] <sup>2</sup><br>[,DLOGMOD=default logon mode entry<br>name]<br>[,EAS=nI404]<br>[,EAS=nI404]<br>[,ENCR=SEL REQD OPT NONE] <sup>3</sup><br>[,MAXPVT=nI0] <sup>4</sup><br>[,MODETAB=logon mode table name]<br>[,PARSESS=YES NO]<br>[,PRTCT=password]<br>[,SONSCIP=YES NO] <sup>1</sup><br>[,SRBEXIT=YES NO] <sup>1</sup><br>[,VPACING=nI0] |
|        |               | [,VTAMFRR= <u>YES</u>  NO] <sup>1</sup>                                                                                                    |

#### Local Non-SNA Major Nodes

Code one LBUILD statement for each set (major node) of channel-attached non-SNA terminals.

[name] LBUILD [,CONFGDS=ddname] [,CONFGPW=password]

<sup>1</sup> Applies to MVS only.

b

- <sup>2</sup> Applies to OS/VS1 only.
- <sup>3</sup> Applies to the Encrypt/Decrypt Feature only.
- <sup>4</sup> Applies to OS/VS only.
- <sup>5</sup> Applies to NCCF only.

#### Defining: Local Non-SNA Local SNA

Code one LOCAL statement for each channel-attached non-SNA terminal (minor node) in the major node.

name LOCAL CUADDR=address [,TERM=3277|3284|3286] [,DLOGMOD=default logon mode entry name] [,FEATUR2=([EDATS|NOEDATS] [MODEL1|MODEL2]) [,ISTATUS=<u>ACTIVE</u>|INACTIVE] [,LOGAPPL=application program name] [,LOGTAB=interpret table name] [,MODETAB=logon mode table name] [,SPAN=name]<sup>1</sup> [,USSTAB=USS definition table name]

### Local SNA Major Nodes

Code one VBUILD statement for each set of channelattached SNA devices.

[name] VBUILD TYPE=LOCAL [,CONFGDS=ddname] [.CONFGPW=password]

Code one PU statement for each physical unit in the local SNA major mode.

name PU CUADDR=address [,DISCNT=([YES|NO] [,FINF] [,DLOGMOD=default logon mode entry name]<sup>2</sup> [,ENCR=REQD|SEL|OPT|NONE] 2,3 [,ISTATUS=ACTIVE|INACTIVE] [,LOGAPPL=application program name]<sup>2</sup> [,LOGTAB=interpret table name]<sup>2</sup> [,MAXBFRU=number|1] [.MODETAB=logon mode table name]<sup>2</sup> [.PACING=n|0|1]<sup>2</sup> [.PUTYPE=2] [,SPAN=name]<sup>1</sup> [.SSCPFM=FSS|USSSCS]<sup>2</sup> [JUSSTAB=USS definition table name]<sup>2</sup> [.VPACING=n|0|1]

<sup>1</sup> Applies to NCCF only.

<sup>2</sup> If any of these operands are specified in both the PU and LU statements, the values used are those in the LU statement.
<sup>3</sup> Applies to OS/VS only.

Code one LU statement for each logical unit associated with a physical unit within a local SNA major node.

name

LU LOCADDR=n [,DLOGMOD=default logmode entry]<sup>3</sup> [,ENCR=REQD|SEL|OPT|<u>NONE</u>]<sup>1,3</sup> [,ISTATUS=<u>ACTIVE</u>|INACTIVE] [,LOGAPPL=application program name]<sup>3</sup> [,LOGTAB=interpret table name]<sup>3</sup> [,MODETAB=logon mode table name]<sup>3</sup> [,PACING=n|0|<u>1</u>]<sup>3</sup> [,SPAN=name]<sup>2,3</sup> [,SSCPFM=<u>FSS</u>|USSSCS]<sup>3</sup> [,USSTAB=USS definition table name]<sup>3</sup> [,VPACING=n|0|<u>1</u>]<sup>3</sup>

### Switched Major Nodes

Code one VBUILD statement for each switched major node.

name

VBUILD TYPE=SWNET [,MAXGRP=n] [,MAXNO=n] [,CONFGDS=ddname] [.CONFGPW=password]

<sup>&</sup>lt;sup>1</sup> Applies to the Encrypt/Decrypt Feature only.

<sup>&</sup>lt;sup>2</sup> Applies to NCCF only.

<sup>&</sup>lt;sup>3</sup> If any of these operands are specified in both the PU and LU statements, the values used are those in the LU statement.

**Defining: Switched** 

Code one PU statement for each physical unit in the switched major node.

name

PU ADDR=station address IDBLK=identification block .IDNUM=identification number [.BATCH=YESINO] [,DISCNT=([YES|NO][,F|NF])] [,DLOGMOD=default logmode entry name] [.ENCR=REDQISEL|OPT|NONE] 3 [.FEATUR2=(MODEL1|MODEL2.LOWERCSE) DUALCSE)]1 [.IRETRY=YES|NO] [,ISTATUS=ACTIVE|INACTIVE] [,LOGAPPL=application program name] [,LOGTAB=interpret table name] [.MAXDATA=SIZE|261|265] 4 [.MAXOUT=n|1] [,MAXPATH=n|0] [.MODETAB=logon mode table name] 1 [.PACING=nI0|1]<sup>1</sup> [,PASSLIM=n|1] [.PUTYPE=ni2] [.SPAN=name]<sup>2</sup> [SSCPFM=FSS|USSSCS|USSNTO] 1 [,TERM=terminal type]<sup>1</sup> [USSTAB=USS definition table name]<sup>1</sup> [,VPACING=n|0|2]

<sup>2</sup> Applies to NCCF only.

<sup>3</sup> Applies to OS/VS only.

<sup>&</sup>lt;sup>1</sup> If any of these operands are specified in both the PU and LU statements, the values used are those in the LU statement.

<sup>&</sup>lt;sup>4</sup> Default 261 applies to PU type 1 and default 265 applies to PU type 2.

Code up to 256 PATH statements to define dial-out paths for each physical unit. Each PATH statement must immediately follow the PU statement that defines the associated physical unit.

[name] PATH DIALNO=telephone number GID=n, GRPNM=groupname, LINEM=linename PID=n [,REDIAL=n|<u>3</u>] [,USE=YESINO]

Code one LU statement for each logical unit associated with a physical unit within a switched major node.

name

|  | LU | LOCADDR=n<br>[,BATCH=YESINO] <sup>1</sup><br>[,DLOGMOD=default logmode entry] <sup>1</sup><br>[,ENCR=REQD SEL OPT  <u>NONE</u> ] <sup>1,2</sup><br>[,FEATUR2=(operand,operand)] <sup>1</sup><br>[,ISTATUS= <u>ACTIVE</u>  INACTIVE]<br>[,LOGAPPL=application program name] <sup>1</sup><br>[,LOGTAB=interpret table name] <sup>1</sup><br>[,LOGTAB=interpret table name] <sup>1</sup><br>[,MODETAB=logon mode table name] <sup>1</sup><br>[,PACING=n 0  <u>1</u> ] <sup>1</sup><br>[,SPAN=name] <sup>3</sup><br>[,SSCPFM= <u>FSS</u>  USSSCS USSNTO] <sup>1</sup><br>[,TERM=terminal type] <sup>1</sup><br>[,USSTAB=USS definition table name]<br>[,VPACING=n 0  <u>1</u> ] <sup>1</sup> |
|--|----|----------------------------------------------------------------------------------------------------|
|--|----|----------------------------------------------------------------------------------------------------|

<sup>3</sup> Applies to NCCF only.

<sup>&</sup>lt;sup>1</sup> If any of these operands are specified in both the PU and LU statements, the values used are those in the LU statement.

<sup>&</sup>lt;sup>2</sup>Applies to the Encrypt/Decrypt Feature only.

Defining: NCP

## **Network Control Program Major Nodes**

File one or more PCCU statements in front of the NCP generation deck.

| [symbol] | PCCU |
|----------|------|
|----------|------|

.NCPLUB=lubname<sup>1</sup> [.AUTODMP=YES|NO] [.AUTOIPL=YESINO] [.AUTOSYN=YESINO] [,BACKUP=YES|NO]<sup>2</sup> [,CHANCON=COND|UNCOND] [.CONFGDS=ddname] [.CONFGPW=password] [CUADDR=channel device name] [.DUMPDS=dumpname] [,DUMPSTA=link station name] [,INITEST=YES|NO] [.LOADSTA=link station name] [.MAXDATA=size] [.OWNER=ownername] [,RNAME=link station name|(name, name....name)] [.SUBAREA=n] [,VFYLM=YES|NO]

<sup>2</sup> Applies to the Multisystem Networking Facility only.

<sup>&</sup>lt;sup>1</sup> Applies to VSE only.

# NCP generation operands that are used by ACF/VTAM are as follows:

| )        |                | Π   | רח  | GROUP  | LINE   | CLUSTER | TERMINAL |
|----------|----------------|-----|-----|--------|--------|---------|----------|
|          | ADDR           | *   |     |        |        | *       | *        |
|          | ANS            | *   |     |        |        |         |          |
|          | ANSWER         |     |     | V      | V      |         |          |
| b        | ATTN           |     |     | *      | *      |         |          |
| <b>.</b> | AUTO           |     |     |        | *      |         |          |
|          | AUTODL         |     |     | R      | R      |         |          |
|          | ВАТСН          | *   | *   | *      | *      |         |          |
|          | BHSET          | *   |     | R<br>* | R<br>* | R       | R        |
|          | BNNSUP         | *   |     |        |        |         |          |
| ,        | CALL           |     |     | R<br>* | R<br>* |         |          |
|          | CDATA          |     |     | *      | *      |         | *        |
|          | CONV           |     |     | *      | *      |         |          |
| ,        | CUTYPE         |     |     |        |        |         | v        |
|          | DEVICE<br>DIAL |     |     | *      |        |         | v        |
|          | DIAL           |     |     |        |        | 1       |          |
|          | DIRECTN        |     |     | *      | *      |         | *        |
|          | DISCNT         | l v |     | v      | v      | v       |          |
|          | DLOGMOD        | v   | l v | v      | v      | v       | v        |
|          | ENCR           | Ň   | v   | v      | v      | v       | v        |

V = ACF/VTAM only; for a description, refer to ACF/ VTAM Planning and Installation Reference.

- N = ACF/VTAM only; for a description, refer to ACF/ VTAM Planning and Installation Reference. The Network Terminal Option Installation manual should be consulted for further discussion.
- R = ACF/VTAM restriction; for a description, refer to ACF/VTAM Planning and Installation Reference. The operand is described in ACF/NCP-SSP Installation.
- \* = Described in *NCP Generation Manual* (no special ACF/VTAM restrictions).

#### **Defining: NCP**

NCP generation operands used by ACF/VTAM (continued)

|                 | na | רח  | GROUP  | LINE   | CL USTER | TERMINAL |
|-----------------|----|-----|--------|--------|----------|----------|
| ENDTRNS         |    |     | *      | *      |          |          |
| EXEC<br>FEATUR2 | N  | N   | v      | v      | v        | v        |
| GPOLL           |    | îN. | v      | v      | v<br>R   | v        |
| IDSEQ           |    |     |        |        |          |          |
| IRETRY          | *  |     | *      | *      | *        |          |
| ISTATUS         | v  | v   | v      | v      | v        | v        |
| LINEADD         |    |     | *      |        |          |          |
| LINEAUT         |    |     | R      |        |          |          |
| LNCTL           |    |     | *      |        |          |          |
| LOCADDR         |    | *   |        |        |          |          |
| LOGAPPL         | V  | V   | V      | V      | V        | V        |
| LOGTAB          | V  | V   | V      | V      | v        | V        |
| MAXDATA         | *  |     | *      | *      | *        |          |
| MAXLU           | *  |     | *      | *      |          |          |
| MAXOUT          | *  |     | *      | *      | *        |          |
| MODETAB         | V  | V   | V      | V      | v        | V        |
| OWNER           |    |     | V      | V      |          |          |
| PACING          | R  | R   | R<br>* | R<br>* |          |          |
| PASSLIM         | *  |     |        |        |          |          |
| PAUSE           |    |     | *      | *      |          |          |
| POLIMIT         |    |     | R      | R      |          | *        |
| POLL            |    |     | *      | *      |          | ~        |
| POLLED          |    |     |        | *      |          |          |

V = ACF/VTAM only; for a description, refer to ACF/ VTAM Planning and Installation Reference.

- N = ACF/VTAM only; for a description, refer to ACF/ VTAM Planning and Installation Reference. The Network Terminal Option Installation manual should be consulted for further discussion.
- R = ACF/VTAM restriction; for a description, refer to ACF/VTAM Planning and Installation Reference. The operand is described in ACF/NCP-SSP Installation.
- \* = Described in NCP Generation Manual (no special ACF/VTAM restrictions).

68

Defining: NCP

NCP generation operands used by ACF/VTAM (continued)

|              | Πd | LU<br>L | GROUP | LINE | CLUSTER | TERMINAL |
|--------------|----|---------|-------|------|---------|----------|
| PT3 EXEC     |    |         | *     | *    |         |          |
| PU           |    |         | V     | V    |         |          |
| PUTYPE       | *  |         | *     | *    |         |          |
| SESSION      |    |         | R     | R    |         |          |
| SSCPFM       | V  | V       | V     | V    |         |          |
| SUBAREA      |    |         |       |      |         |          |
| (used by PU) | *  |         |       |      |         |          |
| TERM         | N  | N       | R     | R    | R       | R        |
| TGN          | *  |         |       |      |         |          |
| TYPE         |    |         | *     | *    |         |          |
| USE          |    |         | R     | R    |         |          |
| USSTAB       | V  | V       | V     | V    | V       | V        |
| VIRTUAL      |    |         | *     |      |         |          |
| VPACING      | V  | V       | V     | V    | V       |          |
| X21SW        |    |         | R     |      |         |          |

V = ACF/VTAM only; for a description, refer to ACF/ VTAM Planning and Installation Reference.

N = ACF/VTAM only; for a description, refer to ACF/ VTAM Planning and Installation Reference. The Network Terminal Option Installation manual should be consulted for further discussion.

R = ACF/VTAM restriction; for a description, refer to ACF/VTAM Planning and Installation Reference. The operand is described in ACF/NCP-SSP Installation.

= Described in *NCP Generation Manual* (no special ACF/VTAM restrictions).

# Defining: CDRM • CDRSC

#### Cross-Domain Resource Manager (CDRM) Major Nodes

Code a VBUILD statement for each set of CDRM definition statements.

[name] VBUILD TYPE=CDRM [,CONFGDS=ddname] [,CONFGPW=password]

Code one or more CDRM definition statements to define CDRM minor nodes.

cdrmname CDRM SUBAREA=n [,CDRDYN=YES|<u>NO</u>] [,CDRSC=OPT|<u>REO</u>] [,ELEMENT=n<u>|1</u>] [,ISTATUS=<u>ACTIVE</u>|INACTIVE] [,VPACING=n|0]<u>63</u>]

## Cross-Domain Resource (CDRSC) Major Nodes

Code a VBUILD statement for each set of CDRSC definition statements.

| [name] | VBUILD | TYPE=CDRSC          |
|--------|--------|---------------------|
|        |        | [,CONFGDS=ddname]   |
|        |        | [,CONFGPW=password] |

Code one or more CDRSC definition statements to define CDRSC minor nodes.

| cdrscname | CDRSC | CDRM=cdrmname                       |   |
|-----------|-------|-------------------------------------|---|
|           |       | [,ISTATUS= <u>ACTIVE</u>  INACTIVE] | ( |

# **Cross-Domain Path Tables**

Code one or more PATH statements to define a path definition set to represent the routes ACF/VTAM takes to communicate with other subarea nodes.

|   | symbol | ΡΑΤΗ | DESTSA=n (n1,n2,n3, )<br>[,ER0=(adjsub,[tg#] )]<br>[,ER1=(adjsub,[tg#] )] |
|---|--------|------|---------------------------------------------------------------------------|
|   |        |      |                                                                           |
|   |        |      |                                                                           |
| • |        |      | [,ER7=(adjsub,[tg#])]                                                     |
|   |        |      | [,VR0=er#]                                                                |
| - |        |      | [,VR1=er#]                                                                |
|   |        |      | •                                                                         |
|   |        |      | •                                                                         |
|   |        |      | •                                                                         |
|   |        |      | [,VR7=er#]                                                                |

# **TSO/VTAM Requirements**

An APPL definition statement defines an application program to ACF/VTAM. Because TCAS and each TSO user are ACF/VTAM application programs, APPL definition statements must be specified for them and put into SYS1.VTAMLST.

Code the following APPL statements for TCAS:

TSO APPL PRTCT=password<sup>1</sup>,AUTH= (NOACQ,PASS,NVPACE,TSO, NOPO),EAS=1

Code as many APPL statements, in the following format, as there will be users logged on to TSO/VTAM at one time:

TSOnnnn<sup>2</sup> APPL PRTCT=password<sup>1</sup>,AUTH= (NOACQ,PASS,NVPACE,TSO, NOPO),EAS=1

#### **Multiple-Domain Network**

TCAS and the terminals are defined with special statements.

Code the following CDRM statements in each domain<sup>3</sup>:

| name1 | CDRM | CDRDYN=YES,CDRSC=OPT, |
|-------|------|-----------------------|
| name2 | CDRM | CDRDYN=YES,CDRSC=OPT, |

<sup>1</sup> The same *password* must be specified for TCAS and each TSO/VTAM user.

<sup>2</sup> A different application program name, in the form TSOnnnn, must be specified for each session. The suffix nnnn is a decimal number; the numbering must start with 0001 and must be sequential. Note that NOACQ and NOPO need not be coded; they are default values.

<sup>3</sup> This is to avoid defining both the SLUs that log on to TSO/VTAM as CDRSCs in the TSO/VTAM domain, and the TSO user application programs as CDRSCs in the SLU's domain. This is controlled by the CORDYN and CDRSC operands. Code the following APPL statement for TCAS in your domain:

APPI

thistso<sup>1</sup>

ACBNAME=TSO, PRTCT=password, AUTH=(NOACO,PASS, NOVPACE,TSO,NOPO), EAS=1

Code as many APPL statements in the following format as the maximum number of sessions that will be established with TSO/VTAM in your domain at one time:

| APPL | ACBNAME=TSOnnnn,  |
|------|-------------------|
|      | PRTCT=password,   |
|      | AUTH=(NOACQ,PASS, |
|      | NVPACE,TSO,NOPO), |
|      | EAS=1             |
|      | APPL              |

Code the following statement for each TCAS in another domain with which an LU in your domain will communicate:

thattso<sup>3</sup>

CDRSC CDRM=name of ACF/VTAM manager for *thattso* 

<sup>2</sup> The *nnnn* suffix is a decimal integer that must start with 0001 and be sequential. The remaining operands are described above.

<sup>3</sup> thattso specifies the name of the TCAS APPL definition statement in the domain of the indicated CDRM that this CDRSC represents.

<sup>&</sup>lt;sup>1</sup> thistso is a unique prefix that must be included on all APPL statements for your domain. The name, thistso, must be unique in the network. The same prefix (that is, thistso) must be specified when coding APPL statements for each terminal logged on to the TSO/VTAM in this ACF/VTAM host concurrently.

#### **TSO/VTAM Requirements**

If dynamic cross-domain resource definition is not authorized, code the following CDRSC statements in each domain that contains an SLU that can communicate with your domain:

thattsonnnn<sup>1,2</sup> CDRSC CDRM=name of ACF/VTAM manager for *thattsonnnn* application

and code a CDRSC statement in the domain of TSO/VTAM for each cross-domain SLU that can log on to TSO/VTAM.

<sup>&</sup>lt;sup>1</sup> *thattso* specifies the name of the TSO user APPL definition statement in the domain of the indicated CDRM that this CDRSC represents.

<sup>&</sup>lt;sup>2</sup> The *nnnn* suffix is a decimal integer that must start with 0001 and be sequential. The remaining operands are described above.

#### Specifying 3270 Characteristics

Two types of 3270 devices are supported by TSO/VTAM: non-SNA devices attached over a channel or through a bisynchronous line protocol, and SNA devices attached by SDLC links. For non-SNA devices with a screen size larger than 24 X 80, or multiple screen sizes, or special features, and for SNA devices (LU2), you must provide a logmode table entry.

Use the MODETAB and MODEENT macros to define the logmode table and its entry. The PSERVIC parameter of the MODEENT macro carries the screen sizes in row/ column form. If no logmode table entry exists for a 3270 device, TSO/VTAM assumes it is non-SNA (LU0), and the buffer size specified by the SCRSIZE parameter of the TSOKEY00 member of PARMLIB (either 480 (12 X 40) or 1920 (24 X 80)).

MODEENT Macro Instruction for Non-SNA 3270 Devices

tabname MODEENT FMPROF=X'02', TSPROF=X'02', PRIPROT=X'71', SECPROT=X'40', COMPROT=X'2000', PSERVIC=X'......

For example:

Code the following MODEENT macro instruction for a 3270 terminal having a screen size of 1920 characters:

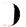

1916

<sup>1</sup> The FMPROF, TSPROF, PRIPROT, SECPROT, and COMPROT values are the same as those used in the IBMsupplied logon mode table, ISTINCLM.

<sup>&</sup>lt;sup>2</sup> See "PSERVIC Operand of the MODENT Macro Instruction."

## **TSO/VTAM Requirements**

#### MODEENT Macro Instruction for SNA 3270 Devices

modname

The RUSIZES parameter above indicates a 256-byte maximum secondary logical unit RU send size and a 1024-byte maximum primary logical unit RU send size.

For example:

Code the following MODEENT macro instruction for a 3270 terminal having a primary buffer size of 1920 characters, and an alternate buffer size of 3440 characters:

MODEENT FMPROF=X'03',TSPROF=X'03', PRIPROT=X'B1',SECPROT=X'90', CMPROT=X'3080',RUSIZES=X'8587', COS=cos name, PSERVIC=X'0200000000018502B507F'

76

<sup>&</sup>lt;sup>1</sup> See "PSERVIC Operand of the MODENT Macro Instruction."

## PSERVIC Operand of the MODEENT Macro Instruction

Code the 12 bytes of device-specific hexadecimal data of the PSERVIC operand as described below:<sup>1,2</sup>

| PSERVIC=X'000000000000 | O' for non-SNA<br>(LU0)                                             |
|------------------------|---------------------------------------------------------------------|
| X'02000000000          |                                                                     |
| X′00                   | ,,                                                                  |
| X′80                   | data stream<br>capability<br>device with<br>extended<br>data stream |
| X′000000001.           | capability<br>.' buffer size<br>480 only                            |
| X′000000002.           | 1920 only                                                           |
| X′0C280C507F.          | (24X80)<br>.' buffer sizes<br>480 or 960<br>(12X40) or              |
| X'185020507F.          | 12X80)<br>. ' buffer sizes<br>1920 or 2560<br>(24X80 or             |
| X'18502B507F.          | 32X80)                                                              |
| X′18501B847F.          | or 43X80)<br>. ' for buffer<br>sizes 1920,<br>3564 (24X80           |
|                        | or 27X132)                                                          |

<sup>1</sup> To prevent switching of screen sizes on a device that has more than one size possible, code the screen size to be used in the primary area of PSERVIC and a X'7E' to indicate no switching. For example:

1

PSERVIC=X'.....1B8400007E...' for 3564 buffer only

<sup>2</sup> See ACF/VTAM Programming for details of the bit settings in the PSERVIC parameter, which represents bytes 13-24 of the session parameters.

#### Session: COS Interpret Logon Mode

# **Defining Procedures to Establish Sessions**

# Class of Service (COS) Tables

Define a COS table by specifying a COSTAB macro, one or more COS macros, and a COSEND macro.

```
csectnam COSTAB<sup>1</sup> where csectnam=ISTSDCOS
[name] COS VR=(vr#,tp#)
((vr#,tp#)(vr#,tp#)
(,...))
```

COSEND

**Interpret Tables** 

Define each interpret table by one INTAB macro followed by at least one LOGCHAR macro, followed by one ENDINTAB macro.

| [name] | INTAB    |                            |
|--------|----------|----------------------------|
| [name] | LOGCHAR  | APPLID=(APPLICID,appIname) |
|        |          | (ROUTINE,routinename)      |
|        |          | [,SEQNCE='characters']     |
| [name] | ENDINTAB |                            |

Logon Mode Tables

Define, create, or modify a logon mode table by specifying a MODETAB macro, one or more MODEENT macros, and a MODEEND macro.

| [name] | MODETAB |                  |
|--------|---------|------------------|
| [name] | MODEENT | [LOGMODE=name]   |
|        |         | [,TYPE=value]    |
|        |         | [,FMPROF=value]  |
|        |         | [,TSPROF=value]  |
|        |         | [,PRIPROT=value] |
|        |         | [,SECPROT=value] |

<sup>1</sup> The IBM-supplied default is ISTVTCOS, which is used for example to establish CDRM-to-CDRM sessions.

[,COMPROT=value] [,RUSIZES=value] [,PSERVIC=value] [,PSNDPAC=value] [,SRCVPAC=value] [,SNDPAC=value] [,ENCR=value]<sup>1</sup> [,COS=name]

[name] MODEEND

# USS Definition Tables

Create or modify USS definition tables with USSTAB, USSCMD, USSPARM, USSMSG, and USSEND macro instructions.

| [name] | USSTAB  | [TABLE=name]                         |
|--------|---------|--------------------------------------|
| [name] | USSCMD  | CMD=name                             |
|        |         | [,REP=name]                          |
|        |         | [,FORMAT=BAL  <u>PL1</u> ]           |
| [name] | USSPARM | PARM=pn name                         |
|        |         | [,REP=name]                          |
|        |         | [,DEFAULT=value]                     |
|        |         | [,VALUE=value]                       |
| [name] | USSMSG  | [MSG=n(n1,n2)]                       |
|        |         | [,TEXT='message text.] <sup>2</sup>  |
|        |         | [,BUFFER=bufferaddress] <sup>2</sup> |
| [name] | USSEND  |                                      |

<sup>1</sup> Applies to the Encrypt/Decrypt Feature only.

<sup>2</sup> TEXT and BUFFER are mutually exclusive.

<sup>)</sup> 

# Character Requests – USS Definition

# **Character-Coded Requests and USS Definition Tables**

Using the IBM-supplied USS table, ACF/VTAM can accept a character-coded logon that has the following format:

LOGON APPLID(name) LOGMODE(name) DATA(user data)

In this format:

- LOGON represents the function of logging on and must be specified first.
- The APPLID parameter names the application program with which the LU wants to establish a session.
- The optional LOGMODE parameter indicates the entry in a logon mode table where the session parameters desired for use in the session can be found.
- The optional DATA parameter contains data to be passed to the application program.

ACF/VTAM expects to receive information in a charactercoded logoff that has the following format:

LOGOFF APPLID(name) TYPE(value) HOLD(value)

In this format:

- LOGOFF represents the function for logging off.
- The APPLID parameter names the application program with which the LU is in session.
- The TYPE parameter indicates whether or not the session is to be terminated at the discretion of the application program.
- The HOLD parameter indicates the disposition of the SSCP-to-PU session after the LU is no longer in session with the application program.

If you want logons and logoffs entered at LUs in some other form, you have the following choices:

 If the syntax of the logon and logoff commands is such that they can be translated to the character-coded logon format in the IBM-supplied USS table (these tables use PL/I syntax), you can:

- Change the IBM-supplied default USS table. The default table must contain the desired translation of the logon and logoff command into the required IBM format. This table will be used for an LU that has not been associated with a specific USS table.
- Write supplementary USS tables and associate them with specific LUs. These tables must contain the desired translation of the logon and logoff commands into the required IBM format.

For example, suppose that you wanted to use a logon format from a previous system:

L ACCOUNTS

A replacement USS definition table could convert this to the standard USS format:

LOGON APPLID (ACCOUNTS) LOGMODE (QUERY)

 If the logons you want to use are such that a USS definition table cannot be used to translate them into a formatted command (for example they are not PL/I syntax), you can use an interpret table).

The contents of the IBM-supplied USS table are shown in *ACF/VTAM Planning and Installation Reference*. In changing the IBM-supplied table or creating replacement or supplementary tables, you use USSTAB, USSCMD, USSPARM, USSMSG, and USSEND macro instructions.

The USSTAB macro instruction indicates the beginning of a USS definition table. It can optionally specify the table to be used for character translation.

The USSCMD macro instruction identifies a set of definition statements to be used to convert a user-defined command received from an LU.

#### Character Requests – USS Definition

The USSPARM macro instruction identifies a user-defined keyword or positional parameter that can be coded in the user-defined command identified by the previous USSCMD definition.

The USSMSG macro instruction allows you to tailor messages corresponding to different situations. The IBMsupplied table already contains messages for these situations, appropriate to most installations, but you may want to change the language.

The USSEND macro instruction indicates the end of a USS definition table.

To tell ACF/VTAM that a device supports character-coded messages and to indicate any input media control required by the device, specify the SSCPFM operand in the statement defining the device. To tell ACF/VTAM which USS table it should use in translating the character-coded commands from a particular LU, name the table in the USSTAB operand on the LU statement.

# PART 3. PROGRAMMING

# **ACF/VTAM Macro Instructions**

ACB-Create an Access Method Control Block

[symbol] ACB AM=VTAM [,APPLID=address of application program's symbolic name] [,EXLST=exit list address] [,MACRF=LOGON|NLOGON] [,PARMS=(NIB=nib address)] [,PASSWD=password address]

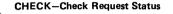

[symbol] CHECK RPL=rpl address

CLOSE—Close One or More ACBs

OS/VS only:

[symbol] CLOSE (acb address[,,acb address] . . .)

VSE only:

[symbol] CLOSE acb address [,acb address] . . .

CLSDST-Terminate Sessions in Which the Application Program Is Acting as the Primary Logical Unit

| [symbol] | CLSDST | RPL =rpl address            |
|----------|--------|-----------------------------|
| •        |        | [,rpl field name=new value] |

RPL fields that apply to CLSDST are:

|          | AAREA=address of target                                   | NIB=nib address       |
|----------|-----------------------------------------------------------|-----------------------|
|          | PLU's symbolic name                                       | OPTCD=RELEASE PASS    |
| <i>y</i> | ACB=acb address                                           | OPTCD=SYN ASY         |
|          | AREA=address of user                                      | PARMS=(THRDPTY=       |
|          | data for Initiate                                         | NOTIFY NONOTIFY)      |
|          | ARG=(register)                                            | RECLEN=length of user |
| Ì.       | BRANCH=YES <sup>1</sup>  NO                               | data                  |
| J _      | ECB=ecb address INTERNAL<br>EXIT=rpl exit routine address | l                     |
|          | EXIT=rpl exit routine address                             | ĺ                     |

<sup>1</sup> Applies to MVS only.

## EXECRPL • EXLST • GENCB

#### EXECRPL—Execute a Request

[symbol] EXECRPL RPL=rpl address [,rpl field name=new value] ...

All RPL fields apply to EXECRPL.

#### EXLST—Create an Exit List

[symbol] EXLST AM=VTAM [,DFASY= [,LERAD= [,LOGON= [,LOSTERM= [,NSEXIT= [,RELREQ= [,RESP= [,SCIP= [,SYNAD= [,TPEND= ]

#### **GENCB**–Generate a Control Block

[symbol] GENCB BLK= {ACB|EXLST|RPL|NIB} ,AM=VTAM [,keyword=value] ... [,COPIES=quantity] [,WAREA=work area address, LENGTH=work area length] [,MF=list, generate, or execute form parameters]

Keyword is any GENCB-supported keyword that can be used in the macro instruction corresponding to the BLK operand.

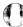

84

#### INQUIRE • INTRPRET

# INQUIRE—Obtain Logical Unit Information or Application Program Status

[symbol] INQUIRE RPL=rpl address

The setting of the specified RPL's option code determines the type of INQUIRE to be performed. The option code can be: LOGONMSG, DEVCHAR, COUNTS, TERMS, APPSTAT, CIDXLATE, TOPLOGON, SESSPARM or SESSKEY.

RPL fields that apply to INQUIRE are:

| ACB=acb address                                             | OPTCD=LOGONMSG       |
|-------------------------------------------------------------|----------------------|
| AREA=address of data area                                   | DEVCHAR COUNTS       |
| AREALEN=length of data area                                 | TERMS APPSTAT        |
| ARG=(register)                                              | CIDXLATE             |
| BRANCH=YES <sup>1</sup>  NO                                 | TOPLOGON             |
| (ECB=ecb address INTERNAL)                                  | SESSKEY <sup>2</sup> |
| ECB=ecb address   INTERNAL<br>EXIT=rpl exit routine address | OPTCD=SYN ASY        |
| NIB=nib address                                             |                      |

#### **INTRPRET**—Interpret an Input Sequence

| [symbol] | INTRPRET | RPL=rpl address             |  |
|----------|----------|-----------------------------|--|
|          |          | [,rpl field name=new value] |  |

RPL fields that apply to INTRPRET are:

| AAREA=interpreted | ARG=(register)                                                 |
|-------------------|----------------------------------------------------------------|
| data area address | BRANCH=YES <sup>1</sup>  NO                                    |
| AAREALN=          | {ECB=ecb address INTERNAL }<br>EXIT=rpl exit routine address } |
| interpreted data  | €XIT=rpl exit routine address                                  |
| area length       | NIB=nib address                                                |
| ACB=acb address   | OPTCD=SYN ASY                                                  |
| AREA=input data   | RECLEN=input data length                                       |
| address           |                                                                |

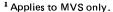

<sup>2</sup> Applies to the Encrypt/Decrypt Feature only.

# MODCB • NIB • OPEN

# MODCB-Modify the Contents of Control Block Fields

| [symbol] | MODCB | AM=VTAM                         |
|----------|-------|---------------------------------|
|          |       | ,ACB=acb address                |
|          |       | ,EXLST=exit list address        |
|          |       | ,NIB=nib address                |
|          |       | ,RPL=rpl address                |
|          |       | , field name=new value          |
|          |       | [,MF=list, generate, or execute |
|          |       | form parameters]                |

# NIB-Create a Node Initialization Block

| [symbol] | NIB   | [BNDAREA=0 bind area address]<br>[,ENCR=REQD SEL  <u>NONE</u> ] <sup>1</sup><br>[,EXLST=exit list address]<br>[,LISTEND=YESINO]<br>[,LOGMODE=0IC' 'llogon mode name]<br>[,MODE=RECORD] |  |
|----------|-------|----------------------------------------------------------------------------------------------------|--|
|          |       | [,NAME=name in configuration tables]                                                                                                    |  |
|          |       | [,RESPLIM=1 response limit]                                                                                                    |  |
|          |       | [,SDT=APPLISYSTEM]                                                                                                    |  |
|          |       | [,USERFLD=user data]                                                                                                    |  |
| Г        |       | ([CA CS  <u>RPLC]</u>                                                                                                    |  |
|          |       | [,KEEP TRUNC]                                                                                                    |  |
|          |       | [,NCONFTXT CONFTXT]                                                                                                    |  |
|          | PROC= | [,NDFASYX DFASYX]                                                                                                    |  |
| 1        | rhoc- | [,NEGBIND NNEGBIND]                                                                                                    |  |
|          |       | [,NRESPX RESPX]                                                                                                    |  |
|          |       | [,ORDRESPINORDRESP]                                                                                                    |  |
| L        |       | [,SYSRESP APPLRESP])                                                                                                    |  |

# **OPEN-Open One or More ACBs**

| OS/VS only | /:   |                               |
|------------|------|-------------------------------|
| [symbol]   | OPEN | (acb address ["acb address] ) |
| VSE only:  |      |                               |
| [symbol]   | OPEN | acb address [,acb address]    |

<sup>1</sup> Applies to the Encrypt/Decrypt Feature only.

86

#### **OPNDST • OPNSEC • RCVCMD**

# OPNDST-Establish Sessions in Which the Application Program Will Act as the Primary Logical Unit

| [symbol] | OPNDST | RPL=rpl address             |
|----------|--------|-----------------------------|
|          |        | [,rpl field name=new value] |

RPL fields that apply to OPNDST are:

| AAREA=input area address for  | OPTCD=ACQUIRE  |
|-------------------------------|----------------|
| negotiable bind response      | ACCEPT         |
| AAREALN=length of input area  | OPTCD=CONANY   |
| ACB=acb address               | CONALL         |
| BRANCH=YES <sup>1</sup>  NO   | OPTCD=CS CA    |
| ∫ECB=ecb address∣INTERNAL )   | OPTCD=Q NQ     |
| €XIT=rpl exit routine address | OPTCD=SPEC ANY |
| NIB=nib address               | OPTCD=SYN ASY  |

OPNSEC-Establish a Session in Which the Application Program Acts as the Secondary Logical Unit

| [symbol] | OPNSEC | RPL=rpl address             |  |
|----------|--------|-----------------------------|--|
|          |        | [,rpl field name=new value] |  |

RPL fields that apply to OPNSEC are:

| ACB=acb address             | NIB=nib address |
|-----------------------------|-----------------|
| BRANCH=YES <sup>1</sup>  NO | OPTCD=CS CA     |
| ∫ECB=ecb address∣INTERNAL ) | OPTCD=SYN ASY   |
| €XIT=exit routine address   |                 |

RCVCMD-Receive a Message from ACF/VTAM

| [symbol] | RCVCMD | RPL=rpl address             |
|----------|--------|-----------------------------|
|          |        | [,rpl field name=new value] |

RPL fields that apply to RCVCMD are:

| ACB=acb address    | ∫ ECB=ecb address∣INTERNAL (                              |
|--------------------|-----------------------------------------------------------|
| AREA=input message | ECB=ecb address INTERNAL<br>EXIT=rpl exit routine address |
| address            | OPTCD=Q NQ                                                |
| AREALEN=length of  | OPTCD=SYN ASY                                             |
| message area       | OPTCD=TRUNC                                               |
| BRANCH=YES NO      |                                                           |
|                    |                                                           |

<sup>1</sup> Applies to MVS only.

# RECEIVE • REQSESS • RESETSR

#### **RECEIVE**-Receive Input on a Session

| [symbol] | RECEIVE | RPL=rpl address             |  |
|----------|---------|-----------------------------|--|
|          |         | [,rpl field name≕new value] |  |

RPL fields that apply to RECEIVE are:

| ACB=acb address               | OPTCD=Q NQ       |
|-------------------------------|------------------|
| AREA=input data area          | OPTCD=SPEC ANY   |
| address                       | OPTCD=SYN ASY    |
| AREALEN=length of             | OPTCD=TRUCN KEEP |
| input data area               | NIBTK            |
| ARG=(register)                | RTYPE=(DFSYN)    |
| BRANCH=YES <sup>1</sup>  NO   | NDFSYN,DFASY     |
| ECB=ecb address INTERNAL      | NDFASY,RESP      |
| EXIT=rpl exit routine address | NRESP)           |
| OPTCD=CAICS                   |                  |

REQSESS—Initiate a Session in Which the Application Program Will Act as the Secondary Logical Unit

| [symbol] REQSESS |  | RPL=rpl address             |  |
|------------------|--|-----------------------------|--|
|                  |  | [,rpl field name=new value] |  |

RPL fields that apply to REQSESS are:

| AAREA=0                       | NIB=nib address  |
|-------------------------------|------------------|
| ACB=acb address               | OPTCD=NQ         |
| AREA=address of user data     | OPTCD=SYN ASY    |
| for Initiate                  | RECLEN=user data |
| BRANCH=YES <sup>1</sup>  NO   | length           |
| ECB=ecb address INTERNAL      |                  |
| EXIT=rpl exit routine address |                  |

# RESETSR—Cancel RECEIVE Operations and Switch a Session's CS-CA Mode

[symbol] RESETSR RPL=rpl address [,rpl field name=new value] ...

<sup>&</sup>lt;sup>1</sup> Applies to MVS only.

RPL fields that apply to RESETSR are:

ACB=acb address ARG=(register) BRANCH=YES<sup>1</sup> |NO { ECB=ecb address|INTERNAL } EXIT=rpl exit routine address } OPTCD=CAICS OPTCD=SYNIASY RTYPE=(DFSYNINDFSYN, DFASYINDFASY, RESPINRESP)

# RPL-Create a Request Parameter List

| 10 L- | create a | mequ |                                                                                          |
|-------|----------|------|------------------------------------------------------------------------------------------|
| [symb | ol]      | RPL  | AM=VTAM<br>[,AAREA=alternate data area address]<br>[,AAREALN=alternate data area length] |
|       |          |      | [,ACB=acb address]                                                                       |
| )     |          |      | [,AREA=data area address]                                                                |
|       |          |      | [,AREALEN=data area length]                                                              |
|       |          |      | [,BRACKET=(BB NBB,EB NEB)]                                                               |
|       |          |      | [,BRANCH=YES <sup>1</sup>  NO]                                                           |
|       |          |      | [,CHAIN=FIRST MIDDLE LAST                                                                |
|       |          |      | ONLY]                                                                                    |
|       |          |      | [,CHNGDIR=(CMD NCMD,                                                                     |
|       |          |      | REQINREQ)]                                                                               |
|       |          |      | [,CODESEL=STANDARDIALT]                                                                  |
|       |          |      | [,CONTROL=(DATA BID BIS CANCEL]                                                          |
|       |          |      | CHASEILUSIQCIRTRIQECIRELQI                                                               |
|       |          |      | RSHUTDISBIISHUTCISHUTDI                                                                  |
|       |          |      | SIGNALIBINDICLEARIRQRISDTI                                                               |
|       |          |      | STSN/UNBIND)]                                                                            |
|       |          |      | [,CRYPT=YESINO] <sup>2</sup>                                                             |
| ·     |          | Г    | (,ECB=ecb address                                                                        |
|       |          |      | {,ECB=INTERNAL                                                                           |
|       |          |      | ,EXIT=exit routine address                                                               |
|       |          | L    | [,IBSQAC=SET TESTSET INVALID                                                             |
|       |          |      | IGNORE TESTPOS TESTNEG                                                                   |
| r     |          |      | RESET]                                                                                   |
|       |          |      | [,IBSQVAL=inbound sequence number]                                                       |
|       |          |      | [,NIB=nib address]                                                                       |
|       |          |      | [,OBSQAC=SET TESTSET INVALID                                                             |
|       |          |      | IGNORE TESTPOS TESTNEG                                                                   |
|       |          |      | RESET]                                                                                   |
|       |          |      |                                                                                          |

<sup>1</sup> Applies to MVS only.

<sup>2</sup> Applies to the Encrypt/Decrypt Feature only.

RPL

**RPL**—Create a Request Parameter List (continued)

[.OBSQVAL=outbound sequence number [.PARMS=(THRDPTY=NOTIFY) NONOTIFY)] [.POST=SCHED|RESP] [.RECLEN=data length] [RESPOND=EXINEX.FMEINFME. RRNINRRN, QRESPINORESP)] [.RTYPE=(DFSYNINDFSYN. DFASYINDFASY.RESPINRESP)] [SEQNO=sequence number] [.SIGDATA=signal data] [.SSENSEO=0|CPM|STATE|FI|RR] SSENSMO=system sense modifier valuel [.STYPE=REQ|RESP] [.USENSEO=user sense value] OPTCD = ([,ACCEPT ACQUIRE] [.CAICS] [,CONALL|CONANY] [.CONDIUNCOND] [,LOGONMSG|DEVCHAR| COUNTSITERMSIAPPSTATI CIDXLATE TOPLOGON SESSPARMISESSKEY1] [NFMHDR|FMHDR] ([,NIBTK|TRUNC|KEEP] [,Q|NQ][,QUIESCE|STOP|START] [,RELEASE|PASS] [,RELRQ|NRELRQ] [,SPEC|ANY] [,SYN|ASSY])

<sup>&</sup>lt;sup>1</sup> Applies to the Encrypt/Decrypt feature only.

# SEND-Send Output on a Session

[symbol] SEND RPL=rpl address [ rpl field name=new value] RPL fields that apply to SEND are: ACB=acb address OPTCD=SYNIASY AREA=output data address POST=SCHEDIBESP ARG=(register) RECLEN=output data BRACKET=(BB|NBB,EB) length NEB) RESPOND=(EX) BRANCH=YES<sup>2</sup> INO NEX, FMEINFME, RRNI CHAIN=FIRSTIMIDDLE NRRN.NQRESPI LASTIONLY QRESP) CHNGDIR=(CMD|NCMD, RTYPE=(DESYNI REOINREO) NDFSYN.DFASY CONTROL=DATA|BID|BIS| NDFASY, RESPI CANCELICHASEILUSIOCI NRESP) **RTRIOECIBELOIRSHUTDI** SEQNO=sequence SBIISHUTCISHUTDI number SIGNAL SIGDATA=signal data CODESEL=STANDARDIALT SSENSEO=CPM CRYPT=YESINO<sup>1</sup> STATEIFIIRRI0 ECB=ecb address INTERNAL SSENSMO=system sense EXIT=rpl exit routine address modifier value OPTCD=CAICS STYPE=REOIRESP OPTCD=FMHDR USENSEO=user sense NEMHDR value

SENDCMD—Send an ACF/VTAM Operator Command to ACF/VTAM

[symbol] SENDCMD

RPL=rpl address [,rpl field name=new value] . . .

RPL fields that apply to SENDCMD are:

ACB=acb address AREA=command address BRANCH=YES<sup>2</sup> |NO ECB=ecb address|INTERNAL EXIT=rpl exit routine address OPTCD=SYN|ASY RECLEN=command length

<sup>2</sup> Applies to MVS only.

<sup>&</sup>lt;sup>1</sup> Applies to the Encrypt/Decrypt Feature only.

# SESSIONC • SETLOGON

# SESSIONC-Send a Session-Control Request or Response

| [symbol] | SESSIONC | RPL=rpl address             |  |
|----------|----------|-----------------------------|--|
|          |          | [,rpl field name=new value] |  |

RPL fields that apply to SESSIONC are:

| ACB=acb address             | OBSQAC=SET TESTSET    |
|-----------------------------|-----------------------|
| ARG=(register)              | INVALID IGNORE        |
| BRANCH=YES <sup>1</sup>  NO | RESETITESTPOS         |
| CONTROL=SDT CLEAR           | TESTNEG               |
| STSNIRORIBIND               | OBSQVAL=outbound      |
| ECB=ecb addressINTERNAL     | sequence number       |
| EXIT=rpl exit routine       | OPTCD=SYN ASY         |
| address                     | RESPOND=(EX NEX)      |
| IBSQAC=SET TESTSET          | SEQNO=sequence number |
| INVALIDIGNORE               | SSENSEO=system sense  |
| RESET TESTPOS               | value                 |
| TESTNEG                     | SSENSMO=system        |
| IBSQVAL=inbound             | sense modifier value  |
| sequence                    | STYPE=REQ RESP        |
| number                      | USENSEO=user sense    |
| NIB=nib address             | value                 |

SETLOGON—Modify an Application Program's Capability to Establish Sessions

[symbol] SETLOGON RPL=rpl address [,rpl field name=new value] . . .

RPL fields that apply to SETLOGON are:

| ACB=acb address               | OPTCD=QUIESCE |
|-------------------------------|---------------|
| BRANCH=YES <sup>1</sup> NO    | STARTISTOP    |
| ECB=ecb address INTERNAL      |               |
| EXIT=rpl exit routine address |               |

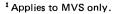

#### SHOWCB-Extract the Contents of Control Block Fields

[symbol]

] SHOWCB

AM=VTAM ,ACB=acb address ,EXLST=exit list address ,NIB=nib address ,RPL=rpl address ,AREA=data area address ,FIELDS=field namel(field name, ...)

,LENGTH=data area length [,MF=list, generate, or execute form parameters]

# SIMLOGON-Initiate a Session in Which the Application Program Will Act as the Primary Logical Unit

| [symbol] | SIMLOGON | RPL=rpl address             |
|----------|----------|-----------------------------|
|          |          | [,rpl field name=new value] |

RPL fields that apply to SIMLOGON are:

| ACB=acb address               | OPTCD=CONANY CONALL |
|-------------------------------|---------------------|
| AREA=address of user          | OPTCD=Q NQ          |
| data for Initiate             | OPTCD=RELRQ         |
| BRANCH=YES <sup>1</sup>  NO   | NRELRQ              |
| ∫ECB=ecb address∣INTERNAL (   | OPTCD=SYN ASY       |
| €XIT=rpl exit routine address | RECLEN=length       |
| NIB=nib address               | of user data        |

<sup>1</sup> Applies to MVS only.

#### **TERMSESS • TESTCB**

TERMSESS—Request Termination of a Session in Which the Application Program Acts as the Secondary Logical Unit

[symbol] TERMSESS RPL=rpl address [,rpl field name=new value] ...

RPL fields that apply to TERMSESS are:

 ACB=acb address
 NIB=nib address

 ARG=(register)
 OPTCD=COND|

 BRANCH=YES<sup>1</sup> |NO
 UNCOND

 {ECB=ecb address |INTERNAL }
 OPTCD=SYN|ASY

 EXIT=rpl exit routine address }

# **TESTCB**-Test the Contents of a Control Block Field

AM=VTAM

[symbol] TE

TESTCB

(,ACB=acb address ,EXLST=exit list address ,NIB=nib address ,RPL=rpl address [,ERET=error exit routine address] ,field name=test value [,MF=list, generate, or execute form parameters]

<sup>&</sup>lt;sup>1</sup> Applies to MVS only.

# ACB ERROR Field Values

| •        | ERROR<br>Field Value | Applicable<br>Macros | Explanation                                                                                                    |
|----------|----------------------|----------------------|----------------------------------------------------------------------------------------------------|
|          |                      | OPEN CLOSE           |                                                                                                    |
|          | 0<br>4               | • •                  | OPEN or CLOSE successful<br>CLOSE already issued or<br>ACB never opened                                                                             |
| <b>)</b> | 14                   | •                    | Open cannot be processed<br>because of a temporary<br>shortage of storage                                                                           |
|          | 24                   | •                    | The ACB's password does<br>not match the APPL entry's<br>password                                                                                   |
| J        | 40                   | ٠                    | Outstanding OPNDST<br>(ACQUIREs) not released                                                                                                    |
|          | 42                   | •                    | System error prevented<br>termination of one or more<br>of the application program's<br>sessions                                                    |
| •        | 46                   | • •                  | OPEN or CLOSE not issued<br>in mainline program                                                                                                    |
| 1        | 48                   | •                    | CLOSE was not issued in<br>a job step task, or in a<br>subtask within the<br>ACFIVTAM partition. <sup>1</sup>                                       |
|          | 4C                   | •                    | CLOSE was issued for a pro-<br>gram operator application<br>but there are messages<br>queued for it, or ACF/VTAM<br>is waiting for a reply, or both |
|          | 50                   | • •                  | ACF/VTAM is not part of the operating system                                                                                                    |
| J        | 52                   | •                    | HALT was issued by the operator                                                                                                    |
|          | 54                   | •                    | Invalid APPLID                                                                                                    |
|          | 56                   | •                    | APPLID is not an APPL<br>entry                                                                                                    |
|          | 58                   | •                    | ACB's symbolic name is<br>the same as another ACB<br>that is already open                                                                           |

<sup>1</sup> Applies to OS/VS1 only.

# ACB ERROR Field Values (continued)

| ERROR Applicable<br>Field Value Macros<br>(Hex) OPEN CLOSE | Explanation                                                                        |   |
|------------------------------------------------------------|------------------------------------------------------------------------------------|---|
| 5A •                                                       | APPLID does not match any<br>names in the ACF/VTAM<br>network configuration tables | - |
| 5C •                                                       | ACF/VTAM is inactive                                                               |   |
| 5E •                                                       | Address in APPLID field is<br>beyond the program's<br>addressable range            |   |
| 60 • •                                                     | System error                                                                       |   |
| 62 •                                                       | Incorrect APPLID length byte                                                       | 1 |
| 64 •                                                       | Address in PASSWD field is                                                         |   |
|                                                            | beyond the program's                                                               |   |
|                                                            | addressable range                                                                  |   |
| 66 •                                                       | Incorrect PASSWD length                                                            |   |
|                                                            | byte                                                                               |   |
| 68 •                                                       | OPEN was issued for a                                                              |   |
|                                                            | primary program operator,                                                          |   |
|                                                            | when another primary                                                               |   |
|                                                            | program operator is already<br>active                                              |   |
| 70 •                                                       | OPEN or CLOSE was issued                                                           |   |
|                                                            | unnecessarily while the                                                            |   |
|                                                            | program was terminating<br>abnormally <sup>1</sup>                                 | 1 |
| 88 •                                                       | OPEN cannot be processed                                                           |   |
|                                                            | due to a temporary storage shortage. <sup>2</sup>                                  |   |
| BC •                                                       | ACB is being opened, or                                                            |   |
|                                                            | being closed by another                                                            |   |
|                                                            | CLOSE macro instruction                                                            |   |
| F4 •                                                       | The application program is                                                         |   |
|                                                            | not authorized for                                                                 |   |
|                                                            | SRBEXIT=YES. <sup>3</sup>                                                          |   |
|                                                            |                                                                                    | ß |

<sup>1</sup> Applies to OS/VS only.

<sup>2</sup>Applies to VSE only.

<sup>3</sup>Applies to MVS only.

# ACB ERROR Field Values (continued)

ERROR Applicable Field Value Macros (Hex) OPEN CLOSE

F6

FA

FΕ

Explanation

A communication network management (CNM) application program failed to supply a NIB pointer in the NIB field of the ACB, or the NIB address specified lies beyond the addressable range of the application program

An application program without CNM authorization supplied a NIB pointer in its ACB, or if CNM authorized. the application program failed to supply valid NIB options on the NIB macro The CNM routing table indicated that this application program was to receive the same unsolicited formatted requests that were already being routed to another active CNM authorized application program

# Manipulative Macro Instruction Return Codes

| Register 15                        | Explanation                                                                                       |  |  |
|------------------------------------|---------------------------------------------------------------------------------------------------|--|--|
| 00                                 | Successful completion                                                                             |  |  |
| 04                                 | Error—Register 0 set                                                                              |  |  |
| 08                                 | Error-Execute form of macro used to enter                                                         |  |  |
| 0C                                 | new item in parameter list—Register 0 not set<br>System Control Error—Register 0 set <sup>1</sup> |  |  |
| Return                             | 8 8 8 8 8                                                                                         |  |  |
| Code                               |                                                                                                   |  |  |
| (Register 0)                       | GENCB<br>ADODCB<br>SHOWC<br>SHOWC<br>SHOWC<br>SERVICE<br>Explanation                              |  |  |
| For 04 in Re                       | egister 15                                                                                        |  |  |
| 01                                 | • • • Invalid request type                                                                        |  |  |
| 02                                 | <ul> <li> <ul> <li>Invalid block type</li> </ul> </li> </ul>                                      |  |  |
| 03                                 | <ul> <li> <ul> <li>Invalid keyword</li> </ul> </li> </ul>                                         |  |  |
| 04                                 | <ul> <li>Invalid block</li> </ul>                                                                 |  |  |
| 05                                 | <ul> <li>Reserved (VSAM only)</li> </ul>                                                          |  |  |
| 06                                 | <ul> <li>Reserved (VSAM only)</li> </ul>                                                          |  |  |
| 07                                 | <ul> <li>Field nonexistent</li> </ul>                                                             |  |  |
| 08                                 | <ul> <li>Insufficient main storage</li> </ul>                                                     |  |  |
| 09                                 | <ul> <li>Insufficient program storage</li> </ul>                                                  |  |  |
| 0A                                 | <ul> <li>No address supplied</li> </ul>                                                           |  |  |
| 0B                                 | RPL active                                                                                        |  |  |
| OC                                 | ACB open                                                                                          |  |  |
| 0D                                 | Reserved (VSAM only)                                                                              |  |  |
| 0E                                 | Invalid parameter list                                                                            |  |  |
| OF                                 | Invalid alignment                                                                                 |  |  |
| 10                                 |                                                                                                   |  |  |
| 11                                 | No internal ECB                                                                                   |  |  |
| For OC in Register 15 <sup>1</sup> |                                                                                                   |  |  |
| 04                                 | • • • • SIZE operand missing from                                                                 |  |  |
| 00                                 | program EXEC statement                                                                            |  |  |
| 08                                 | <ul> <li>Attempt made to run in<br/>real mode</li> </ul>                                          |  |  |
| 0C                                 | <ul> <li>SIZE operand does not allow<br/>enough space for ACF/VTAM<br/>modules</li> </ul>         |  |  |

(å

<sup>&</sup>lt;sup>1</sup> Applies to VSE only.

# **RPL-Based Macro Instruction Return Codes**

)

| RTNCD<br>Feedback | FDBK2<br>Reason | Problem Definition                    |
|-------------------|-----------------|---------------------------------------|
| 00                | 00              | Normal completion or request accepted |
| 00                | 05              | Input area too small                  |
| 00                | 06              | No input available                    |
| 00                | 07              | INQUIRE information not available     |
| 00                | 08              | OPNDST OPTCD=ACQUIRE,                 |
|                   |                 | SIMLOGON, or CLSDST                   |
|                   |                 | OPTCD=PASS failed                     |
| 00                | 09              | OPNDST OPTCD=ACCEPT denied; no        |
|                   |                 | queued CINITs                         |
| 04                | 03              | Exception request received            |
| 04                | 04              | Negative response received            |
| 08                | 00              | Temporary storage shortage            |
| 0C                | 0A              | Request canceled by RESETSR           |
| 0C                | 0B              | Request canceled because the session  |
|                   |                 | has been terminated                   |
| 0C                | 0C              | Request canceled by Clear request     |
| 0C                | 0D              | Prior exception in chain detected     |
| 10                | 00              | Logical unit, application program     |
|                   |                 | status, or queued BIND not available  |
| 10                | 01              | OPNDST failed                         |
| 10                | 02              | Logical unit inhibited for sessions   |
| 10                | 03              | HALT issued                           |
| 10                | 07              | Request canceled by VARY command      |
| 10                | 09              | Unconditional Terminate or            |
|                   |                 | character-coded logoff received       |
| 10                | 0A              | ACF/VTAM error                        |
| 10                | 0D              | ACF/VTAM inactive for your ACB        |
| 10                | 0E              | Request aborted                       |
| 10                | 0F              | Buffers filled                        |
| 10                | 11              | SDT failure on OPNDST                 |
| 10                | 12              | Macro instruction failure, sense      |
|                   |                 | included                              |
| 14                | 00              | VSAM request                          |
| 14                | 02              | Zero EXIT field                       |
| 14                | 03              | Zero ECB field                        |
| 14                | 04              | Inactive RPL checked                  |
| 14                | 10              | Control block invalid                 |
| 14                | 11              | No RTYPE specified                    |

# RPL-Based Macro Instruction Return Codes (continued)

| RTNCD<br>Feedback | FDBK2<br>Reason | Problem Definition                                                       | C               |
|-------------------|-----------------|--------------------------------------------------------------------------|-----------------|
| 14                | 12              | CLSDST in progress                                                       |                 |
| 14                | 13              | CID invalid                                                              |                 |
| 14                | 1E              | Invalid data or length                                                   | ~               |
| 14                | 23              | Request type invalid                                                     | Ē               |
| 14                | 24              | Request invalid for address space <sup>1</sup>                           | $\overline{\ }$ |
| 14                | 3B              | NFME-NRRN response                                                       |                 |
| 14                | 3C              | Previous macro instruction<br>outstanding                                |                 |
| 14                | 40              | CONTROL invalid                                                          | ~               |
| 14                | 41              | Data traffic not allowed                                                 | (               |
| 14                | 42              | Invalid STYPE for SESSIONC                                               | $\langle $      |
| 14                | 44              | RESPLIM exceeded                                                         |                 |
| 14                | 47              | 3270 SEND option invalid                                                 |                 |
| 14                | 48              | Session control protocol violation                                       |                 |
| 14                | 49              | Invalid STSN action/result code                                          |                 |
| 14                | 4A              | Application program name not<br>available                                |                 |
| 14                | 4B              | INTRPRET sequence or LOGMODE<br>invalid or cryptographic incompatibility |                 |
| 14                | 4C              | Invalid search argument for INQUIRE<br>or INTRPRET                       |                 |
| 14                | 4D              | No interpret table                                                       |                 |
| 14                | 4E              | Invalid use of NIB list                                                  | _               |
| 14                | 4F              | ACQUIRE-ACCEPT option code                                               |                 |
| 14                | 50              | RPL field Invalid                                                        |                 |
| 14                | 51              | OPNDST OPTCD=ACCEPT and                                                  |                 |
|                   |                 | SIMLOGON not allowed                                                     |                 |
| 14                | 52              | NIB invalid                                                              | [               |
| 14                | 53              | Logical unit not found                                                   |                 |
| 14                | 55              | Application program not authorized,                                      |                 |
|                   |                 | application program name not                                             |                 |
|                   |                 | available, or task association not                                       |                 |
|                   |                 | specified                                                                | A               |
|                   |                 |                                                                          | 营               |

<sup>&</sup>lt;sup>1</sup> Applies to MVS only.

## **RPL-Based Macro Instruction Return Codes (continued)**

|   | RTNCD<br>Feedback | FDBK2<br>Reason | Problem Definition                                     |
|---|-------------------|-----------------|--------------------------------------------------------|
|   | 14                | 57              | Invalid MODE field                                     |
| ) | 14                | 5E              | CLSDST OPTCD=PASS not<br>authorized                    |
|   | 14                | 60              | Invalid LU name for CLSDST or<br>SESSIONC              |
|   | 14                | 61              | Invalid SETLOGON                                       |
|   | 14                | 6C              | Exceeded limit on outstanding                          |
|   |                   |                 | RCVCMD requests                                        |
| J | 14                | 6D              | Application program not authorized                     |
|   | 14                | 6E              | Syntax error in reply to ACF/VTAM operator message     |
|   | 14                | 6F              | SENDCMD/RCVCMD processor                               |
|   | 14                | 70              | Program operator closing ACB with requests outstanding |
|   | 14                | 71              | Operator command not valid                             |
|   | 14                | 73              | SEND parameter invalid for CNM                         |
|   | 14                | 74              | Negotiable response to non-negotiable<br>BIND          |
|   | 14                | 75              | Invalid negotiable BIND response<br>parameters         |
|   | 14                | 76              | Invalid negotiable BIND response size                  |
|   |                   |                 |                                                        |

## o How RPL-Based Macro Instruction Error and Special-Condition Information Is Organized

#### For RPL-Based Requests

After a SEND, RECEIVE, CHECK, or other RPL-based macro instruction, the next sequential instruction finds in Register 15

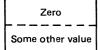

The request was successful; or, for a synchronous request (including CHECK), the operation was successful.

The request or the operation was not successful.

Depending on the request and whether or not it was successful, it may be necessary to test Register  $\boldsymbol{0}$ 

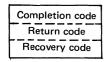

If register 15 is zero, register 0 indicates (with a conditional completion return code) for certain macro instructions whether success was conditional. If register 15 is not zero, register 0 can contain a return code from a LERAD or SYNAD exit routine or, if there is no LERAD/SYNAD exit routine, register 0 can contain a recovery action return code (generally the code from the TRNCD field of the RPL).

If a request or operation was unsuccessful or conditionally successful, the following RPL fields can be examined (in either the issuing routine or in a LERAD or SYNAD exit routine) to determine the cause of the exception.

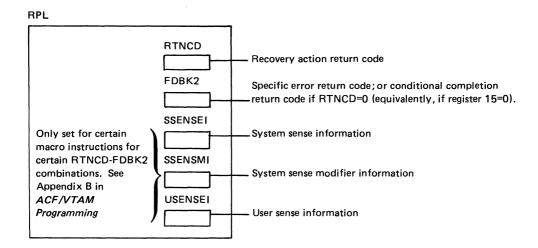

In addition, other RPL fields that contain feedback information (such as SEQNO, CHAIN, and CHNGDIR) normally used following completion of a requested operation may be used in determining how to handle an error or special condition.

RPL fields are described under the RPL and other macro instruction descriptions in this manual, in the section titled, "ACF/VTAM Macro Instructions" and are summarized in Appendix A of ACF/VTAM Programming.

Possible RPL RTNCD, FDBK2, sense information settings and their meanings are described in this manual, in the section titled "ACB ERROR Field Values", and more fully in Appendix B of ACF/VTAM Programming.

#### For Arrival of a Logical Unit Status Request

After receiving input with a RECEIVE specifying RTYPE=(DFSYN,NRESP) and CONTROL=LUS, the RPL inbound sense fields (SSENSEI,SSENSMI, and USENSEI) will contain error or special condition information from the logical unit.

Register 0 is of interest in these circumstances

- For certain macro instructions with certain options set (see Appendix B of ACF/VTAM Programming), if register 15 contains zero, success may be conditional. Register 0 should be examined to see if there is a condition (and what it is).
- If an error occurred for an RPL-based request and no LERAD or SYNAD exit routine is available, register 15 containshex 04, and register 0 contains a recovery action return code.
- If a LERAD or SYNAD exit routine is available, it can set register 15 to zero to indicate "Error corrected request or operation successful." If the error is not corrected, register 15 should be nonzero and a return code can be passed from LERAD or SYNAD in register 0.
- If the ACB was not opened, register 0 contains the RPL request code.

# **Recovery-Action Return Codes and Their General Meanings**

| Recovery Active Return Code<br>(In RPL RTNCD Field (Hex) | LERAD or SYNAD<br>Exit Scheduled | Type of Completion          | Programmer Action                                                 |  |
|----------------------------------------------------------|----------------------------------|-----------------------------|-------------------------------------------------------------------|--|
| 00                                                       | No exit scheduled                | Normal or conditional       | Continue normal or conditional processing.                        |  |
| 04                                                       | SYNAD                            | Exception condition         | Analyze RPL to choose logic path.                                 |  |
| 08                                                       | SYNAD                            | Retriable completion        | User EXECRPL macro to retry if desired.                           |  |
| 0C                                                       | SYNAD                            | Data integrity damage       | Execute user program error recovery coding.                       |  |
| 10                                                       | SYNAD                            | Environment error           | Call for external intervention.                                   |  |
| 14                                                       | LERAD                            | Logic error                 | Dump program status and continue or abend.                        |  |
| 18 (in register 0 but not<br>in RTNCD field)             | LERAD                            | Logic error; RPL<br>invalid | Dump program status and continue or abend. Do not reuse this RPL. |  |
| Others                                                   | LERAD or SYNAD                   | RPL overwritten             | Dump program status and continue or abend. Do not reuse this RPL. |  |

# LOSTERM Exit Routine Reason Codes

| Reaso | n Code |                                                                                                    |
|-------|--------|----------------------------------------------------------------------------------------------------|
| Dec   | Hex    | Meaning                                                                                                    |
| 0     |        | Reserved                                                                                                    |
| 4     |        | Reserved                                                                                                    |
| 8     |        | Reserved                                                                                                    |
| 12    | 0C     | The session has been terminated. Immediate<br>recovery is unlikely. The application pro-<br>gram <i>must</i> issue CLSDST if it has not<br>already done so. The cause of the session<br>termination may preclude the session from<br>being reestablished immediately.                                                                                                    |
|       |        | This reason code is only reported to a PLU<br>application program. Some of the types<br>of session outages that cause it are<br>reported instead through a SCIP exit routine<br>(if SONSCIP=YES on the APPL definition<br>statement) or otherwise through an NSEXIT<br>routine (if one exists).                                                                                                    |
| 16    | 10     | The session has been terminated. This<br>reason code is reported immediately after<br>reason code 24 (hex 18) (unless CLSDST<br>has been issued) and is only reported after<br>reason code 24. The application program<br>may now try to reinitiate the session, for ex-<br>ample, by issuing SIMLOGON or OPNDST<br>OPTCD=ACQUIRE; however, the application<br>program <i>must</i> first issue CLSDST if it has<br>not already done so. |
|       |        | Note: Once the CLSDST macro instruction<br>has been issued, session initiation is subject<br>to the normal rules. Therefore, if another<br>logical unit has a queued session with the<br>logical unit, the new session requested by<br>the application program whose LOSTERM<br>exit routine was invoked may not be im-                                                                                                    |

mediately established.

## LOSTERM Exit Routine Reason Codes (continued)

| • |              | n Code      |                                                                                                    |
|---|--------------|-------------|----------------------------------------------------------------------------------------------------|
|   | Dec          | Hex         | Meaning                                                                                                    |
|   | 16<br>(conti | 10<br>nued) | This reason code is only reported to a PLU<br>application program. Many of the types of<br>session outages that cause it are reported<br>instead through a SCIP exit routine (if<br>SONSCIP=YES on the APPL definition<br>statement) or otherwise through an NSEXIT<br>exit routine (if one exists).                                                                               |
|   | 20           | 14          | A CTERM Forced request has been<br>received. Perhaps the logical unit issued a<br>Terminate Forced request, using<br>TERMSESS OPTCD=UNCOND, for ex-<br>ample. The application program <i>must</i><br>issue a CLSDST. When this completes, the<br>application program may attempt to re-<br>initiate the session. This reason code is only<br>reported to PLU application programs. |
|   | 24           | 18          | The session has been terminated. The<br>LOSTERM exit routine will be immediately<br>rescheduled with reason code 16 (hex 10)<br>for this session. (See the reason code 16<br>description above.) The application program<br>may issue CLSDST at this time, which in turn<br>may cancel the execution of the LOSTERM<br>exit routine with reason code 16.                           |
| ) | 28           | 1C          | This reason code is only reported to a PLU<br>application program. The session outage<br>can instead be reported through a SCIP or<br>NSEXIT exit routine as is described under<br>reason code 16.<br>Reserved                                                                                                    |
|   |              |             |                                                                                                    |

### LOSTERM Exit Routine Reason Codes (continued)

| Reaso | n Code |                                                                                                    |
|-------|--------|----------------------------------------------------------------------------------------------------|
| Dec   | Hex    | Meaning                                                                                                    |
| 32    | 20     | A CTERM Conditional request has been<br>received. Perhaps the logical unit issued a<br>Terminate Orderly request, using<br>TERMSESS OPTCD=COND, for example.<br>The application program can choose to<br>issue CLSDST now or at some time in the<br>future. The interpretation of the receipt of<br>CTERM Conditional is not defined by SNA<br>or ACF/VTAM. This reason code is only<br>reported to a PLU application program. |
| 36    | 24     | Received request or response units for this<br>session have been discarded because of a<br>lack of buffer space. The session has not<br>been terminated, but session data recovery<br>procedures are required. This reason<br>code may be reported to either a PLU or<br>SLU application program. For further<br>details, see the description of (RTNCD,<br>FDBK2)=(16,15) in Appendix B of<br><i>ACF/VTAM Programming.</i>    |

**Note:** For any of the LOSTERM reason codes that require or recommend a CLSDST macro instruction, do not issue a second CLSDST if one has already been issued for the same session, but possibly for a different reason.

#### Session Outage Notification Summary

| Application<br>Program Is:   | Receives:         | Exit Routine Scheduled:<br>(See Note 1) |                                                                                           |                           |
|------------------------------|-------------------|-----------------------------------------|-------------------------------------------------------------------------------------------|---------------------------|
| Secondary<br>Logical<br>Unit | CLEANUP           |                                         | CLEANUP                                                                                   | No Exit Routine Scheduled |
|                              | UNBIND            | UNBIND                                  | An application program acting as a secondary logical unit must have an SCIP exit routine. |                           |
|                              | Notify<br>or NSPE |                                         | Notify<br>or NSPE No Exit Routine Scheduled                                               |                           |

- 1. Read each row from left to right. The first nonblank column for which the exit routine is available represents the exit routine that will be scheduled and shows some of the key input to that exit routine.
- The SCIP exit routine (if available) is scheduled for a PLU (for UNBIND) only if SONSCIP=YES is coded on the APPL definition statement. For SONSCIP=NO, UNBIND is handled as if no SCIP exit routine were available.
- 3. If no LOSTERM exit routine is available, no exit routine is scheduled.

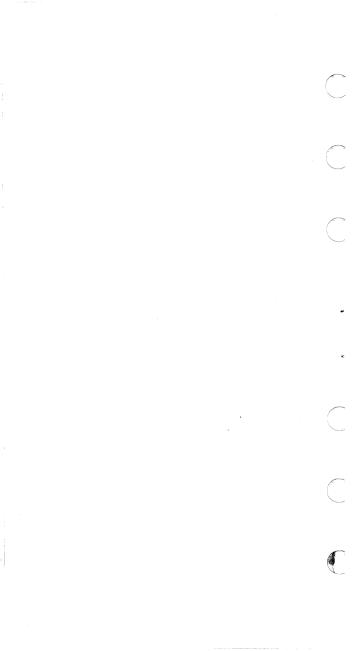

# **RPL REQ Field Values**

Ì

)

| Value<br>(Dec) |    | Macro Instruction |
|----------------|----|-------------------|
| (21)           | 15 | SETLOGON          |
| (22)           | 16 | SIMLOGON          |
| (23)           | 17 | OPNDST            |
| (26)           | 1A | INQUIRE           |
| (27)           | 1B | INTRPRET          |
| (31)           | 1F | CLSDST            |
| (34)           | 22 | SEND              |
| (35)           | 23 | RECEIVE           |
| (36)           | 24 | RESETSR           |
| (37)           | 25 | SESSIONC          |
| (39)           | 27 | SENDCMD           |
| (40)           | 28 | RCVCMD            |
| (41)           | 29 | REQSESS           |
| (42)           | 2A | OPNSEC            |
| (44)           | 2C | TERMSESS          |

## Parameter Lists for the EXLST Exit Routines

|                                  | Register 1 Parameter List |                                                                |                                          |  |
|----------------------------------|---------------------------|----------------------------------------------------------------|------------------------------------------|--|
| Exit Routine                     | 1st Word                  | 2nd Word                                                       | 3rd Word                                 |  |
| DFASY                            | ACB<br>address            | CID                                                            | USERFLD<br>data⁴                         |  |
| LERAD                            | -                         | ister 1 contains the the request that f                        |                                          |  |
| LOGON                            | ACB<br>address            | Address of the<br>secondary<br>logical unit's<br>symbolic name | USERFLD<br>data or<br>zeros <sup>2</sup> |  |
| LOSTERM                          | ACB<br>address            | CID                                                            | USERFLD<br>data⁴                         |  |
| NSEXIT<br>(for<br>CLEANUP<br>RU) | ACB<br>address            | CID                                                            | USERFLD<br>data⁴                         |  |
| NSEXIT<br>(for<br>Notify<br>RU)  | ACB<br>address            | Reserved                                                       | USERFLD<br>data <sup>3</sup>             |  |
| NSEXIT<br>(for<br>NSPE<br>RU)    | ACB<br>address            | Reserved                                                       | Reserved                                 |  |

<sup>1</sup> If the BIND request is a result of a REQSESS macro instruction, word 3 contains the USERFLD data from the NIB used with REQSESS; otherwise, word 3 contains zeros.

<sup>2</sup> If the LOGON exit routine is entered as a result of a SIMLOGON macro instruction, word 3 contains USERFLD data from the NIB used with SIMLOGON; otherwise, word 3 contains zeros.

### Parameter Lists for the EXLST Exit Routine (continued)

|                     | (                             |                                                                                  |          |
|---------------------|-------------------------------|----------------------------------------------------------------------------------|----------|
|                     | Register 1 Parameter List     |                                                                                  |          |
| Exit Routine        | 4th Word                      | 5th Word                                                                         | 6th Word |
| DFASY               | Reserved                      | Address of<br>ready-only RPL                                                     | Reserved |
| LERAD               |                               | ister 1 contains the<br>the request that fa                                      |          |
| LOGON               | Length<br>of logon<br>message | Address of<br>read-only RPL<br>(RPL contains<br>the address of<br>the CINIT RU.) | CID      |
| LOSTERM             | Reason<br>code                | Reserved                                                                         | Reserved |
| NSEXIT<br>(Cleanup) | Reserved                      | Address of<br>read-only RPL<br>(RPL contains<br>address of<br>CLEANUP RU.)       | Reserved |
| NSEXIT<br>(Notify)  | Reserved                      | Address of<br>read-only RPL<br>(RPL contains<br>address of<br>Notify RU.)        | Reserved |
| NSEXIT<br>(NSPE)    | Reserved                      | Address of<br>read-only RPL<br>(RPL contains<br>address of<br>NSPE RU.)          | Reserved |

<sup>3</sup>Word 3 contains data from the NIB used with REQSESS, SIMLOGON, or CLSDST OPTCD=PASS.

<sup>4</sup> Word 3 contains data from the NIB used with OPNDST or OPNSEC.

## Parameter Lists for the EXLST Exit Routines (continued)

|                                        | Register 1 Parameter List                                              |                                                                   |                                          |
|----------------------------------------|------------------------------------------------------------------------|-------------------------------------------------------------------|------------------------------------------|
| Exit Routine                           | 1st Word                                                               | 2nd Word                                                          | 3rd Word                                 |
| RELREQ                                 | ACB<br>address                                                         | Address of the<br>secondary<br>logical unit's<br>symbolic<br>name | Reserved                                 |
| RESP                                   | ACB<br>address                                                         | CID                                                               | USERFLD<br>data <sup>2</sup>             |
| SCIP<br>(for<br>BIND<br>RU)            | ACB<br>address                                                         | CID                                                               | USERFLD<br>data or<br>zeros <sup>1</sup> |
| SCIP<br>(for<br>other than<br>BIND RU) | ACB<br>address                                                         | CID                                                               | USERF LD <sup>2</sup>                    |
| SYNAD                                  | None (Register 1 contains the RPL address for the request that failed) |                                                                   |                                          |
| TPEND                                  | ACB<br>address                                                         | Reason-code                                                       | Reserved                                 |

<sup>1</sup> If the BIND request is a result of a REQSESS macro instruction, word 3 contains the USERFLD data from the NIB used with REQSESS; otherwise, word 3 contains zeros.

<sup>&</sup>lt;sup>2</sup>Word 3 contains data from the NIB used with OPNDST or OPNSEC.

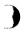

#### Parameter Lists for the EXLST Exit Routines (continued)

|                                        | Register 1 Parameter List                                         |                                                                                                    |          |  |
|----------------------------------------|-------------------------------------------------------------------|----------------------------------------------------------------------------------------------------|----------|--|
| Exit Routine                           | 4th Word                                                          | 5th Word                                                                                                  | 6th Word |  |
| RELREQ                                 | Reserved                                                          | Reserved                                                                                                  | Reserved |  |
| RESP                                   | Reserved                                                          | Address of<br>read-only RPL                                                                               | Reserved |  |
| SCIP<br>(Bind)                         | Address<br>of the<br>session<br>param-<br>eters                   | Address of<br>read-only RPL<br>(RPL contains<br>the address of<br>the BIND RU.)                           | Reserved |  |
| SCIP<br>(for other<br>than BIND<br>RU) | Reserved                                                          | Address of<br>read-only RPL<br>(For UNBIND,<br>the RPL con-<br>tains the address<br>of the UNBIND<br>RU.) | Reserved |  |
| SYNAD                                  | None (Register 1 contains the RPL address for the request failed) |                                                                                                    |          |  |
| TPEND                                  | Reserved                                                          | Reserved                                                                                                  | Reserved |  |

## **Macro Instructions That Create DSECTs**

| Control Block                   | DSECT Name<br>and Operands |                            |
|---------------------------------|----------------------------|----------------------------|
| ACB                             | IFGACB                     | AM=VTAM<br>[,DSECT=YES NO] |
| EXLST                           | IFGEXLST                   | AM=VTAM<br>[,DSECT=YES NO] |
| RPL                             | IFGRPL                     | AM=VTAM<br>[,DSECT=YES NO] |
| Device character-               |                            |                            |
| istics field in NIB             | ISTDVCHR                   | [,DSECT=YES NO]            |
| Processing options              |                            |                            |
| field in NIB                    | ISTDPROC                   | [,DSECT=YES NO]            |
| RTNCD-FDBK2-                    |                            |                            |
| FDBK fields                     |                            |                            |
| in RPL                          | ISTUSFBC                   |                            |
| NIB                             | ISTDNIB                    |                            |
| Session parameters              | ISTDBIND                   |                            |
| Program operator<br>message and |                            |                            |
| command header                  | ISTDPOHD                   |                            |

In coding these macro instructions, do not use elsewhere in the program any label beginning with:

| ACB | IFG | PRO |
|-----|-----|-----|
| BIN | IST | RPL |
| DEV | NIB | RSV |
| EXL | РОН | USF |

#### PART 4. SNA REFERENCE DATA

#### Format of BNDAREA (ISTDBIND)

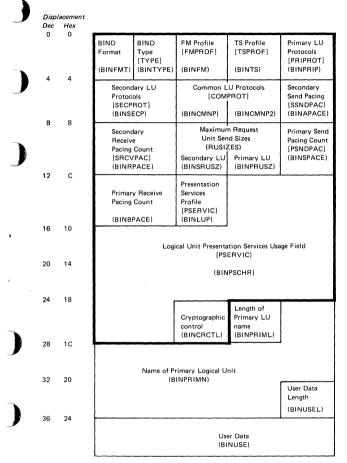

The heavily outlined section is the fixed-length portion of BIND. The names in brackets are the operands of the MODEENT macro used to build the corresponding fields in a logon mode table entry For further information refer to the ACF/VTAM Planning and Installation Reference manual. The names in parentheses are the ISTDBIND DSECT labels for the field.

# Index of RUs by NS Headers and Request Codes

| Hex    |                              | RU       | ACF/<br>VTAM<br>Control | С           |
|--------|------------------------------|----------|-------------------------|-------------|
| Value  | R U Name                     | Category | Block                   |             |
| 010002 | Change Negative              | FMD      | _                       | $\bigcap$   |
|        | Response Poll Limit          |          |                         | $\sim$      |
| 010003 | Change Session Limit         | FMD      |                         |             |
| 010004 | Chg Service Seeking<br>Pause | FMD      | -                       |             |
| 010201 | Contact                      | FMD      | CTCRU                   | $\bigcirc$  |
| 010202 | Discontact                   | FMD      | DCTRU                   |             |
| 010203 | IPL Initial                  | FMD      |                         | $\sim$      |
| 010204 | IPL Text                     | FMD      |                         |             |
| 010205 | IPL Final                    | FMD      |                         |             |
| 010206 | Dump Initial                 | FMD      |                         |             |
| 010207 | Dump Text                    | FMD      |                         |             |
| 010208 | Dump Final                   | FMD      |                         | *           |
| 010209 | Remote Power Off             | FMD      |                         |             |
| 01020A | Activate Link                | FMD      | ALKRU                   |             |
| 01020B | Deactivate Link              | FMD      | DLKRU                   |             |
| 01020E | Connect Out                  | FMD      | CNTRU                   | *           |
| 01020F | Abandon Connection           | FMD      | ABCRU                   |             |
| 010211 | Set Control Vector           | FMD      | SCVRU                   |             |
|        | (Configuration<br>Services)  |          |                         | $\subset$   |
| 010214 | Entering Slowdown            | FMD      | NSRU                    | $\sim$      |
| 010215 | Exiting Slowdown             | FMD      | NSRU                    |             |
| 010216 | Activate Connect In          | FMD      | AINRU                   |             |
| 010217 | Deactivate Connect In        | FMD      | DINRU                   |             |
| 010218 | Abandon Connect Out          | FMD      | ACNRU                   | E           |
| 010219 | Assign Network<br>Address    | FMD      | ANARU                   | $\subseteq$ |
| 01021A | Free Network Address         | FMD      | FADRU                   |             |
| 01021B | Request Discontact           | FMD      |                         |             |
| 010222 | Set Control Vector           | FMD      | MSVRU                   |             |
|        | (Configuration<br>Services)  |          |                         |             |
| 010280 | Contacted                    | FMD      | KTDRU                   |             |
| 010281 | Inoperative                  | FMD      | INPRU                   |             |
|        |                              |          |                         |             |

118

「「「「「「「」」」

| •        | Hex<br>Value     | RU Name                                         | RU<br>Category | ACF/<br>VTAM<br>Control<br>Block |
|----------|------------------|-------------------------------------------------|----------------|----------------------------------|
|          | 010284<br>010285 | Request Contact<br>NS Lost Subarea              | FMD<br>FMD     | RQCRU<br>LSARU                   |
| <b>)</b> | 0102FFA0         | Allocate Resource                               | FMD            | ALRRU                            |
|          | 0102FFA1         | Free Resource                                   | FMD            | FRERU                            |
|          | 0102FFA2         | Set Routable State                              | FMD            | RTARU                            |
|          | 0102FFA3         | Reset Routable State                            | FMD            | RTIRU                            |
|          | 010301           | Execute Test                                    | FMD            |                                  |
| Ð        | 010302           | Activate Trace                                  | FMD            | -                                |
| <b>)</b> | 010303           | Deactivate Trace                                | FMD            |                                  |
|          | 010311           | Set Control Vector<br>(Maintenance<br>Services) | FMD            | MSVRU                            |
|          | 010331           | Display Storage                                 | FMD            | DSTRU                            |
|          | 010334           | Record Storage                                  | FMD            | RSTRU                            |
|          | 010380           | Request Test                                    | FMD            |                                  |
|          | 010381           | Record Maintenance<br>Stats                     | FMD            | NSRU                             |
|          | 010382           | Record Test Data                                | FMD            |                                  |
|          | 010383           | Record Trace Data                               | FMD            | NSRU                             |
|          | 010604           | Net Services Proc<br>Error                      | FMD            | NSPE                             |
|          | 010681           | Initiate Self Format-0                          | FMD            | ISHDR                            |
| J        | 010683           | Terminate Self<br>Format-0                      | FMD            | TMRU                             |
|          | 02               | NC IPL Final                                    | NC             |                                  |
|          | 03               | NC IPL Initial                                  | NC             |                                  |
|          | 04               | NC IPL Text                                     | NC             | _                                |
|          | 04               | Logical Unit Status                             | DFC            | LUSRU                            |
|          | 05               | Ready to Receive                                | DFC            | -                                |
|          | 05               | Lost Subarea                                    | NC             | LSARU                            |
|          | 06               | Explicit Route<br>Inoperative                   | NC             | ERIRU                            |
|          | 07               | ANS Complete                                    | NC             | ANCRU                            |
| J        | 08               | Lost Path                                       | NC             |                                  |
|          | 09               | Explicit Route Test                             | NC             | ETSRU                            |
|          | 0A               | Explicit Route Test<br>Reply                    | NC             | ETRRU                            |

1

.

.

| Hex<br>Value | RU Name                          | RU<br>Category | ACF/<br>VTAM<br>Control<br>Block | Ċ           |
|--------------|----------------------------------|----------------|----------------------------------|-------------|
| 0B           | Explicit Route<br>Activate       | NC             | ERARU                            | $\sim$      |
| 0C           | Explicit Route<br>Activate Reply | NC             | EARRU                            | ف           |
| 0D           | Activate Logical Unit            | SC             | ALURU                            |             |
| 0D           | Activate Virtual Route           | NC             | VRARU                            |             |
| 0E           | Deactivate Logical<br>Unit       | SC             |                                  | $\bigcap$   |
| OE           | Deactivate Virtual<br>Route      | NC             | VRDRU                            | $\subseteq$ |
| 0E           | Explicit Route<br>Operative      | NC             | ERORU                            |             |
| 10           | Explicit Route<br>Activated      | NS             |                                  | ÷           |
| 11           | Activate Physical Unit           | SC             | APURU                            | -           |
| 12           | Deactivate Physical<br>Unit      | SC             | DPURU                            |             |
| 14           | Activate CDRM                    | SC             | ACTCD                            | *           |
| 14           | Activate CDRM<br>Response        | SC             | APRRU                            |             |
| 15           | Deactivate CDRM                  | SC             | DACTC                            |             |
| 31           | Bind Session                     | SC             | BIND                             | $\bigcap$   |
| 32           | Unbind Session                   | SC             | UNBRU                            | $\subseteq$ |
| 410210       | Request Net Addr<br>Assign       | FMD            | RADRU                            |             |
| 41021C       | Delete Network<br>Resource       | FMD            |                                  |             |
| 41021D       | Explicit Route<br>Inoperative    | FMD            | -                                | (           |
| 41021E       | Add Link                         | FMD            |                                  |             |
| 410221       | Add Link Station                 | FMD            | -                                |             |
| 410223       | Virtual Route<br>Inoperative     | FMD            | _                                |             |
| 410235       | Initiate Procedure               | FMD            | _                                |             |
| 410236       | Procedure Status                 | FMD            | -                                |             |
| 410237       | Load Required                    | FMD            | —                                |             |
|              |                                  |                |                                  |             |

| • | Hex<br>Value | RU Name                                | R U<br>Category | ACF/<br>VTAM<br>Control<br>Block |
|---|--------------|----------------------------------------|-----------------|----------------------------------|
|   | 410240       | Request Activate<br>Logical Unit       | FMD             | -                                |
| J | 410240       | Add Network<br>Resource                | FMD             | ANRRU                            |
|   | 410243       | NS IPL Initiate                        | FMD             |                                  |
|   | 410244       | NS IPL Text                            | FMD             |                                  |
|   | 410245       | NS IPL Final                           | FMD             |                                  |
| • | 410246       | NS IPL Abort                           | FMD             |                                  |
|   | 410285       | Lost Subarea                           | FMD             | LSARU                            |
|   | 410286       | Req Delete Net<br>Resource             | FMD             | RDRRU                            |
|   | 410286       | Request Free Network<br>Address        | FMD             | _                                |
| • | 410287       | Network Services Lost<br>Control Point | FMD             | LCPRU                            |
|   | 4102FF10     | Request Network<br>Address Assignment  | FMD             | RNARU                            |
| , | 4102FFBD     | Add Link                               | FMD             | PLKRU                            |
|   | 4102FFBE     | Add Link Station                       | FMD             | PSTRU                            |
|   | 4102FFBF     | Delete Network<br>Resource             | FMD             | DNRRU                            |
|   | 4102FFCD     | Request Dump                           | FMD             | RDPRU                            |
|   | 4102FFCE     | Request Conditional<br>Load            | FMD             | RLDRU                            |
|   | 4102FFCF     | Request Unconditional<br>Load          | FMD             | RLDRU                            |
|   | 410304       | Request Maintenance<br>Statistics      | FMD             | -                                |
|   | 410305       | Enter Test Mode                        | FMD             | ETMRU                            |
|   | 410306       | Request Route Test                     | FMD             | TRTRU                            |
|   | 410384       | Record Formatted MS                    | FMD             | -                                |
|   | 410385       | Record Test Results                    | FMD             | RCTRU                            |
|   | 410386       | Explicit Route Tested                  | FMD             | ETRRU                            |
|   | 4106FF01     | OPEN ACB                               | FMD             | OCRU                             |
|   | 4106FF02     | CLOSE ACB                              | FMD             | OCRU                             |
|   | 50           | NCP Init Complete                      | NC              |                                  |

| Hex      | <b>5</b> // <b>1</b>              | RU       | ACF/<br>VTAM<br>Control | C           |
|----------|-----------------------------------|----------|-------------------------|-------------|
| Value    | RU Name                           | Category | Block                   |             |
| 51       | Switch line EP to<br>NCP mode     | NC       | _                       | $\sim$      |
| 52       | Switch line NCP to<br>EP mode     | NC       | <del></del>             | $\bigcirc$  |
| 63       | Service Manager<br>Parameter List | FMD      | SMP                     |             |
| 70       | Bracket Init Stopped              | DFC      |                         | $\sim$      |
| 71       | Stop Bracket<br>Initiation        | DFC      | -                       | $\bigcirc$  |
| 80       | Quiesce At End Of<br>Chain        | DFC      | _                       |             |
| 81       | Quiesce Complete                  | DFC      |                         |             |
| 810320   | Notify                            | FMD      |                         |             |
| 810386   | Explicit Route Tested             | FMD      |                         | •           |
| 810387   | Request Echo Check                | FMD      | RQERU                   |             |
| 810389   | Echo Test                         | FMD      | ECTRU                   |             |
| 810601   | Control Initiate                  | FMD      | CTLIN                   | •           |
| 810602   | Control Terminate                 | FMD      | CTERM                   |             |
| 810620   | Notify                            | FMD      | NOTRU                   |             |
| 810629   | Cleanup Session                   | FMD      | CLNUP                   |             |
| 810680   | Initiate Other                    | FMD      | INITO                   | $\bigcap$   |
| 810681   | Initiate Self Format-1            | FMD      | ISHDR                   |             |
| 810682   | Terminate Other                   | FMD      | TMRU                    |             |
| 810683   | Terminate Self<br>Format-1        | FMD      | TMRU                    |             |
| 810685   | Bind Failure                      | FMD      | BFA                     | _           |
| 810686   | Session Started                   | FMD      | SSSRU                   | (           |
| 810687   | Unbind Failure                    | FMD      | UBFRU                   | $\subseteq$ |
| 810688   | Session Ended                     | SSE      |                         |             |
| 8106FF80 | Reallocate                        | FMD      | RELOC                   |             |
| 810810   | Forward                           | FMD      | FWDRU                   |             |
| 810812   | Deliver                           | FMD      | DLVRU                   |             |
| 8108FF01 | Notify                            | FMD      | NAMRU                   |             |
| 818620   | Cross-Domain Notify               | FMD      | NOTRU                   |             |
| 818627   | Direct Search List                | FMD      | DSL                     |             |
| 818640   | Cross-Domain Init<br>Other        | FMD      | CRDIO                   |             |

| )                                                                                                    | Hex<br>Value     | RU Name                                             | RU<br>Category | ACF/<br>VTAM<br>Control<br>Block |
|----------------------------------------------------------------------------------------------------|------------------|-----------------------------------------------------|----------------|----------------------------------|
| )                                                                                                    | 818641<br>818642 | Cross-Domain Initiate<br>Cross-Domain Term<br>Other | FMD<br>FMD     | CDIN<br>—                        |
|                                                                                                    | 818643           | Cross-Domain<br>Terminate                           | FMD            | CDTRM                            |
|                                                                                                    | 818645           | CD Session Setup<br>Failure                         | FMD            | CDSF                             |
| )                                                                                                    | 818646           | CD Session Started                                  | FMD            | CSESS                            |
|                                                                                                    | 818647           | CD Session Takedown<br>Failure                      | FMD            |                                  |
|                                                                                                    | 818648           | CD Session Ended                                    | FMD            | CRSE                             |
|                                                                                                    | 818649           | Cross-Domain<br>Takedown                            | FMD            | DTAKD                            |
|                                                                                                    | 81864A           | CD Takedown<br>Complete                             | FMD            | DTAKC                            |
|                                                                                                    | 81864B           | CD Control Initiate                                 | FMD            | CDCIN                            |
|                                                                                                    | 82               | Release Quiesce                                     | DFC            |                                  |
|                                                                                                    | 83               | Cancel                                              | DFC            | _                                |
|                                                                                                    | 84               | Chase                                               | DFC            | -                                |
|                                                                                                    | A0               | Start Data Traffic                                  | SC             |                                  |
|                                                                                                    | A1               | Clear                                               | SC             |                                  |
|                                                                                                    | A2               | Set and Test Sequence<br>Nos                        | SC             | _                                |
|                                                                                                    | A3               | Request Recovery                                    | SC             | -                                |
|                                                                                                    | C0               | Cryptography Verify                                 | SC             |                                  |
| ~~                                                                                                    | C0               | Shutdown                                            | DFC            | -                                |
|                                                                                                    | C1               | Shutdown Complete                                   | DFC            | -                                |
| J                                                                                                    | C2               | Request Shutdown                                    | DFC            |                                  |
|                                                                                                    | C8               | Bid                                                 | DFC            |                                  |
|                                                                                                    | C9               | Signal                                              | DFC            |                                  |
|                                                                                                    | FF01             | Virtual Route<br>Inoperative                        | FMD            | AMRU                             |
| )                                                                                                    | FF01             | Purge Chain Element                                 | AMR            |                                  |
| and the second second se | FF01             | Notify (drive<br>LOSTERM)                           | FMD            | AMRU                             |
|                                                                                                    | FF02             | Set Session Address                                 | FMD            | AMRU                             |

a,

,

| Hex<br>Value | RU Name                                | RU<br>Category | ACF/<br>VTAM<br>Control<br>Block |             |
|--------------|----------------------------------------|----------------|----------------------------------|-------------|
| FF03         | Set Session Address<br>with Disconnect | FMD            | AMRU                             |             |
| FF04         | Override Session<br>Address            | FMD            | AMRU                             | $\subseteq$ |
| FF05         | Purge Wait Queue                       | FMD            | AMRU                             |             |
| FF06         | Flush Virtual Route<br>Sessions        | FMD            | AMRU                             |             |
| FF0B         | Request Explicit<br>Route Activate     | FMD            | RAERU                            |             |
| FF0E         | Request Virtual Route<br>Deactivate    | FMD            | RDVRU                            |             |
| FF31         | Generic Bind                           | FMD            | GBIND                            |             |
| FF32         | Generic Unbind                         | FMD            | GUNB                             |             |
| FFFF         | Virtual Route Status                   | FMD            | VRSRU                            | •           |

 $\bigcirc$ 

# Logical Unit Presentation Services Profiles and Protocols<sup>1</sup>

#### LU Type 0

Use of a set of protocols and data streams agreed upon by the logical units involved; SNA does not define them

#### LU Type 1

Use of an SNA character string (SCS) and a defined set of SNA protocols for a keyboard/printer device

Use of predefined function management headers to identify a variety of data set types and controls that can be sent and received

#### LU Type 2

Use of a 3270 data stream and a defined set of SNA protocols for a keyboard/display device

#### LU Type 3

Use of a 3270 data stream and a defined set of SNA protocols for a printer

#### LU Type 4

Use of an SNA character string (SCS) and a defined set of SNA protocols for a batch input/output LU having associated with it a printer and a magnetic stripe reader/recorder

#### LU Type 6

Use of SNA character string (SCS) and structured field data streams between application programs in a distributed processing environment

<sup>1</sup> Refer to Systems Network Architecture: Sessions between Logical Units, GC20-1868, and Systems Network Architecture: Concepts and Products, GC30-3072, for additional information.

#### Transmission Services Profiles<sup>1</sup>

|                         | Transmission Services Profile |     |     |    |
|-------------------------|-------------------------------|-----|-----|----|
| Session Control Request | 2                             | 3   | 4   | 7  |
| CLEAR                   | Opt                           | Opt | Opt | NA |
| RQR                     | NA                            | NA  | Opt | NA |
| SDT                     | NA                            | Req | Req | NA |
| STSN                    | NA                            | NA  | Opt | NA |

Session Control Requests for Each Transmission Services Profile

Key: Req – This request must be used. The required requests may be issued by ACF/VTAM on behalf of the application program.

Opt - This request may be used.

NA - Not applicable.

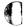

<sup>&</sup>lt;sup>1</sup> Refer to the *Systems Network Architecture Reference Summary*, GA27-3136, for additional information.

<sup>126</sup> 

#### Transmission Services Usage Field Request Unit Size<sup>1</sup>

The session parameters specify the maximum length of request units that can be sent by the logical units. This information is divided into two parts: the secondary logical unit send request unit size (byte 9) and the primary logical unit send request unit size (byte 10). Both bytes have the same format; however, they may be set to different values depending upon the requirements of the logical units. The bits that can be set are listed below.

Caution: The displacements indicated below apply to the ISTDBIND DSECT. These displacements are one greater in the actual BIND RU, since the BIND RU contains a request code that is not contained in the ISTDBIND DSECT.

| Bit Settin<br>(Bytes 9   | 0    |                                                                                                    |
|--------------------------|------|----------------------------------------------------------------------------------------------------|
| 0123                     | 4567 | Meaning                                                                                                    |
| 0                        |      | (byte 9) 6K bytes is the default size of the request unit that can be sent.                                                                                                    |
| 0                        |      | (byte 10) There is no limit specified for<br>the size of the request unit that can be<br>sent.                                                                                        |
| 1000<br>through<br>1111  |      | This is the mantissa (m) of the formula m (2 <sup>n</sup> ) used to determine the length of request units that can be sent by the primary or secondary logical unit.                  |
| ・・・・・<br>through<br>・・・・ | 0000 | This is the exponent (n) of the formula<br>m (2 <sup>n</sup> ) used to determine the maximum<br>length of request units that can be sent<br>by the primary or secondary logical unit. |

<sup>1</sup> Refer to the *Systems Network Architecture Reference Summary*, GA27-3136, for additional information.

| Maximum | Size o | F Request | Unit (in | decimal) |
|---------|--------|-----------|----------|----------|
|---------|--------|-----------|----------|----------|

C

С

C

С

 $\bigcirc$ 

|                                                                                                   | Bits 0-3(m)                                                                                          |                                                                                                    |                                                                                                    |                                                                                                    |  |
|---------------------------------------------------------------------------------------------------|----------------------------------------------------------------------------------------------------|----------------------------------------------------------------------------------------------------|----------------------------------------------------------------------------------------------------|----------------------------------------------------------------------------------------------------|--|
| RU Size                                                                                           |                                                                                                    |                                                                                                    | A                                                                                                    | В                                                                                                    |  |
| Byte                                                                                              | 8                                                                                                    | 9                                                                                                    | (10)                                                                                                    | (11)                                                                                                  |  |
| 0                                                                                                 | 8                                                                                                    | 9                                                                                                    | 10                                                                                                    | 11                                                                                                    |  |
| 1                                                                                                 | 16                                                                                                   | 18                                                                                                    | 20                                                                                                    | 22                                                                                                    |  |
| 2                                                                                                 | 32                                                                                                   | 36                                                                                                    | 40                                                                                                    | 44                                                                                                    |  |
| 3                                                                                                 | 64                                                                                                   | 72                                                                                                    | 80                                                                                                    | 88                                                                                                    |  |
| 4                                                                                                 | 128                                                                                                  | 144                                                                                                    | 160                                                                                                    | 176                                                                                                   |  |
| 5                                                                                                 | 256                                                                                                  | 288                                                                                                    | 320                                                                                                    | 352                                                                                                   |  |
| <u> </u>                                                                                          | 512                                                                                                  | 576                                                                                                    | 640                                                                                                    | 704                                                                                                   |  |
| Ň 7                                                                                               | 1024                                                                                                 | 1152                                                                                                    | 1280                                                                                                    | 1408                                                                                                  |  |
| 4 8<br>4                                                                                          | 2048                                                                                                 | 2304                                                                                                    | 2560                                                                                                    | 2816                                                                                                  |  |
| Bits 4-7(n                                                                                        | 4096                                                                                                 | 4608                                                                                                    | 5120                                                                                                    | 5632                                                                                                  |  |
| – A(10)                                                                                           | 8192                                                                                                 | 9216                                                                                                    | 10240                                                                                                    | 11264                                                                                                 |  |
| B(11)                                                                                             | 16384                                                                                                | 18432                                                                                                    | 20480                                                                                                    | 22528                                                                                                 |  |
| C(12)                                                                                             | 32768                                                                                                | 36864                                                                                                    | 40960                                                                                                    | 45056                                                                                                 |  |
| D(13)                                                                                             | 65536                                                                                                | 73728                                                                                                    | 81920                                                                                                    | 90112                                                                                                 |  |
| E(14)                                                                                             | 131072                                                                                               | 147456                                                                                                    | 163840                                                                                                    | 180224                                                                                                |  |
| F(15)                                                                                             | 262144                                                                                               | 294912                                                                                                    | 327680                                                                                                    | 360448                                                                                                |  |
|                                                                                                   | Bits 0-3(m)                                                                                          |                                                                                                    |                                                                                                    |                                                                                                    |  |
|                                                                                                   |                                                                                                    | Bits 0                                                                                                    | -3(m)                                                                                                    |                                                                                                    |  |
| RU Size                                                                                           | c                                                                                                    | Bits 0<br>D                                                                                                    | -3(m)<br>E                                                                                                    | F                                                                                                    |  |
| RU Size<br>Byte                                                                                   | C<br>(12)                                                                                            |                                                                                                    |                                                                                                    | F<br>(15)                                                                                             |  |
| Byte<br>O                                                                                         | (12)<br>12                                                                                           | D                                                                                                    | E                                                                                                    | (15)                                                                                                  |  |
| Byte<br>O<br>1                                                                                    | (12)<br>12<br>24                                                                                     | D<br>(13)<br>13<br>26                                                                                                | E<br>(14)<br>14<br>28                                                                                                | (15)<br>15<br>30                                                                                      |  |
| Byte<br>0<br>1<br>2                                                                               | (12)<br>12<br>24<br>48                                                                               | D<br>(13)<br>13<br>26<br>52                                                                                          | E<br>(14)<br>14<br>28<br>56                                                                                          | (15)<br>15<br>30<br>60                                                                                |  |
| Byte<br>0<br>1<br>2<br>3                                                                          | (12)<br>12<br>24<br>48<br>96                                                                         | D<br>(13)<br>13<br>26<br>52<br>104                                                                                   | E<br>(14)<br>14<br>28<br>56<br>112                                                                                   | (15)<br>15<br>30<br>60<br>120                                                                         |  |
| Byte<br>0<br>1<br>2<br>3<br>4                                                                     | (12)<br>12<br>24<br>48<br>96<br>192                                                                  | D<br>(13)<br>13<br>26<br>52<br>104<br>208                                                                            | E<br>(14)<br>14<br>28<br>56<br>112<br>224                                                                            | (15)<br>15<br>30<br>60<br>120<br>240                                                                  |  |
| Byte<br>0<br>1<br>2<br>3<br>4<br>5                                                                | (12)<br>12<br>24<br>48<br>96<br>192<br>384                                                           | D<br>(13)<br>13<br>26<br>52<br>104<br>208<br>416                                                                     | E<br>(14)<br>14<br>28<br>56<br>112<br>224<br>448                                                                     | (15)<br>15<br>30<br>60<br>120<br>240<br>480                                                           |  |
| Byte<br>0<br>1<br>2<br>3<br>4<br>5<br>5                                                           | (12)<br>12<br>24<br>48<br>96<br>192<br>384<br>768                                                    | D<br>(13)<br>13<br>26<br>52<br>104<br>208<br>416<br>832                                                              | E<br>(14)<br>14<br>28<br>56<br>112<br>224<br>448<br>896                                                              | (15)<br>15<br>30<br>60<br>120<br>240<br>480<br>960                                                    |  |
| Byte<br>0<br>1<br>2<br>3<br>4<br>5<br>5                                                           | (12)<br>12<br>24<br>48<br>96<br>192<br>384<br>768<br>1536                                            | D<br>(13)<br>13<br>26<br>52<br>104<br>208<br>416<br>832<br>1664                                                      | E<br>(14)<br>14<br>28<br>56<br>112<br>224<br>448<br>896<br>1792                                                      | (15)<br>15<br>30<br>60<br>120<br>240<br>480<br>960<br>1920                                            |  |
| Byte<br>0<br>1<br>2<br>3<br>4<br>5<br>5                                                           | (12)<br>12<br>24<br>48<br>96<br>192<br>384<br>768<br>1536<br>3072                                    | D<br>(13)<br>13<br>26<br>52<br>104<br>208<br>416<br>832<br>1664<br>3328                                              | E<br>(14)<br>14<br>28<br>56<br>112<br>224<br>448<br>896<br>1792<br>3584                                              | (15)<br>15<br>30<br>60<br>120<br>240<br>480<br>960<br>1920<br>3840                                    |  |
| Byte<br>0<br>1<br>2<br>3<br>4<br>5<br>5<br>6<br>7<br>7<br>7<br>9<br>9                             | (12)<br>12<br>24<br>48<br>96<br>192<br>384<br>768<br>1536<br>3072<br>6144                            | D<br>(13)<br>13<br>26<br>52<br>104<br>208<br>416<br>832<br>1664<br>3328<br>6656                                      | E<br>(14)<br>14<br>28<br>56<br>112<br>224<br>448<br>896<br>1792<br>3584<br>7168                                      | (15)<br>15<br>30<br>60<br>120<br>240<br>480<br>960<br>1920<br>3840<br>7680                            |  |
| Byte<br>0<br>1<br>2<br>3<br>4<br>5<br>5<br>6<br>7<br>7<br>7<br>8<br>9<br>9<br>A(10)               | (12)<br>12<br>24<br>48<br>96<br>192<br>384<br>768<br>1536<br>3072<br>6144<br>12288                   | D<br>(13)<br>13<br>26<br>52<br>104<br>208<br>416<br>832<br>1664<br>3328<br>6656<br>13312                             | E<br>(14)<br>14<br>28<br>56<br>112<br>224<br>448<br>896<br>1792<br>3584<br>7168<br>14336                             | (15)<br>15<br>30<br>60<br>120<br>240<br>480<br>960<br>1920<br>3840<br>7680<br>15360                   |  |
| Byte<br>0<br>1<br>2<br>3<br>4<br>5<br>(c)<br>L+5<br>8<br>9<br>A(10)<br>B(11)                      | (12)<br>12<br>24<br>48<br>96<br>192<br>384<br>768<br>1536<br>3072<br>6144<br>12288<br>24576          | D<br>(13)<br>13<br>26<br>52<br>104<br>208<br>416<br>832<br>1664<br>3328<br>6656<br>13312<br>26624                    | E<br>(14)<br>14<br>28<br>56<br>112<br>224<br>448<br>896<br>1792<br>3584<br>7168                                      | (15)<br>15<br>30<br>60<br>120<br>240<br>480<br>960<br>1920<br>3840<br>7680<br>15360<br>30720          |  |
| Byte<br>0<br>1<br>2<br>3<br>4<br>5<br>(c)<br>L-7<br>\$<br>\$<br>9<br>A(10)<br>B(11)<br>C(12)      | (12)<br>12<br>24<br>48<br>96<br>192<br>384<br>768<br>1536<br>3072<br>6144<br>12288                   | D<br>(13)<br>13<br>26<br>52<br>104<br>208<br>416<br>832<br>1664<br>3328<br>6656<br>13312                             | E<br>(14)<br>14<br>28<br>56<br>112<br>224<br>448<br>896<br>1792<br>3584<br>7168<br>14336                             | (15)<br>15<br>30<br>60<br>120<br>240<br>480<br>960<br>1920<br>3840<br>7680<br>15360                   |  |
| Byte<br>0<br>1<br>2<br>3<br>4<br>5<br>(c)<br>L-F \$<br>8<br>9<br>A(10)<br>B(11)<br>C(12)<br>D(13) | (12)<br>12<br>24<br>48<br>96<br>192<br>384<br>768<br>1536<br>3072<br>6144<br>12288<br>24576          | D<br>(13)<br>13<br>26<br>52<br>104<br>208<br>416<br>832<br>1664<br>3328<br>6656<br>13312<br>26624<br>53248<br>106496 | E<br>(14)<br>14<br>28<br>56<br>112<br>224<br>448<br>896<br>1792<br>3584<br>7168<br>14336<br>28672<br>57344<br>114688 | (15)<br>15<br>30<br>60<br>120<br>240<br>480<br>960<br>1920<br>3840<br>7680<br>15360<br>30720          |  |
| Byte<br>0<br>1<br>2<br>3<br>4<br>5<br>(c)<br>L-7<br>\$<br>\$<br>9<br>A(10)<br>B(11)<br>C(12)      | (12)<br>12<br>24<br>48<br>96<br>192<br>384<br>768<br>1536<br>3072<br>6144<br>12288<br>24576<br>49152 | D<br>(13)<br>13<br>26<br>52<br>104<br>208<br>416<br>832<br>1664<br>3328<br>6656<br>13312<br>26624<br>53248           | E<br>(14)<br>14<br>28<br>56<br>112<br>224<br>448<br>896<br>1792<br>3584<br>7168<br>14336<br>28672<br>57344           | (15)<br>15<br>30<br>60<br>120<br>240<br>480<br>960<br>1920<br>3840<br>7680<br>15360<br>30720<br>61440 |  |

The information in this section is adapted from information presented in the SNA Format and Protocol Reference Manual: Architectural Logic, SC30-3112, and is provided here for the convenience of the reader. Although the information was accurate at the time it was published, it is subject to change. The manual cited above should be regarded as the official source of this information.

The sense data included with an exception request (EXR), a negative response, or a send check is a 4-byte field (see below) that generally includes a 1-byte category value, a 1-byte modifier value, and 2 bytes of implementation- or end-user-defined data (hereafter referred to as user-defined data). For certain sense codes, user-defined data cannot be included in the sense data (it is never carried in send-check sense data); in its place is sense code specific information, whose format is defined along with the sense code definition, below.

#### Byte

| 0              | 1        | 2                                  | 3                         |
|----------------|----------|------------------------------------|---------------------------|
| Category       | Modifier | Sense code<br>fields or us<br>data | e specific<br>ser-defined |
| ← Sense Code → |          |                                    |                           |

Together, the category and modifier bytes hold the sense code (SNC) defined for the exception condition that has occurred.

The following categories are defined; all others are reserved:

| Hex<br>Value | Category                        |
|--------------|---------------------------------|
| 00           | User Sense Data Only            |
| 08           | Request Reject                  |
| 10           | Request Error                   |
| 20           | State Error                     |
| 40           | Request Header (RH) Usage Error |
| 80           | Path Error                      |

The category "user sense data only" (hex 00) allows the end users to exchange sense data in bytes 2-3 for conditions not defined by SNA within the other categories (and perhaps unique to the end users involved). The modifier value is also hex 00.

The sense codes for the other categories are discussed below. For these categories, a modifier value of hex 00 can be used (as an implementation option) when no definition of the exception condition beyond the major category is to be identified.

#### Request Reject (Category Code Hex 08)

This category indicates that the request was delivered to the intended half-session component and was understood and supported, but not executed.

| •        | Sense Code<br>(Hex) | Meaning                                                                                                    |  |  |
|----------|---------------------|----------------------------------------------------------------------------------------------------|--|--|
| <b>)</b> | 0801                | Resource Not Available: The LU, PU, or link specified in an RU is not available.                                                                                                    |  |  |
| )        | 0802                | Intervention Required: Forms or cards are<br>required at an output device, or a device is<br>temporarily in local mode, or other condi-<br>tions require intervention.                     |  |  |
|          | 0803                | Missing Password: The required password was not supplied.                                                                                                    |  |  |
|          | 0804                | Invalid Password: The password was not valid.                                                                                                    |  |  |
|          | 0805                | Session Limit Exceeded: The requested<br>session cannot be activated, as one of the<br>NAUs is at its session limit. Applies to<br>ACTCDRM, INIT, BIND, and CINIT<br>requests.             |  |  |
| <b>_</b> | 0806                | Resource Unknown: The request contained<br>a name or address not identifying a PU, LU,<br>link, or link station known to the receiver.                                                     |  |  |
| )        | 0807                | Resource Not Available—LUSTAT<br>Forthcoming: A subsidiary device will be<br>unavailable for an indeterminate period of<br>time. LUSTAT will be sent when the device<br>becomes available. |  |  |
| J        | 0808                | Invalid Contents ID: The contents ID con-<br>tained on the ACTCDRM request was found<br>to be invalid.                                                                                     |  |  |

| Sense Code<br>(Hex) | Meaning                                                                                                    |
|---------------------|----------------------------------------------------------------------------------------------------|
| 0809                | Mode Inconsistency: The requested func-<br>tion cannot be performed in the present<br>state of the receiver.                                                                                                    |
| 080A                | Permission Rejected: The receiver has<br>denied an implicit or explicit request of the<br>sender; when sent in response to BIND, it<br>implies either that the secondary LU will<br>not notify the SSCP when a BIND can be<br>accepted, or that the SSCP does not recog-<br>nize the NOTIFY vector key hex 0C. (See<br>the hex 0845 sense code for a contrasting<br>response.) |
| 080B                | Bracket Race Error: Loss of contention<br>within the bracket protocol. Arises when<br>bracket initiation/termination by both<br>NAUs is allowed.                                                                                                    |
| 080C                | Procedure Not Supported: A procedure<br>(Test, Trace, IPL, REQMS type) specified<br>in an RU is not supported by the receiver.                                                                                                    |
| 080D                | NAU Contention: A request to activate a session was received while the receiving half-<br>session was awaiting a response to a pre-<br>viously sent activation request for the same<br>session; for example, the SSCP receives an<br>ACTCDRM from the other SSCP before it                                                                                                    |
|                     | receives the response for an ACTCDRM that<br>it sent to the other SSCP and the SSCP ID<br>in the received ACTCDRM was less than or<br>equal to the SSCP ID in the ACTCDRM<br>previously sent.                                                                                                    |
| 080E                | NAU Not Authorized: The requesting NAU does not have access to the requested resource.                                                                                                    |

|   | Sense Code<br>(Hex) | Meaning                                                                                                    |
|---|---------------------|----------------------------------------------------------------------------------------------------|
| ) | 080F                | End User Not Authorized: The requesting<br>end user does not have access to the re-<br>quested resource.                                                                                                    |
| ) | 0810                | Missing Requester ID: The required re-<br>quester ID was missing.                                                                                                    |
| ) | 0811                | Break: Asks the receiver of this sense code<br>to terminate the present chain with<br>CANCEL or with an FMD request carrying<br>EC. The half-session sending the Break<br>sense code enters chain-purge state when<br>Break is sent.                            |
|   | 0812                | Insufficient Resource: The receiver cannot act on the request because of a temporary lack of resources.                                                                                                    |
|   | 0813                | Bracket Bid Reject—No RTR Forthcoming:<br>BID (or BB) was received while the first<br>speaker was in the in-bracket state, or while<br>the first speaker was in the between-brackets<br>state and the first speaker denied permission.<br>RTR will not be sent. |
| ) | 0814                | Bracket Bid Reject-RTR Forthcoming:<br>BID (or BB) was received while the first<br>speaker was in the in-bracket state, or<br>while the first speaker was in the between-<br>brackets state and the first speaker denied<br>permission. RTR will be sent.       |
| ) | 0815                | Function Active: A request to activate a network element or procedure was received, but the element or procedure was already active.                                                                                                    |
| ) | 0816                | Function Inactive: A request to deactivate<br>a network element or procedure was<br>received, but the element or procedure was<br>not active.                                                                                                    |

| Sense Code |                                                                                                    |                                                                                               |   |
|------------|----------------------------------------------------------------------------------------------------|-----------------------------------------------------------------------------------------------|---|
| (Hex)      | Meaning                                                                                                    |                                                                                               | Ć |
| 0817       | Link Inactive: /<br>a link, but the li                                                                                                    | A request requires the use of<br>nk is not active.                                            | * |
| 0818       | Link Procedure in Process: CONTACT,<br>DISCONTACT, IPL, or other link procedure<br>was in progress when a conflicting request<br>was received.                                                                                                    |                                                                                               |   |
| 0819       | RTR Not Required: Receiver of Ready to Receive has nothing to send.                                                                                                    |                                                                                               | P |
| 081A       | Request Sequence Error: Invalid sequence of requests.                                                                                                    |                                                                                               |   |
| 081B       | Receiver in Transmit Mode: A race condi-<br>tion: normal-flow request received while<br>the half-duplex contention state was not-<br>receive, (*S, R), or while resources (such as<br>buffers) necessary for handling normal-flow<br>data was unavailable. (Contrast this sense<br>code with hex 2004, which signals a protocol<br>violation.)   |                                                                                               |   |
| 081C       | Request Not Executable: The requested<br>function cannot be executed, because of a<br>permanent error condition in the receiver.<br>The following list shows ACF/VTAM-<br>unique codes that are set as part of sense<br>code 081C.<br>OS/VS User Sense Codes for Request Load<br>(Conditional) and Request Load<br>(Unconditional) Request Units |                                                                                               |   |
|            |                                                                                                    |                                                                                               |   |
|            |                                                                                                    |                                                                                               |   |
|            | Sense Data                                                                                                    | Meaning                                                                                       |   |
|            | 081C0008                                                                                                    | ACF/VTAM is unable to<br>successfully open the data<br>set containing the NCP<br>load module. | C |

| ~~ | Sense Data | Meaning                                                                                                    |
|----|------------|----------------------------------------------------------------------------------------------------|
| •  | 081C0014   | The loaded NCP has<br>encountered an error pre-<br>venting successful<br>initialization.                                                                                                    |
|    | 081C0018   | Load not performed —<br>HALT is in progress.                                                                                                    |
|    | 081C001C   | The 3705 dump/load/<br>restart router (module<br>ISTINCDP) has received<br>an input work element<br>which contains an un-<br>recognized command<br>code. The NCP load<br>module is not present in<br>the load module data set<br>(BLDL failure). |
|    | 081C0020   | A permanent I/O error<br>has occurred on the<br>3705.                                                                                                    |
| )  | 081C0024   | ACF/VTAM is unable to<br>successfully open the data<br>set containing the<br>diagnostics programs<br>(ddname "INITTEST").                                                                                                    |
| )  | 081C002C   | The diagnostic program has<br>detected a probable 3705<br>hardware error.                                                                                                    |
|    | 081C0030   | The NCP or diagnostics<br>program load module has a<br>block size greater than<br>1024 bytes (the "DC"<br>option was not specified<br>when the link-edit was<br>performed).                                                                      |
|    |            | 125                                                                                                    |

| Sense Data | Meaning                                                                                                    | $\sim$ |
|------------|----------------------------------------------------------------------------------------------------|--------|
| 081C003C   | The 3705 unit control<br>block does not contain a<br>valid value for the channel<br>adapter type field.                                            |        |
| 081C0040   | The NCP or diagnostics<br>program load module is<br>improperly constructed.                                                                        | С      |
| 081C0044   | The IFLOADRN 3705<br>load utility program is<br>unable to allocate<br>sufficient storage.                                                          | C      |
| 081C004C   | The NCP load module size exceeds the storage capacity of the 3705.                                                                                 |        |
| 081C0050   | A permanent I/O error has<br>occurred on the NCP load<br>module library.                                                                           | -      |
| 081C0054   | A permanent I/O error has<br>occurred on the diagnostics<br>program load module<br>library (ddname<br>"INITTEST").                                 | Ċ      |
| 081C0058   | A diagnostics program can-<br>not be located in the<br>diagnostics program load<br>module library (ddname<br>"INITTEST") – BLDL'<br>failure.       |        |
| 081C005C   | Request Load (Condi-<br>tional) is attempted while<br>another host is already<br>loading the 3705 (unit<br>exception on SENSE<br>channel program). |        |

|   | Sense Data                       | Meaning                                                                                                    |
|---|----------------------------------|----------------------------------------------------------------------------------------------------|
| • | 081C0060                         | Request Load (Condi-<br>tional) is attempted while<br>another host is already<br>loading the 3705 (Start<br>I/O condition code = 3<br>on SENSE channel<br>program).                |
|   | 081C0064                         | A Load I/O operation<br>(to a link-attached 3705)<br>has been purged (by Vary<br>Deactivate or error<br>recovery of the 3705 or of<br>another node in the path<br>to the 3705).    |
|   | 081C0068                         | A Load I/O operation (to<br>a link-attached 3705) has<br>failed (a negative response<br>has been generated by the<br>adjacent 3705).                                               |
|   | 081C008C                         | The NCP load module has<br>an entry point address of<br>zero.                                                                                                    |
|   | 081C00AB                         | Load not performed – the load subtask has abended.                                                                                                    |
|   | User Sense Code<br>Request Units | es for Request Dump                                                                                                    |
| J | Sense Data                       | Meaning                                                                                                    |
| ) | 081C0004                         | A requested 3705 dump<br>has been terminated<br>because of a permanent<br>I/O error on the dump<br>file – the dump is partially<br>complete and can be for-<br>matted and printed. |

| Sense Data | Meaning                                                                                                    |
|------------|----------------------------------------------------------------------------------------------------|
| 081C0008   | A requested 3705 dump<br>has been terminated<br>because of a permanent<br>3705 I/O error – the<br>dump is partially com-<br>plete and can be for-<br>matted and printed.                                                                                   |
| 081C000C   | A requested 3705 dump<br>has been terminated<br>because of a permanent<br>I/O error on the dump<br>file — the dump data set<br>cannot be formatted and<br>printed.                                                                                         |
| 081C0010   | A requested 3705 dump<br>has been terminated<br>because of a permanent<br>3705 I/O error — the<br>dump data set cannot be<br>formatted and printed.                                                                                                    |
| 081C0014   | Unable to successfully open the dump data set.                                                                                                    |
| 081C0018   | Dump not performed —<br>HALT is in progress.                                                                                                    |
| 081C001C   | The dump data set resides<br>on a device that is not<br>supported by the dump<br>utility program. Or, the<br>3705 dump/load/restart<br>router (module ISTINCDP)<br>has received an input work<br>element that contains an<br>unrecognized command<br>code. |

138

| Sense Data                        | Meaning                                                                                                    |
|-----------------------------------|----------------------------------------------------------------------------------------------------|
| 081 C0020                         | Unable to successfully<br>load a necessary dump<br>utility module.                                                               |
| 081C00AB                          | Dump not performed —<br>the dump subtask has<br>abended.                                                                         |
| User Sense Cod<br>Deactivate Link | es for Activate Link and<br>Request Units                                                                                        |
| Sense Data                        | Meaning                                                                                                    |
| 081C0004                          | Invalid Device Address —<br>not three valid hexa-<br>decimal digits.                                                             |
| 081 C0008                         | Invalid Device Address –<br>specified device does not<br>exist (i.e. has not been<br>defined in the operating<br>system SYSGEN). |
| 081C000C                          | Invalid Device Type —<br>specified device is not<br>of the correct type.                                                         |
| 081C0010                          | Device is already allocated to another JOB.                                                                                      |
| 081C0028                          | Unable to deallocate device.                                                                                                    |
| 081C0030                          | No paths are available to the device (MVS only).                                                                                 |
| 081C0034                          | Invalid resource type in<br>ACF/VTAM resource<br>definition table entry<br>(RDTE) corresponding to<br>device to be allocated.    |

)

)

|                     | Sense Data                                                                        | Meaning                                                                                                    |
|---------------------|-----------------------------------------------------------------------------------|----------------------------------------------------------------------------------------------------|
|                     | 081C0038                                                                          | Cannot locate ACF/VTAM<br>resource definition table<br>entry (RDTE) corre-<br>sponding to device to be<br>allocated.                                                      |
|                     | 081C003C                                                                          | Device not Usable –<br>VARY ONLINE OS/VS<br>command has not been<br>issued.                                                                                               |
| Sense Code<br>(Hex) | Meaning                                                                           |                                                                                                    |
| 081D                |                                                                                   | SSCP ID: The station ID or request was found to be                                                                                                    |
| 081E                | tained reference<br>neither active no                                             | ce Error: The request con-<br>to a half-session that was<br>or in the process of being<br>ally applies to network<br>s).                                                  |
| 081F                | Reserved.                                                                         |                                                                                                    |
| 0820                |                                                                                   | Error: Invalid data for the<br>pecified by the target<br>s and key.                                                                                                    |
| 0821                | eters were not v                                                                  | Parameters: Session param-<br>valid or not supported by the<br>ose activation was requested.                                                                              |
| 0822                | cedure has failed<br>failure, loss of c<br>or an invalid res<br>(This is not a pa | Failure: A link-level pro-<br>d due to link equipment<br>contact with a link station,<br>ponse to a link request.<br>ath error, since the request<br>was delivered to its |

destination.)

140

|          | Sense Code<br>(Hex) | Meaning                                                                                                    |
|----------|---------------------|----------------------------------------------------------------------------------------------------|
| <b>J</b> | 0823                | Unknown Control Vector: The control vector specified by a network address and key is not known to the receiver.                                                                                                    |
|          | 0824                | Unit of Work Aborted: The current unit<br>of work has been aborted; when synchro-<br>nization point protocols are in use, both<br>synchronization point managers are to<br>revert to the previously committed<br>synchronization point. |
| J        | 0825                | Component Not Available: The LU component (a device indicated by an FM header) is not available.                                                                                                    |
|          | 0826                | FM Function Not Supported: A function requested in an FMD RU is not supported by the receiver.                                                                                                    |
|          | 0827                | Intermittent Error-Retry Requested: An<br>error at the receiver caused an RU to be<br>lost. The error is not permanent, and retry<br>of the RU (or chain) is requested.                                                                 |
|          | 0828                | Reply Not Allowed: A request requires a<br>normal-flow reply, but the outbound data<br>flow for this half-session is quiesced or shut<br>down, and there is no delayed reply<br>capability.                                             |
| <b>)</b> | 0829                | Change Direction Required: A request<br>requires a normal-flow reply, but the half-<br>duplex flip-flop state is not-send, (S, *R),<br>CD was not set on the request, and there is<br>no delayed reply capability.                      |

| Sense Code |                                                                                                    |
|------------|----------------------------------------------------------------------------------------------------|
| (Hex)      | Meaning                                                                                                    |
| 082A       | Presentation Space Alteration: Presentation<br>space altered by the end user while the half-<br>duplex state was not-send, (S, *R); request<br>executed.                                                                                                    |
| 082B       | Prsentation Space Integrity Lost: Presenta-<br>tion space integrity lost (e.g., cleared or<br>changed) because of a transient condition—<br>for example, because of a transient hard-<br>ware error or an end user action such as<br>allowing presentation services to be used by<br>the SSCP. (Note: The end-user action<br>described under sense codes hex 082A and<br>084A is excluded here.) |
| 082C       | Resource-Sharing Limit Reached: The<br>request received from an SSCP was to<br>activate a half-session, a link, or a procedure,<br>when that resource was at its share limit.                                                                                                    |
| 082D       | LU Busy: The LU resources needed to<br>process the request are being used; for<br>example, the LU resources needed to<br>process the request received from the SSCP<br>are being used for the LU-LU session.                                                                                                    |
| 082E       | Intervention Required at LU Subsidiary<br>Device: A condition requiring intervention,<br>such as out of paper, or power-off, or cover<br>interlock open, exists at a subsidiary device.                                                                                                    |
| 082F       | Request Not Executable because of LU<br>Subsidiary Device: The requested function<br>cannot be executed, due to a permanent<br>error condition in one or more of the<br>receiver's subsidiary devices.                                                                                                    |
| 0830       | Reserved.                                                                                                    |

Sense Code (Hex) Meaning 0831 LU Component Disconnected: An LU component is not available because of power off or some other disconnecting condition 0832 Invalid Count Field: A count field contained in the request indicates a value too long or too short to be interpreted by the receiver, or the count field is inconsistent with the length of the remaining fields. Bytes 2 and 3 following the sense code are not used for user-defined data; they contain a binary count that indexes (zero-origin) the first byte of the invalid count field. 0833 Invalid Parameter (with Pointer and Complemented Byte): One or more parameters contained in fixed- or variablelength fields of the request are invalid or not supported by the NAU that received the request. Bytes 2 and 3 following the sense code are not used for user-defined data. Byte 2 contains a binary value that indexes (zero-origin) the first byte that contained an invalid parameter. Byte 3 contains a transform of the first byte that contained an invalid parameter: the bits that constitute the one or more invalid parameters are complemented, and all other bits are copied.

0834 RPO Not Initiated: A power-off procedure for the specified node was not initiated because one or more other SSCPs have contacted the node, or because a CONTACT, DUMP, IPL, or DISCONTACT procedure is in progress for that node.

| Sense Code |                                                                                                    |   |
|------------|----------------------------------------------------------------------------------------------------|---|
| (Hex)      | Meaning                                                                                                    | ( |
| 0835       | Invalid Parameter (with Pointer Only): The<br>request contained a fixed- or variable-length<br>field whose contents are invalid or not<br>supported by the NAU that received the<br>request. Bytes 2 and 3 following the sense<br>code are not used for user-defined data;<br>they contain a 2-byte binary count that<br>indexes (zero-origin) the first byte of the<br>fixed- or variable-length field having invalid<br>contents. |   |
| 0836       | PLU/SLU Specification Mismatch: For a specified LU-LU session, both the origin LU (OLU) and the destination LU (DLU) have only the primary capability or have only the secondary capability.                                                                                                    |   |
| 0837       | Queuing Limit Exceeded: For an LU-LU<br>session-initiation request (INIT, CDINIT,<br>or INIT-OTHER-CD) specifying (1) Initiate<br>or Queue (if Initiate not possible) or (2)<br>Queue Only, the queuing limit of either the<br>OLU or the DLU, or both, was exceeded.                                                                                                    |   |
| 0838       | Reserved.                                                                                                    |   |
| 0839       | LU-LU or SSCP-LU Session Being Taken<br>Down: At the time an LU-LU session-<br>initiation or termination request is received,<br>the SSCP of at least one of the LUs is either<br>processing a CDTAKED request or is in the<br>process of deactivating the associated<br>SSCP-LU session.                                                                                                    | Ć |
| 083A       | LU Not Enabled: At the time an LU-LU<br>session-initiation request is received at the<br>SSCP, at least one of the two LUs, although<br>having an active session with its SSCP, is not<br>ready to accept CINIT or BIND requests.                                                                                                    |   |
|            |                                                                                                    |   |

----

|   | Sense Code<br>(Hex) | Meaning                                                                                                    |
|---|---------------------|----------------------------------------------------------------------------------------------------|
|   | 083B                | Invalid PCID: An invalid PCID was<br>received, e.g., one containing an invalid<br>network address of the SSCP of the<br>initiating LU (ILU) or terminating LU<br>(TLU), has been received in CDINIT,<br>INIT-OTHER-CD, CDTERM, or<br>TERM-OTHER-CD; or a PCID that does<br>not identify a previously queued request<br>has been received in CDINIT (Dequeue)<br>or INIT-OTHER-CD (Dequeue); or, a<br>PCID that cannot be associated with the<br>PCID of any previously processed CDINIT<br>has been received on CDCINIT. |
|   | 083C                | Domain Takedown Contention: While<br>waiting for a response to a CDTAKED, a<br>CDTAKED request is received by the SSCP<br>containing the SSCP-SSCP primary half-<br>session. Contention is resolved by giving<br>preference to the CDTAKED sent by the<br>primary half-session.                                                                                                    |
|   | 083D                | Dequeue Retry Unsuccessful-Removed<br>from Queue: The SSCP cannot successfully<br>honor a CDINIT (Dequeue) request (which<br>specifies "leave on queue if dequeue-retry<br>is unsuccessful") to dequeue and process a<br>previously queued CDINIT request (e.g.,<br>because the LU in its domain is still not<br>available for the specified session), and<br>removes the queued CDINIT request from<br>its queue.                                                                                                    |
|   | 083E                | Reserved.                                                                                                    |
| ) | 083F                | Terminate Contention: While waiting for<br>a response to a CDTERM, a CDTERM is<br>received by the SSCP of the SLU. Con-<br>tention is resolved by giving preference to<br>the CDTERM sent by the SSCP of the SLU.                                                                                                    |

1

,

| Sense Code |                                                                                                    |   |
|------------|----------------------------------------------------------------------------------------------------|---|
| (Hex)      | Meaning                                                                                                    | C |
| 0840       | Procedure Invalid for Resource: The<br>named procedure is not supported in the<br>receiver for this type of resource (e.g., (1)<br>SETCV specifies boundary function support<br>for a type 1 node but the capability is not<br>supported by the receiving node, or (2) the<br>PU receiving an EXECTEST or TESTMODE<br>is not the primary PU for the target link). |   |
| 0841       | Duplicate Network Address: In a cross-<br>domain LU-LU session initiation request,<br>the SSCP of the DLU determines that the<br>OLU network address specified in the<br>CDINIT request is a duplicate of an LU<br>network address assigned to a different LU<br>name.                                                                                            |   |
| 0842       | SSCP-SSCP Session Not Active: The SSCP-<br>SSCP session, which is required for the<br>processing of a network services request, is<br>not active; e.g., at the time an LU-LU<br>session-initiation or termination request is<br>received, at least one of the following con-<br>ditions exists:                                                                   |   |
|            | <ul> <li>The SSCP of the ILU and the SSCP of<br/>the OLU do not have an active session<br/>with each other, and therefore INIT-<br/>OTHER-CD cannot flow.</li> </ul>                                                                                                    |   |
|            | <ul> <li>The SSCP of the TLU and the SSCP of<br/>the OLU do not have an active session<br/>with each other, and therefore TERM-<br/>OTHER-CD cannot flow.</li> </ul>                                                                                                    |   |
|            | • The SSCP of the OLLI and the SSCP of                                                                                                    |   |

 The SSCP of the OLU and the SSCP of the DLU do not have an active session with each other, and therefore CDINIT or CDTERM cannot flow. Sense Code (Hex) Meaning 0843 Required FMDS Synchronization Not Supplied: For example, a secondary LU (LU-LU session type 2 or 3) received a request with Write Control Code = Start Print, along with RQE and CD. 0844 Initiation Dequeue Contention: While waiting for a response to a CDINIT (Dequeue), a CDINIT (Dequeue) is received by the SSCP of the SLU. Contention is resolved by giving preference to the CDINIT (Dequeue) sent by the SSCP of the SLU. 0845 Permission Rejected-SSCP Will Be Notified: The receiver has denied an implicit or explicit request of the sender: when sent in response to BIND, it implies that the secondary LU will notify the SSCP (via NOTIFY vector key hex 0C) when a BIND can be accepted, and the SSCP of the SLU supports the notification. (See the hex 080A sense code for a contrasting response.) 0846 ERP Request Forthcoming: The received request was rejected for a reason to be specified in a forthcoming request. 0847 Restart Mismatch: Sent in response to STSN or SDT or BIND to indicate that the secondary half-session is trying to execute a resynchronizing restart but has received insufficient or incorrect information. 0848 Cryptography Function Inoperative: The receiver of a request was not able to decipher the request because of a malfunction in its cryptography facility.

| Sense Code<br>(Hex) | Meaning                                              | g                                                                                                    | $\sim$     |
|---------------------|------------------------------------------------------|----------------------------------------------------------------------------------------------------|------------|
| 0849                | Reserve                                              | ed.                                                                                                    |            |
| <b>084A</b>         | tation s<br>while th                                 | ation Space Alteration: The presen-<br>pace was altered by the end user<br>ne half-duplex state was not-send,<br>; request not executed.                                                                                                    | C          |
| 084B                | Resourd<br>required<br>availabl                      | ted Resources Not Available:<br>ces named in the request, and<br>d to honor it, are not currently<br>le. It is not known when the<br>es will be made available.                                                                                         | C          |
|                     | not use                                              | and 3 following the sense code are<br>d for user-defined data; they contain<br>ode-specific information. Settings<br>l are:                                                                                                    |            |
|                     | 0000                                                 | Requested resources are not available.                                                                                                    | •          |
|                     | 6022                                                 | The resource identified by the destination program name (DPN) is not supported.                                                                                                    | -          |
|                     | 6003                                                 | The resource identified by the primary resource name (PRN) is not supported.                                                                                                    | $\bigcirc$ |
| 084C                | cannot<br>require                                    | ent Insufficient Resource: Receiver<br>act on the request because resources<br>d to honor the request are perma-<br>unavailable.                                                                                                    | С          |
| 084D                | parame<br>accepta<br>2 and 3<br>binary o<br>first by | Session Parameters—BF: Session<br>ters were not valid or were un-<br>ble by the boundary function. Bytes<br>following the sense code contain a<br>count that indexes (zero-origin) the<br>te of the fixed- or variable-length<br>wing invalid contents. |            |

Sense Code (Hex) Meaning 084F Invalid Session Parameters: A positive response to an activation request (e.g., BIND) was received and was changed to a negative response due to invalid session parameters carried in the response. The services manager receiving the response will send a deactivation request for the corresponding session. 084F Reserved 0850 Link not capable of IPL: An IPL, dump, or Remote Power Off (RPO) cannot be performed through the addressed link station because of the current definition of the hardware configuration of its associated link. 0851 Session Busy: Another session that is needed to complete the function being requested on this session (e.g., to forward an NS RU embedded in a FORWARD request) is temporarily unavailable. 0852 Session with Larger Activation Request Sequence Identifier Already Active: A session has already been activated for the subject destination-origin pair by a sessionactivation request that carried a larger activation request identifier than the current request: the current request (ACTPU or ACTCDRM) is refused. 0853 Terminate (Cleanup) Required: The SSCP cannot process the termination request, as it requires cross-domain SSCP-SSCP services that are not available. (The corresponding SSCP-SSCP session is not active.) Terminate (Cleanup) is required.

| Sense Code |                                                                                                    |           |
|------------|----------------------------------------------------------------------------------------------------|-----------|
| (Hex)      | Meaning                                                                                                    |           |
| 08540855   | Reserved.                                                                                                    |           |
| 0856       | SSCP-SSCP Session Lost: Carried in the<br>sense data field in a NOTIFY or NSPE sent<br>to an ILU or SSCP (ILU) to indicate that<br>the activation of the LU-LU session either<br>cannot be completed or is uncertain because<br>the SSCP-SSCP session between the two<br>domains has been lost. (This sense code<br>appears only in NOTIFY or NSPE, not in a<br>negative response. Another sense code, hex<br>0842, is used on a negative response to<br>signal the condition when the condition is<br>known at the time the response, e.g., to<br>INIT, is prepared.) | $\subset$ |
| 0857       | SSCP-LU Session Not Active: The SSCP-LU<br>session, required for the processing of a<br>request, is not active; e.g., in processing<br>REQECHO, the SSCP did not have an active<br>session with the target LU named in the<br>REQECHO RU.                                                                                                    |           |
| 0858       | Reserved.                                                                                                    | C         |
| 0859       | REQECHO Data Length Error: The speci-<br>fied length of data to be echoed (in<br>REQECHO) violates the maximum RU<br>size limit for the target LU.                                                                                                    |           |
| 085A085F   | Reserved.                                                                                                    |           |
|            |                                                                                                    |           |

Sense Code (Hex)

Meaning

0860

0863

Function Not Supported—Continue Session: The function requested is not supported; the function may have been specified by a request code or some other field, control character, or graphic character in an RU. Bytes 2-3 following the sense code are not used for user-defined data; they contain a 2-byte binary count that indexes (zero-origin) the first byte in which an error was detected. This sense code is used to request that the session continue, thereby ignoring the error.

0861 Invalid COS Name: The class of service (COS) name, either specified by the ILU or generated by the SSCP of the SLU from the mode table is not in the "COS name to VR identifier" table used by the SSCP of the PLU. Bytes 2 and 3 following the sense code contain hex 0000 if the COS name was generated by the SSCP or hex 0001 if specified by the ILU.

0862 Medium Presentation Space Recovery: An error has occurred on the current presentation space. Recovery consists of restarting at the top of the current presentation space. The sequence number returned is of the RU in effect at the top of the current presentation space. Bytes 2 and 3 following the sense code contain the byte offset from the beginning of the RU to the first byte of the RU that is displayed at the top of the current presentation space.

> Referenced Local Character Set Identifier (LCID) Not Found: A referenced character set does not exist.

| Sense Code | <b></b> .                                                                                                    |              |
|------------|----------------------------------------------------------------------------------------------------|--------------|
| (Hex)      | Meaning                                                                                                    |              |
| 0864       | Function Abort: A loop will occur upon reexecution; the request sender should not send the same data.                                                         | $\bigcirc$   |
| 0865       | Function Abort: Sender is responsible to detect the loop.                                                                                                    | С            |
| 0866       | Function Abort: Receiver is responsible to detect the loop.                                                                                                   | 0            |
| 0867       | Sync Event Response: Indicates a negative response to a synchronization event.                                                                                | $\mathbb{C}$ |
| 0868       | No Panels Loaded: Referenced format not found because no panels are loaded for the display.                                                                   |              |
| 0869       | Panel Not Loaded: The referenced panel is not loaded for the display.                                                                                         | •            |
| 0870       | Reserved.                                                                                                    | ł            |
| 0871       | Read Partition State Error: A Read Partition structured field was received while the display was in the retry state.                                          | C            |
| 0872       | Orderly Deactivation Refused: An NC_<br>DACTVR (Orderly) request has been<br>received, but sessions are assigned to the VR<br>and it will not be deactivated. |              |
| 0873       | Virtual Route Not Defined: There is no explicit route number (ERN) designated to support this virtual route number (VRN).                                     | $\bigcirc$   |
| 0874       | ER Not in a Valid State: The ER supporting<br>the requested VR is not in a state allowing<br>VR activation.                                                   |              |

|   | Sense Code |                                                                                                    |
|---|------------|----------------------------------------------------------------------------------------------------|
|   | (Hex)      | Meaning                                                                                                    |
| Ć | 0875       | Incorrect or Undefined Explicit Route<br>Requested: The reverse ERNs specified<br>in the NC_ACTVR do not contain the ERN<br>defined to be used for the VR requested,<br>or the ERN designated to be used for the<br>VR is not defined. |
| ) | 0876       | Nonreversible Explicit Route Requested:<br>The ERN used by the NC_ACTVR does<br>not use the same sequence of transmission<br>groups (in reverse order) as the ERN that<br>should be used for the RSP (NC_ACTVR).                       |
|   | 0877       | Reserved.                                                                                                    |
| ٠ | 0878       | Insufficient Storage: The storage required for a data format is not available.                                                                                                    |
|   | 0879       | Storage Medium Error: A permanent error has occurred involving a storage medium.                                                                                                    |
| ~ | 087A       | Format Processing Error: A processing error occurred during data formatting.                                                                                                    |
|   |            |                                                                                                    |

)

#### Request Error (Category Code Hex 10)

This category indicates that the RU was delivered to the intended half-session component, but could not be interpreted or processed. This condition represents a mismatch of half-session capabilities.

| Sense Code |                                                                                                    |                                                                                 |  |
|------------|----------------------------------------------------------------------------------------------------|---------------------------------------------------------------------------------|--|
| (Hex)      | Meaning                                                                                                    |                                                                                 |  |
| 1001       | RU Data Error: Data in the request RU<br>is not acceptable to the receiving FMDS<br>component; for example, a character code<br>is not in the set supported, a formatted<br>data field is not acceptable to presentation<br>services, or a required name in the request<br>has been omitted.                                                          |                                                                                 |  |
| 1002       | RU Length Error: The request RU was too long or too short.                                                                                                    |                                                                                 |  |
| 1003       | Function Not Supported: The function<br>requested is not supported. The function<br>may have been specified by a formatted<br>request code, a field in an RU, or a control<br>character.<br>Bytes 2 and 3 following the sense code are<br>not used for user-defined data; they con-<br>tain sense-code-specific information.<br>Settings allowed are: |                                                                                 |  |
|            |                                                                                                    |                                                                                 |  |
|            | 0000                                                                                                    | Function requested is not supported.                                            |  |
|            | 6022                                                                                                    | The resource identified by the destination program name (DPN) is not supported. |  |
|            | 6003                                                                                                    | The resource identified by the primary resource name (PRN) is not supported.    |  |
|            |                                                                                                    | (Note: This code can also be used instead of sense code hex 0826.)              |  |

|   | Sense Code<br>(Hex) | Meaning                                                                                                    |
|---|---------------------|----------------------------------------------------------------------------------------------------|
|   | 1004                | Reserved.                                                                                                    |
| Э | 1005                | Parameter Error: A parameter modifying a control function is invalid, or outside the range allowed by the receiver.                                                                                                    |
|   | 1006                | Reserved.                                                                                                    |
| ) | 1007                | Category Not Supported: DFC, SC, NC,<br>or FMD request was received by a half-<br>session not supporting any requests in that<br>category; or an NS request with byte 0 was<br>not set to a defined value, or byte 1 was<br>not set to an NS category supported by the<br>receiver. |
| ſ | 1008                | Invalid FM Header: The FM header was not<br>understood or translatable by the receiver,<br>or an FM header was expected but not<br>present.                                                                                                    |
|   |                     | Bytes 2 and 3 following the sense code are<br>not used for user-defined data; they contain<br>sense-code-specific information as defined in<br>Systems Network Architecture Sessions<br>between Logical Units.                                                                      |
| ) | 1009                | Format Group Not Selected: No format<br>group was selected before issuing a Present<br>Absolute or Present Relative Format<br>structured field to a display.                                                                                                    |

)

#### State Error (Category Code Hex 20)

This category indicates a sequence number error, or an RH or RU that is now allowed for the receiver's current session control or data flow control state. These errors prevent delivery of the request to the intended half-session component.

| Modifier<br>(Hex) | Meaning                                                                                                    |
|-------------------|----------------------------------------------------------------------------------------------------|
| 2001              | Invalid Sequence Number: Sequence<br>number received on normal-flow request<br>was not 1 greater than the last.                                                                                                    |
| 2002              | Chaining Error: Error in the sequence of the chain indicator settings (BCI, ECI), such as first, middle, first.                                                                                                    |
| 2003              | Bracket Error: Error resulting from failure<br>of sender to enforce bracket rules for<br>session. (This error does not apply to con-<br>tention or race conditions.)                                                        |
| 2004              | Direction Error: Error resulting from a<br>normal-flow request received while the half-<br>duplex flip-flop state was not-receive,<br>(*S, R). (Contrast this sense code with<br>hex 081B, which signals a race condition.) |
| 2005              | Data Traffic Reset: An FMD or normal-<br>flow DFC request received by a half-session<br>whose session-activation state was active,<br>but whose data-traffic state was not active.                                          |
| 2006              | Data Traffic Quiesced: An FMD or DFC<br>request received from a half-session that has<br>sent Quiesce Complete or Shutdown<br>Complete and has not responded to Release<br>Quiesce.                                         |

|    | Modifier |                                                                                                    |
|----|----------|----------------------------------------------------------------------------------------------------|
| ~~ | (Hex)    | Meaning                                                                                                    |
| )  | 2007     | Data Traffic Not Reset: A session control request (e.g., STSN), allowed only while the data traffic state is reset, was received while the data-traffic state was not reset.                                                                                                    |
| )  | 2008     | No Begin Bracket: A BID or an FMD<br>request specifying BBI=BB was received<br>after the receiver had previously sent a<br>positive response to Bracket Initiation<br>Stopped.                                                                                                    |
|    | 2009     | Session Control Protocol Violation: An SC<br>protocol has been violated; a request,<br>allowed only after a successful exchange<br>of an SC request and its associated positive<br>response, has been received before such<br>successful exchange has occurred (e.g., an<br>FMD request has preceded a required<br>Cryptography Verification request). The<br>request code of the particular SC request or<br>response required, or hex 00 if undeter-<br>mined, appears in the fourth byte of the<br>sense data. There is no user data associated<br>with this sense code. |
|    | 200A     | Immediate Request Mode Error: The<br>immediate request mode protocol has been<br>violated by the request.                                                                                                    |
|    | 200B     | Queued Response Error: The queued response protocol has been violated by a request, i.e., $QRI=QR$ when an outstanding request had $QRI=QR$ .                                                                                                    |
| )  | 200C     | ERP Sync Event Error: The ERP synchro-<br>nization event protocol has been violated.                                                                                                    |
| )  | 200D     | Response Owed before Sending Request:<br>An attempt has been made in half-duplex<br>(flip-flop or contention) send/receive mode<br>to send a normal-flow request when a<br>response to a previously received request<br>has not yet been sent.                                                                                                    |

#### RH Usage Error (Category Code Hex 40)

This category indicates that the value of a field or combination of fields in the RH violates architectural rules or previously selected BIND options. These errors prevent delivery of the request to the intended half-session component and are independent of the current states of the session. They may result from the failure of the sender to enforce session rules. Detection by the receiver of each of these errors is optional.

| Sense Code<br>(Hex) | Meaning                                                                                                    | _ |
|---------------------|----------------------------------------------------------------------------------------------------|---|
| 4001                | Invalid SC or NC RH: The RH of a session<br>control (SC) or network control (NC)<br>request was invalid. For example, an SC<br>RH with pacing request indicator set to 1<br>is invalid.                                                        |   |
| 4002                | Reserved.                                                                                                    |   |
| 4003                | BB Not Allowed: The begin bracket indi-<br>cator (BBI) was specified incorrectly, e.g.,<br>BBI=BB with BCI=BC.                                                                                                    |   |
| 4004                | EB Not Allowed: The end bracket indicator<br>(EBI) was specified incorrectly, e.g.,<br>EBI=EB with BCI=BC, or by the primary<br>half-session when only the secondary may<br>send EB, or by the secondary when only the<br>primary may send EB. |   |
| 4005                | Incomplete RH: Transmission shorter than full TH-RH.                                                                                                    |   |
| 4006                | Exception Response Not Allowed:<br>Exception response was requested when<br>not permitted.                                                                                                    |   |
| 4007                | Definite Response Not Allowed: Definite response was requested when not permitted.                                                                                                    |   |
| 150                 |                                                                                                    |   |

158

|          | Sense Code<br>(Hex) | Meaning                                                                                                    |
|----------|---------------------|----------------------------------------------------------------------------------------------------|
| •        | 4008                | Pacing Not Supported: The pacing indi-<br>cator was set on a request, but the<br>receiving half-session or boundary function<br>half-session does not support pacing for<br>this session.                                                                                         |
|          | 4009                | CD Not Allowed: The change direction<br>indicator (CDI) was specified incorrectly,<br>e.g., CDI=CD with ECI=EC, or CDI=CD<br>with EBI=EB.                                                                                                    |
| J        | 400A                | No-Response Not Allowed: No-response<br>was specified on a request when not<br>permitted. (Use only on EXR.)                                                                                                    |
| <b>.</b> | 400B                | Chaining Not Supported: The chaining<br>indicators (BCI and ECI) were specified<br>incorrectly, e.g., chaining bits indicated<br>other than (BC, EC), but multiple-request<br>chains are not supported for the session or<br>for the category specified in the request<br>header. |
|          | 400C                | Brackets Not Supported: The bracket indi-<br>cators (BBI and EBI) were specified<br>incorrectly, e.g., a bracket indicator was<br>set (BBI=BB or EBI=EB), but brackets<br>are not used for the session.                                                                           |
| )        | <b>400</b> D        | CD Not Supported: The change-direction indicator was set, but is not supported.                                                                                                    |
|          | 400E                | Reserved.                                                                                                    |
|          | 400F                | Incorrect Use of Format Indicator: The<br>format indicator (FI) was specified<br>incorrectly, e.g., FI was set with BCI=BC,<br>or FI was not set on a DFC request.                                                                                                    |

| Sense Code |                                                                                                    |    |
|------------|----------------------------------------------------------------------------------------------------|----|
| (Hex)      | Meaning                                                                                                    | C  |
| 4010       | Alternate Code Not Supported: The code selection indicator (CSI) was set when not supported for the session.                                                                                                    |    |
| 4011       | Incorrect Specification of RU Category:<br>The RU category indicator was specified<br>incorrectly, e.g., an expedited-flow request<br>or response was specified with RU category<br>indicator = FMD.                                                                 |    |
| 4012       | Incorrect Specification of Request Code:<br>The request code on a response does not<br>match the request code on its corresponding<br>request.                                                                                                    |    |
| 4013       | Incorrect Specification of (SDI, RTI): The<br>sense data included indicator (SDI) and the<br>response type indicator (RTI) were not<br>specified properly on a response. The<br>proper value pairs are (SDI=SD,<br>RTI=negative) and (SDI=SD, RTI=positive).         |    |
| 4014       | Incorrect Use of (DR11, DR21, ERI): The definite response 1 indicator (DR11), definite response 2 indicator (DR21), and exception response indicator (ERI) were specified incorrectly, e.g., a CANCEL request was not specified with DR11=DR1, DR21=DR2, and ER1=ER. |    |
| 4015       | Incorrect Use of QRI: The queued response<br>indicator (QRI) was specified incorrectly,<br>e.g., QRI=QR on an expedited flow request.                                                                                                    |    |
| 4016       | Incorrect Use of EDI: The enciphered data<br>indicator (EDI) was specified incorrectly,<br>e.g., EDI=ED on a DFC request.                                                                                                    | Ē  |
| 4017       | Incorrect Use of PDI: The padded data<br>indicator (PDI) was specified incorrectly,<br>e.g., PDI=PD on a DFC request.                                                                                                    | (M |
|            |                                                                                                    |    |

160

#### Path Error (Category Code Hex 80)

This category indicates that the request could not be delivered to the intended receiver because of a path outage, an invalid sequence of activation requests, or one of the listed path information unit (PIU) errors. (Some PIU errors fall into other categories, e.g., sequence number errors are category hex 20.) A path error received while the session is active generally indicates that the path to the session partner has been lost. In this case, the NAU services manager receiving the -RSP (Path Error) may deactivate the affected half-session.

Sense Code (Hex)

Meaning

8001

Intermediate Node Failure: Machine or program check in a node providing intermediate function. A response may not be possible.

8002 Link Failure: Data link failure.

8003 NAU Inoperative: The NAU is unable to process requests or responses, e.g., the NAU has been disrupted by an abnormal termination.

8004 Unrecognized Destination Address: A node in the path has no routing information for the destination specified by the TH.

8005

No Session: No half-session is active in the receiving end node for the indicated origination-destination pair, or no boundary function half-session component is active for the origin-destination pair in a node providing the boundary function. A session-activation request is needed.

| Sense Code |                                                                                                    |
|------------|----------------------------------------------------------------------------------------------------|
| (Hex)      | Meaning                                                                                                    |
| 8006       | Invalid FID: Invalid FID for the receiving<br>node. It is generally not possible to send a<br>response for this exception condition, since<br>information (FID, addresses) required to<br>generate a response is not available. It is<br>logged as an error if this capability exists in<br>the receiver.                                                      |
| 8007       | Segmenting Error: First BIU segment had<br>less than 10 bytes; or mapping field<br>sequencing error, such as first, last, middle;<br>or segmenting not supported and MPF not<br>set to 11. If segmenting is not supported, a<br>negative response is returned for the first<br>segment only, since this contains the RH.<br>Subsequent segments are discarded. |
| 8008       | PU Not Active: The SSCP-PU secondary<br>half-session in the receiving node has not<br>been activated and the request was not<br>ACTPU for this half-session; for example,<br>the request was ACTLU from an SSCP<br>that does not have an active SSCP-PU<br>session with the PU associated with the<br>addressed LU.                                            |
| 8009       | LU Not Active: The destination address<br>specifies an LU for which the SSCP-LU<br>secondary half-session has not been<br>activated and the request was not ACTLU.                                                                                                    |
| 800A       | Too-Long PIU: Transmission was<br>truncated by a receiving node because the<br>PIU exceeded a maximum length or<br>sufficient buffering was not available.                                                                                                    |

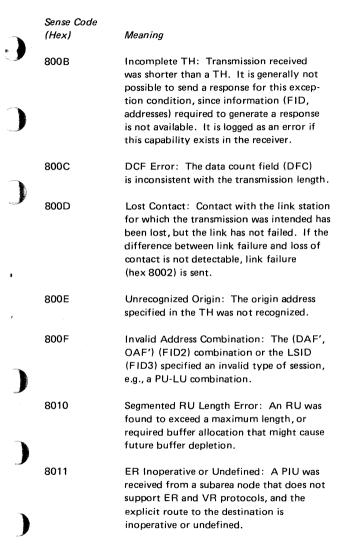

163

| Sense Code |                                                                                                    |
|------------|----------------------------------------------------------------------------------------------------|
| (Hex)      | Meaning                                                                                                    |
| 8012       | Subarea PU Not Active or Invalid Virtual<br>Route: A session-activation request for a<br>peripheral PU or LU cannot be satisfied<br>because there is no active SSCP-PU session<br>for the subarea node providing boundary<br>function support, or the virtual route for<br>the specified SSCP-PU_T1 2 or SSCP-LU<br>session is not the same as that used for the<br>SSCP-PU session of the PU_T1 2's or LU's<br>subarea PU. |
| 8013       | COS Not Available: A session-activation<br>request cannot be satisfied because none of<br>the virtual routes requested for the session is<br>available. This condition may arise because<br>each of the specified virtual routes cannot<br>be activated for one of the following reasons:                                                                                                    |
|            | <ul> <li>The specified virtual route cannot be<br/>mapped to an explicit route to the<br/>destination subarea, or the explicit route<br/>it is mapped to is not defined.</li> </ul>                                                                                                    |
|            | <ul> <li>The underlying explicit route is not operative.</li> </ul>                                                                                                    |
|            | <ul> <li>The underlying explicit route is opera-<br/>tive but cannot be activated.</li> </ul>                                                                                                    |
|            | <ul> <li>The underlying explicit route is active<br/>but the virtual route cannot be<br/>activated.</li> </ul>                                                                                                    |
|            | • The session must be assigned to a virtual route with an underlying reverse explicit route number of 0, but the virtual route does not meet this criterion.                                                                                                    |
|            |                                                                                                    |

Advanced Communications Function for VTAM Reference Summary

## READER'S COMMENT FORM

## Order No. SX27-0008-1

This manual is part of a library that serves as a reference source for systems analysts, programmers, and operators of IBM systems. This form may be used to communicate your views about this publication. They will be sent to the author's department for whatever review and action, if any, are deemed appropriate.

IBM may use or distribute any of the information you supply in any way it believes appropriate without incurring any obligation whatever. You may, of course, continue to use the information you supply.

Note: Copies of IBM publications are not stocked at the location to which this form is addressed. Please direct any requests for copies of publications, or for assistance in using your IBM system, to your IBM representative or to the IBM branch office serving your locality.

Possible topics for comments are:

| Usefulness  | Clarity      | Accuracy   | Completeness |
|-------------|--------------|------------|--------------|
| Convenience | Organization | Legibility | Durability   |

If you wish a reply, give your name and mailing address.

Thank you for your cooperation. No postage stamp necessary if mailed in the U.S.A. (Elsewhere an IBM office or representative will be happy to forward your comments.)

# BUSINESS REPLY MAIL

FIRST CLASS

PERMIT NO. 40 A

ARMONK, N.Y.

NO POSTAGE NECESSARY IF MAILED IN THE UNITED STATES

POSTAGE WILL BE PAID BY ADDRESSEE:

International Business Machines Corporation Department 52Q Neighborhood Road Kingston, New York 12401

## Advanced Communications Function for VTAM Reference Summary

## READER'S COMMENT FORM

## Order No. SX27-0008-1

This manual is part of a library that serves as a reference source for systems analysts, programmers, and operators of IBM systems. This form may be used to communicate your views about this publication. They will be sent to the author's department for whatever review and action, if any, are deemed appropriate.

IBM may use or distribute any of the information you supply in any way it believes appropriate without incurring any obligation whatever. You may, of course, continue to use the information you supply.

Note: Copies of IBM publications are not stocked at the location to which this form is addressed. Please direct any requests for copies of publications, or for assistance in using your IBM system, to your IBM representative or to the IBM branch office serving your locality.

Possible topics for comments are:

t

| Usefulness  | Clarity      | Accuracy   | Completeness |
|-------------|--------------|------------|--------------|
| Convenience | Organization | Legibility | Durability   |

If you wish a reply, give your name and mailing address.

Thank you for your cooperation. No postage stamp necessary if mailed in the U.S.A. (Elsewhere an IBM office or representative will be happy to forward your comments.)

## BUSINESS REPLY MAIL FIRST CLASS PERMIT NO. 40 ARMONK, N.Y.

NO POSTAGE NECESSARY IF MAILED IN THE UNITED STATES

POSTAGE WILL BE PAID BY ADDRESSEE:

International Business Machines Corporation Department 52Q Neighborhood Road Kingston, New York 12401 SX27-0008-1

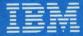

International Business Machines Corporation Data Processing Division 1133 Westchester Avenue, White Plains, N.Y. 10604

IBM World Trade Americas/Faf East Corporation Town of Mount Pleasant, Route 9, North Tarrytown, N.Y., U.S.A. 10591 and the second

IBM World Trade Europe/Middle East/Africa Corporation 360 Hamilton Avenue, White Plains, N.Y., U.S.A. 10601